# ة الرونج<br>الياني الدكتور نضال بخصير العباحيي

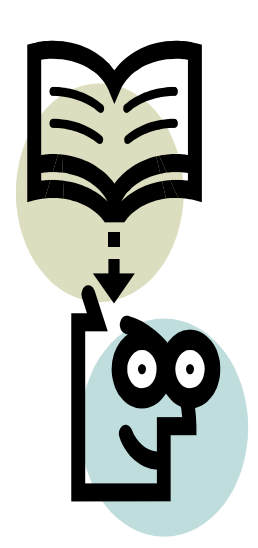

 $V_{\text{old}}$ 

صدقة جاريه ..

الى روح أبي ..

في عليين...

#### **المقدمه**

بسم الله الرحمن الرحيم والصلاة والسلام على سيدنا محمد أشرف الخلق وخاتم النبين وعلى أل بيته وصحبه الطيبين الطاهرين.

أما بعد ¸ فها أنذا أضع بين يدي القاريء العربي نتاج جهد بضعة أشهر من العمل الجاد والدؤوب ليكون هذا الكتاب شبه كامل ( لأن الكمال لله وحده ) لمبـاديء وأساسـيات البرمجـه بلغـة البرمجه باسكال .

لقد طورت لغه البرمجه باسكال مـن قبـل ( Wiklaus Wirth ) فـي ة من لغة ) ( Eidgenossische Technische Hochschule in Zurich ) وهي مشتقه من لغة البرمجه ( 60 Algol ) ولكن بأمكانيات أفضل مـع سـهوله بالأستخدام .. وتستخدم لغـة البرمجـه باسكال الأن بشكل واسع كلغة برمجه مفيده ممكن تنفيذها بكفاءه وهي أداة تعليميه ممتازه .

من المهم أن أذكّر بقلة المصادر العربيه في المجالات العلّميه بشكل عـام والتـي تشكل عائقا أمام المعرفه في الوطن العربي , لذا كان هذا الكتاب أسهامه متواضعه عسى أن يكون مفيدا للر اغبين بتعلم البر مجه وخصوصا البر مجه بلغة البر مجه باسكال , وتوخيت الأجتهاد في ترجمـة المصطلحات الأجنبيه الىي اللغه العربيه نظرا لعدم وجود ترجمه عربيه معتمده لمصطلحات البر مجه , وبمـا يتناسب وسهولة فهمهـا من قبل القاريء وقربهـا من المفهوم الحقيقي لهـا أخذا بنظر الأعتبار ذكر المصطلح الأجنبي مع ما يقابلـه من ترجمـه عند أول ورود لـه فـي الكتـاب .. وبالتأكيد فأن هذا العمل لايعد مرجعا باللغه العربيه لمصطلحات البرمجه لأن هنـاك من يكرس جهده ووقته للعمل في هذا المجال .

يبدأ الكتـاب بـشرح المفـاهيم الأساسـيه العامـه للبرمجـه والتـي تـستخدم مـع لغـة البرمجـه باسكال , و هي بشكل عام مشتركه بين الكثير من لغات البرمجه , أما الفصل الثاني فيتضمن شرحا وافيا لأوامر الأدخال والأخراج وكيفية أستخدامها بشكل كفوء , بينما كرس الفصل الثالث لعبارات القرار والتكرار والتي تعد أحدى الركائز المهمه في البرمجه , وتنـاول الفصل الرابـع المصفوفات بنوعيها الأحاديـه والثنائيـه , بينمـا تطرق الفصل الخـامس الـى الأجراءات والدوال وكيفية أستخدامها , الفصل السادس يشرح بتوسع نسبي الدوال المستخدمه مع السلاسل الحر فيـه , وأخيرا تم الختام مع الأنواع والمجموعات .

لقد حاولت جاهدا أن أبسط المواضيع التي تطرقت لها بشكل كبير وأسهبت بعض الشيء في شرحها لأسهل على القاريء التواصل مع مواضيع الكتاب وهي جميعا نتـاج خبرتي في تدريس هذه الماده لعدد من السنوات , وأرى أن هذا الكتاب ممكن أن يكون مرجعا جيدا للمبتدئين في البرمجه وكذلك لأصحاب الخبره , وهو ممكن أن يوفر الأساس الجيد لمن يرغب تعلم لغات برمجه أخرى .

وفي كل الفصول تم الأستعانه بأمثله توضيحيه وكانت الفقره الأخيره لكل فصل تحتوي على عدد لابأس بـه من الأمثلـه المحلولـه والتي تم أنتقائهـا لتوضـيح حـالات مختلفـه من تقنيـات البر مجه أضافه الى التنوع بطرق الحل لهذه الأمثله والأمثله الأخرى ضمن الفقر ات الأخرى ممـا يساعد القاريء على الألمام بطرق حل مختلفه , وبالرغم من قصر هذه البرامج وبساطتها لكنها كاملـه وليست أجزاء , وأود أن أاكد أن الكثير من حلول الأمثلـه لا تمثل الحل النمـوذجي وذلك لأني ركّزت على توضيح تقنيات وطرق حلول مختلفه لزيادة الفائده , وبأمكان القاريء أن يفهم هذه البرامج بشكل جيد من خـلال قرائتها , ولكن ننصح بـأن تطبق هذه البرامج وتنفذ على الحاسب لزيادة أدراكها وفهمها .

أرجو من الله أن يتقبل مني هذا العمل خالصا لوجهه .

وأني مستعد لسماع أرائكم ومقترحاتكم والأجابه عن أسئلتكم من خلال البريد الألكتروني أدناه : Comp\_dep\_educ@yahoo.com

 د. نضال العبادي بغداد / 2006

# المحتويات

الفصل الأول \_ مدخل الى البر مجه بلغة البر مجه باسكال

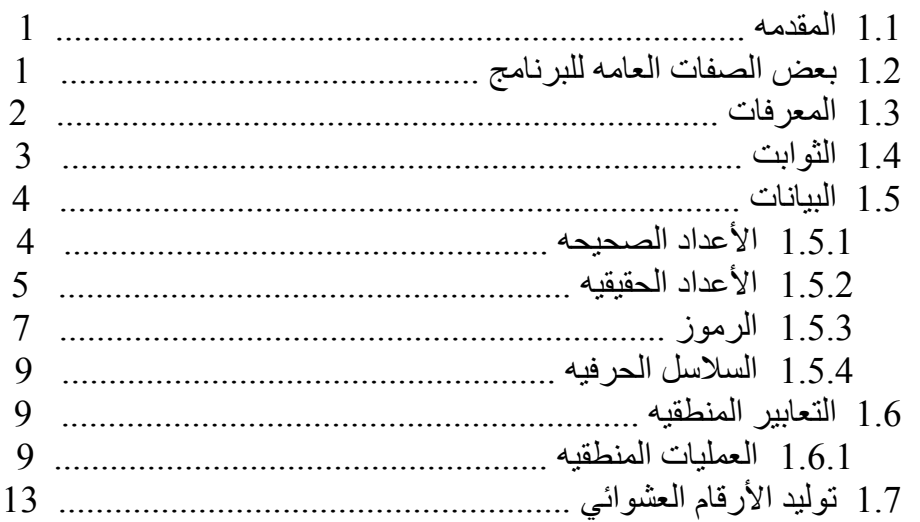

## ا**لفصل الثاني** ــ أوامر الأدخال والأخراج

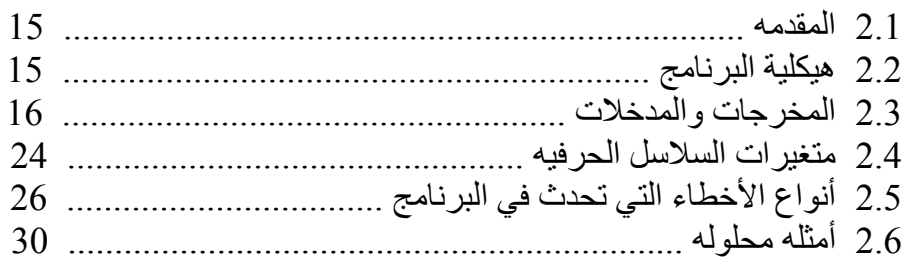

الفصل الثالث ــ أيعازات القرار والتكرار

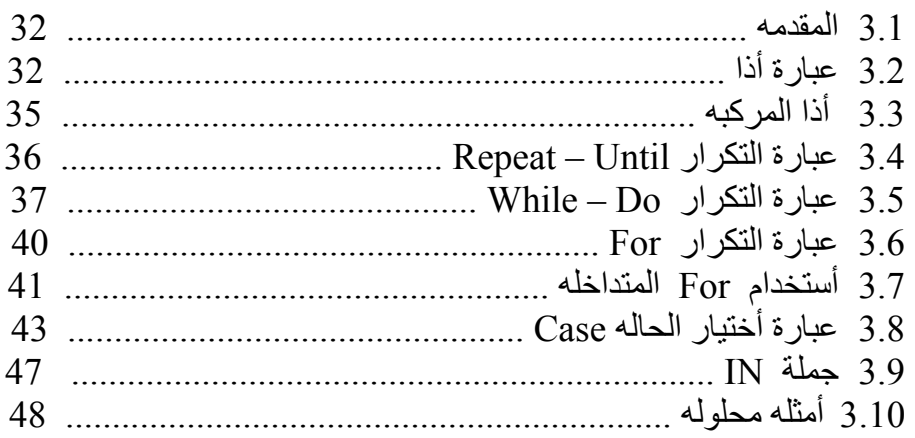

## الفصل الرابع ــ المصفوفات

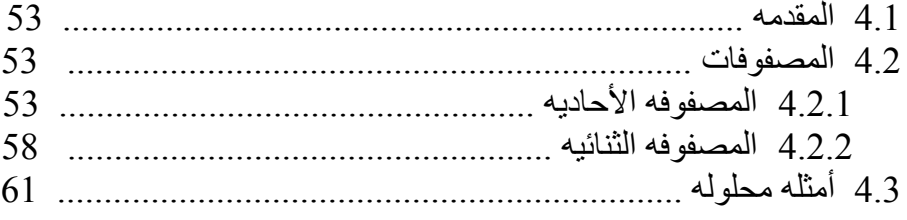

## الفصل الخامس \_ الأجراءات والدوال

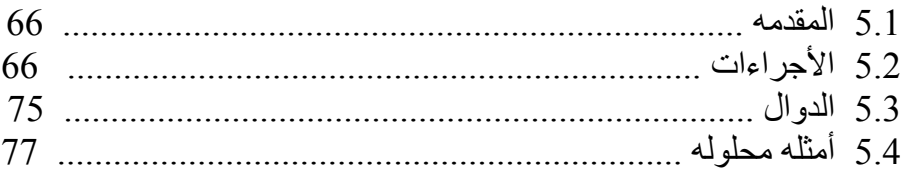

## ا**لفصل السادس** ــ السلاسل الحرفيه

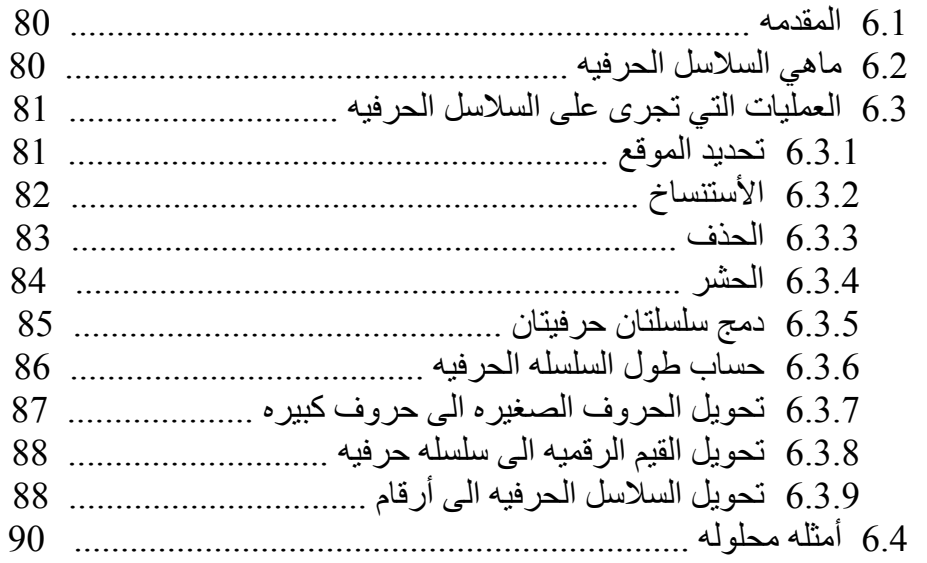

# ا**لفصل السابع** ــ متغيرات الأنواع

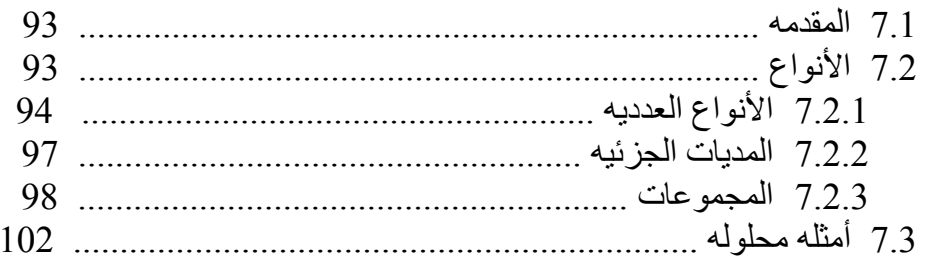

## **الفصل الأول**

## **مدخل الى البرمجه بلغة البرمجه باسكال**

#### **1.1 المقدمه**

البرنامج هو سلسله متتاليه من الأيعازات , يمكننـا تشبيهها بوصـفة أعداد وجبـه غذائيـه , النوتـه الموسيقيه , أو نمـوذج حياكـه . وتتميز عنهـا بـرامج الحاسوب بشكل عـام بأنهـا أطـول أمتدادا وآتابتها تستدعي دقه وعنايه فائقتين . وقبل الشروع والخوض في موضوع البرمجه لابد من تعريف بعض المصطلحات التي تأتي لاحقا ِ

#### **1.2 بعض الصفات العامه للبرنامج**

• يحتاج البرنامج بصوره عامـه الـي من يكتبـه وهو المبرمج ( Programmer ) , والـي المعالج ( Processor ) لتفسير وتنفيذ ( Execution OR Running ) الأيعازات أو الأوامر ( Commands OR Instructions ( , وتسمى عملية تنفيذ آامل البرنامج المعالجه ( Process(

• أن تنفيذ البرنـامج يـتم بـصوره متتاليـه ( أي أيعـاز ( instruction ) بعد الأخر حسب تسلسلها ), مالم يتم الأخبار خارجيا عن غير ذلك. هذا يعني أن نبدأ بـأول أيعاز وينفذ ثم الثـاني والثالث وهكذا لحين الوصول الى الأيعاز الأخير . هذا النموذج ممكن أن يغير بطريقه محدده مسبقا بشكل جيد من قبل المبرمج كما يمكن أن ينم تكرار جزء من البرنامج وحسب تحديدات المبرمج ( مثلماٍ يتم تكرار مقطع من نوته موسيقيه . )

• أي برنامج يجب أن يكون له تأثير .. مثلا في القطعه الموسيقيه يكون هذا التأثير عباره عن صـوت , أمـا فـي بـرامج الحاسـوب هـذا التـأثير يكـون علـي شـكل مخرجـات , أمـا مطبوعـه أو معروضه على الشاشه .

• آѧل برنѧامج يعمѧل علѧى أشѧياء محѧدده للوصѧول الѧى التѧأثير المطلѧوب ( مѧثلا فѧي وصѧفة أعداد الطعام فان هذه الاشياء ممكن أن تكون اللحوم , الخضار , وغيرها ) , أما في البرامج فَـأن هذه الاشياء تكون بيانات .

• في العديد من البرامج يجب أن يتم الأعلان المسبق عن المتغيرات أو البيانـات التـي سـيتم أستخدامها وماهية أنواعها ( هذا مشابه لعملية أعداد وجبة طعام حيث يجب أن تحتوي الوصفه ابتداءا ماهية المواد التي ستستخدم وكمياتها ) .

• في بعض الأيعازات ربمـا تكون هنـاك حاجـه أن يترك أتخـاذ قرار تنفيذها الـي المعـالج وفقا لشروط معينه .. فمثلا ( عند أعداد وجبـة طعـام يكتب فـي الوصـفه مـا يلـي " عند تـوفر الطماطـه الطازجه تستخدم بعد نزع القشر في خلاف ذلك يستخدم معجون الطماطم" . )

• ربمـا تكون هنـاك حاجـه لتنفيذ أيعـاز أو مجموعـه من الأيعـازات لأكثـر من مره . عليـه طالما هناك أيعاز يراد تكراره فأن عدد مرات التكرار يجب ان تحدد . ممكن أنجاز ذلك أمـا بتحديد عدد مرات التكرار ( مثلا يوضع الطعام على النار لمدة 30 دقيقه ) أو بفحص حالـه تكـون مـن ضـمن العمليه ( مثلا وضع الطعام على النار لحين أن ينضج ) .

#### **1.3 المعرفات IDENTIFIERS**

آل البرامج تحتوي على نوعين من الرموز :

**النوع الاول** .. وهي **الرموز التي تعود الى اللغѧه** .. ففѧي لغѧة البرمجѧه باسѧكال تѧستخدم هѧذه الرمѧوز بطѧريقتين أمѧا أن تكѧون علѧى شѧكل رمѧز واحѧد أو أثنѧين مثѧل ( **- , + , = : , ( ) , ; , :** ) أو على شكل آلمات تسمى الكلمات المحجوزه مثل :

( **begin , if , else , repeat , while, until , then , end )**

**النبوع الثان***ي* **.. هو المعرفات** وهي عبار ه عن رموز تستخدم في البر امج فأمـا أن تكون معرفات قياسيه مثل

( **integer , real , write, sqrt …etc**)

أو أن تكون معرفات يتم أختيار هـا من قبل المبرمج . هذه المعرفات الأخيره نسميها أيضا المتغيرات ( variables ) وا**لمتغير** هو رمز أو أكثر يستخدم في البرنـامج ليشير الـي محتوى موقـع في الذاكر ه .

 $\overline{a}$  **المتغير //:**  l. **في أغلب لغات البرمجه فأن المتغير هو مكان لتخزين المعلومات , المتغير هو مكان أو موقع في ذاآرة الجهاز حيث يمكن تخزين قيمه بداخله ثم أمكانيه أستعادة هذه القيمه فيما والمتغير هو أسم يمثل برقم أو سلسله حرفيه ( وممكن حرف واحد أو تعبير منطقي ) . بعد .** 

من الممكن تصور ذاكرة الجهاز على أنها مجموعه من المواقع التي تخزن فيها المعلومات , هذه المواقع مرقمه بشكل متسلسل تبدأ من الصفر وتنتهي بحجم الذاكره , تعرف هذه الأرقام بعنـاوين الذاكره سيمثل أسم المتغير بطاقة عنونه ملصقه على أحد المواقع بحيث تستطيع الوصـول اليـه سريعا دون الحاجه الى معرفة العناوين الحقيقية في الذاكرة ( لذا فان المتغير سيشير الـي احد هذه العنـاوين وعند وضع قيمه في المتغير فان المترجم ( compiler ) سيذهب الى العنوان الذي يشير لـه المتغير ويضع فيه القيمه وكذلك عندما نريد أن نعرف قيمة المتغير فأن المترجم يذهب الى العنوان الذي يشير له المتغير ويقرأ القيمه التي فيه ) . يعرض الشكل التالي هذه الفكره والتـي تبـين بعض المواقـع في الذاكر ة والتي ممكن ان يشير اليها المتغير .

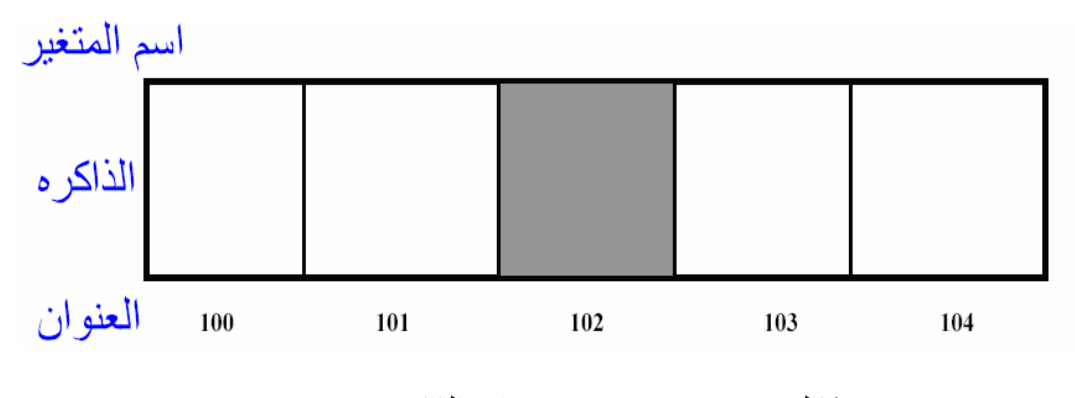

شكل رقم ( 1.1 ) : بعض مواقع الذاآره

تتكون المتغيرات من حرف واحد , مجموعة حروف , أو حروف وأرقام على أن يكѧون **أول رمز حرف** مثل

. هذه جميعا متغيرات مقبوله (x , b , ad, jasim , endofpoint , hind6 , x345 )

أما المتغيرات التاليـه فهـي غير مقبولـه ( first name , next.word , 15may ) والسبب هو أن المتغير الأول يحتوي على فراغ والثاني يحتوي على نقطه أما الأخير فهو يبدأ برقم وهذه جميعها غير مقبوله في البرنامج .

أن أول ظهور للمتغير يكون في قسم الأعلان عن المتغيرات حيث يتم الأعلان عن المتغير ويحدد نوعه ( أي هل هو رقم صحيح ( integer ) مثلا , كسر ( real ) , نص كتـابي ( string ) , حرف ( character ) ...الخ ) . أن أختيار المتغير من قبل المبرُ مج تعتبر مسأله مهمه ويفضل أن يعكس المتغير المعنى الذي بستخدم لأجله المتغير فمثلا يفضل أستخدام المتغير ( sum ) مع الجمع و أذا ما أستخدم متغير أخر ً فان ذلك سوف لا يؤدي الى أي اشكال , وكذلك يفضل أن لا يكون المتغير طويل فمثلا يفضل أستخدام متغير متكون من حرف واحد عندما نستخدمه في برنـامج قصير ولا يتكرر آثيرا , أما أستخدام متغير من حرف واحد ويستخدم بشكل متكرر وبأجزاء متكرره في برنامج طويل فأنه يعتبر أختيار سيء بالرغم من أنه لا يعيق عمل البرنامج.

#### **1.4 الثوابت CONSTANTS**

في بعض البرامج نحتاج الى أستخدام قيم ربما تكون معروفه مسبقا قبل تنفيذ البرنـامج ولا يمكن أن تتغير داخل البرنامج مثل النسبه الثابته ( J ) والتي تكون قيمتها ( 3.1415926585 ) هذه القيم الثابته سواء كانت ذات قيمه معروفه مسبقا أو أي قيمـه ممكن أن تسند الـي متغير , جميعها ممكن أن تعر ف بحقل خاص يدعى حقل الأعلان عن الثوابت و هذا الحقل يسبق حقل الأعلان عن المتغير ات وكما يلي :

#### **Const**

 $Pi = 3.1413926535$ ;  $Error = 'Run Time Error'$  ;

**أسباب أستخدام الثوابت :** 

- أذا آان هناك عدد يستخدم بشكل متكرر داخل البرنامج فأن المبرنج يفضل أن يصفه بأسم ضمن حقل الأعلان عن الثوابت , وبعدها بالأمكان أستخدام الأسم الموصوف في القسم التنفيذي .
- من الممكن أستخدام حقل الثوابت لتسمية متغيرات من نوع السلاسل الحرفيه والتي تستخدم بشكل متكرر في مخرجات البرنامج . مثال : نفرض أننا نحتاج الى طباعة أسم جامعه مثلا بشكل متكرر في البرنامج , ممكن أن نقوم بمايلي :

Const

University  $=$  'Al Mustnsirah university '; Underline = '----------------------------------------------' ;

الأن من الممكن أستخدام الأسماء المعرفه كثوابت في البرنامج وكما يلي:

Writeln ( university ); Writeln ( underline ) ;

#### **1.5 البيانات DATA**

كل عنصر من البيانـات في البرنـامج أمـا أن تكون قيمتـه ثابتـه أو متغيره ( أن قيمـة المتغير ربما تتغير خلال تنفيذ البرنامج ). كل متغير( والذي هو بيانات ) في البرنامج يجب أن يكون لـه نـوع وبموجب هذا النوع سيتم تحديد المسا حه الخزّ نيه اللازمه لقيمـة هذا المتغير , وكذلك تحدد العمليات التي ممكن أجراؤها على هذا المتغير. والأنواع القياسيه التي تستخدم في لغة البرمجه باسكال هي :

#### 1.5.1 **الاعداد الصحيحه INTEGERS**

الأعداد الصحيحه هي كل الأعداد الموجبه والسالبه التي لا تحتوي على كسر ِ فالصفر عدد صحيح و 567 هو عدد صحيح و 23- أيضا عدد صحيح . أما (123.345 و 1.45 ) فهي ليست أعداد صحيحه . أن اعلى قيمه وأوطأ قيمه لعدد صحيح ممكن تمثيله في الحاسوب تختلّف من حاسوب لأخر ¸ ويمكن معرفة هذه القيم في أي حاسوب بأسخدام الأيعازات التّاليه :

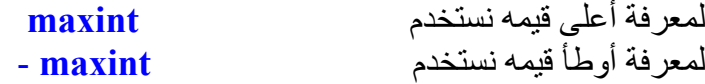

أن أي محاولـه لأستخدام قيم خـارج نطـاق الحدود العليـا والدنيا سـيؤدي الـي حدوث خطـأ. وبشكل عام فأن المتغيرات من نوع الأعداد الصحيحه تستخدم أضـافه الـي العمليات الرياضـيه فـي العدادات والفهارس .

 $( +, -, *, \text{Div}, \text{Mod})$  العلاقات الرياضيه التي تستخدم مع الأعداد الصحيحه هي ( Div , Mod وهي على التوالي ( الجمع , الطرح , الضرب , القسمه , وحساب باقي القسمه ) . يجب أن نلاحظ هنا أن العلامه ( / ) تستخدم للقسمه لكن مع الأعداد الحقيقيه أي التي تحتوي آسور **أمثله //:** 

2 Div  $3 = 0$  $2/3 = 0.66666667$ 5 Div  $1 = 5$  $5/1 = 5.0$ 5 Div  $2 = 2$  $2+3*4=14$  هنا ينفذ داخل القوس أولا 20 = 4 \* (2+3) 5 mod  $2 = 1$  $7 \mod 4 = 3$ 

ويصر ح عن الأعداد الصحيحه بلغـة البر مجـه باسـكال فـي حقـل الأعـلان عـن المتغيـر ات . ( سنوضحها لاحقا ) بالداله ( integer )

#### 1.5.2 **الأعداد الحقيقيه NUMBERS REAL**

 $0.03$  ,  $12.5$  ,  $-356.67890$  ,  $10.0$  ,  $0.03$  ,  $12.5$  ,  $-356.67890$  ,  $10.0$ 

أما العمليات الرياضيه التي ممكن أجراؤها عليها فهي ( / , \* , - , + ) وهي ( الجمع , الطرح , الضرب , القسمه ). ويصرح عن الأعداد الحقيقيه في بلغة البرمجه باسكال في حقل الأعلان عن المتغير ات بالداله ( Real ) .

 $\overline{a}$  **ملاحظه //: تمثل الأرقام بطريقتين فأما أرقام صحيحه بدون آسر أو أرقام آسريه . القواعد التاليه تطبق عند آتابة أرقام .1 الفارزه لا يمكن أن تظهر في أي مكان في الرقم . .2 ممكن أن تسبق الأرقام أحدى العلامتين ( - , + ) للدلاله على آونه موجب أو سالب ( يعتبر الرقم موجبا أذا لم تظهر أي من العلامتين أمامه ) . .3 يمكن تمثيل الأرقام بطريقة العلامه العلميه ( وذلك بأستبدال الرقم ( 10 ) ( تكتب حسب العلامه العلميه آما -6 بالحرف ( E ( ( . مثلا الرقم 10 x 2.7( يلي ( 2.7E-6 ) .** 

5

 **ملاحظه //: أدناه بعض القواعد الهامه التي يجب أن تراعى عند آتابة العلاقات الرياضيه : .1 أن وضع أشارة السالب قبل المتغيرات هي مكافئه لضرب المتغير بالقيمه ( -1 ) . مثلا المتغيرات ( y+x – ( من الممكن أن تكتب ( y+x \* ( -1 . .2 يجب أن تكتب العلاقات الرياضيه وفقا للطريقه التي تحددها لغة البرمجه باسكال بحيث تذآر آل العلامات الرياضيه دون أختصار . مثال : العلاقه الرياضيه الأتيه غير مقبوله ( ( 2x3 + 1x( 2 ( هذه العلاقه لكي تكون مقبوله في لغة البرمجه باسكال يجب أن تكتب بالشكل التالي : ( ( 2x \* 3 + 1x \* ( 2 ( العلاقه الأولى هي التي تعودنا على أستخدامها في الرياضيات . .3 الرقم السالب ممكن أن يرفع الى أي أس بشرط أن يكون الأس عدد صحيح ( لأن الرقم المرفوع الى قيمه معينه سيضرب بنفسه عدد من المرات بقدر الأس أذا آان عدد صحيح ولا يهم فيما أذا آان الأساس سالب أو موجب ) . .4 لايجوز رفع القيمه السالبه الى أس آسري ( وذلك لأن حساب ناتج الرقم المرفوع الى أس آسري يتم بحساب اللوغاريثم للأساس , ويضرب هذا اللوغاريثم بالأس , وعندها يحسب معكوس اللوغاريثم , وحيث أن اللوغاريثم للرقم السالب غير معرف لذا لايمكن أيجاد النتيجه ) . .5 العمليات الرياضيه لايمكن أجراؤها على السلاسل الحرفيه . مثال 34 + 'xyz( ' ( هذا غير مقبول وذلك لأن ( xyz ( هو سلسله حرفيه وليس رقم أو متغير رقمي ( لاحظ أنه محصور بين علامتي أقتباس ( mark quotation( للدلاله على أنه سلسله حرفيه ) .**

 $\overline{a}$  **ملاحظه //:**  i  $\frac{1}{2}$  $\frac{1}{\cdot}$  **ممكن أستخدام قيم الأعداد الصحيحه في التعابير الرياضيه التي تستخدم الأعداد الحقيقيه ( ولا يمكن العكس ) , فأذا آانت أحدى القيم لأي من العمليات ( \* , – , + ) قيمه حقيقيه فأن القيمه الأخرى تحول الى حقيقيه أليا قبل تطبيق العمليه . أما عند أستخدام عملية القسمه ( / ) فيجب أن يكون آلا القيمتين حقيقيتين .**

#### **1.5.3 الرموز Characters**

وهي كافة الرموز التي تستخدم في الحاسوب والتي غالبا ما نجدها على لوحة المفاتيح والتي تشمل الحروف الأبجديه سواء كانت حروف كبيره ( A . . Z )أو حروف صغيره ( a..z ), الأرقام ( **0..9** ) , الرمسوز الاخسرى التسّي نراهسا علّسى لوحسة المفساتيح مثسلُ ( etc.. **% , & , ! , # , ? , / , . , +** ( وتستخدم بشكل مفرد . ويصرح عن الرموز بلغѧة البرمجѧه باسكال في حقل الأعلان عن المتغيرات بالدالـه ( char ) . ولا توجد هناك مجموعه خاصـه من الرموز للغة البرمجه باسكال لأن لغة البرمجه باسكال تستخدم مجموعة الحروف للحاسوب الذي تعمل عليه . أن أكثر مجاميع الحروف أستخداما هما أثنان :

#### **2 ASCII**

(American Standard Code for Information International)

#### **3 EBCDIC**

(Extended Binary Coded Decimal Information Code)

وآل منهم له صفاته الخاصه به .

 **ملاحظه //: آل ما يكتب بين علامتي أقتباس ( ' ' ) هو واحد من أثنين : .1 أذا آان أآثر من رمز واحد فيعتبر سلسله حرفيه . .2 أذا آان رمز واحد فيعتبر حرف وممكن في بعض الحالات يعتبر سلسله حرفيه أذا آان معرف آذلك .** 

**مجموعة الحروف لها الخواص والصفات التاليه :** 

1. كل حرف له عدد ترتيبي ( Ordinal Value ) مختلف , حيث أن هذه الحروف مرتبه وفقا لأحد النظامين أعلاه . وتستخدم الداله ( Ord ) لتعيد قيمة العدد الترتيبي , فمثلا أذا كان كل من ( ch1 , ch2 ) هما من نوع حروف ( char ) وكان (  $\chi$ 

$$
ch1 \neq ch2
$$

$$
\quad \text{ord ( ch1 ) \neq ord ( ch2 )}
$$

i  $($   $\langle , \langle = \rangle, \langle = \rangle, \rangle = \rangle$   $\langle >$ **ملاحظه //: العوامل الوحيده التي تستخدم مع المتغيرات الحرفيه هي:** 

Ord ( '1' ) , ord ( '2' ) , ord ( '3' ) , …….., ord ( '9' )

 $\overline{a}$ **ملاحظه //:** 

 $\overline{a}$ 

 $\ddot{\cdot}$   **( ord ( لا تحول الأرقام الى القيمه المقابله . في غالبية المجاميع الحرفيه فأن 0** =/ **( ' 0 ' ) ord لذا فأن الداله** 

.3 لكي نحول الرقم بالمتغير الحرفي ( ch ( الى القيمه الرقميه المقابله ( num ( فيجب أستخدام الصيغه التاليه :

Num : = ord ( ch ) – ord ( '0');

- .4 الأعداد الترتيبيه للأحرف الكبيره ( Z , ..... , Z ) يجب أن تكون مرتبه وليس بالضروره أن تكون متعاقبه .
- 5. الأعداد الترتيبيه للأحرف الصغيره ( z , ..... , z ) ( أذا وجدت ) يجب أن تكون مرتبه وليس بالضروره أن تكون متعاقبه .

أن الفقرتين ( 4 و 5 ) تؤكدان على أن تكون الحروف مرتبـه هجائيـا , ولكن ليس بالضروره أن تكون لها أعداد ترتيبيه متعاقبه , فمثلا في نظام ( EBCDIC ( :

Ord ( $'$  I ' ) = 201 Ord  $(' J') = 209$ 

6. الدالـه ( chr ) تعمل عكس الدالـه ( ord ) فهي تأخذ معامل من نـو ع عدد صـحيح وتعطي القيمه الحرفيه المقابله له , ومدى عمل هذه الداله هو مدى عمل الدالـه .( ord )

 $num := ord (ch)$ ;  $ch := chr$  ( num ) ;

7. عمليا أذا ما أخذنا رقم ( num ) من نوع الأعداد الصحيحه ( 9 ≤ num ≤ 0 ) فأن الحرف المقابل له هو وفقا للصيغه التاليه :

ch : = chr (  $num + ord ( ' 0' )$  ; مثلا : chr (  $3 + ord('0')$  ) = '3'

#### **1.5.4 السلاسل الحرفيه STRING**

وهي عبـاره عن متواليـه مـن الرمـوز المبينـه فـي الفقره الـسابقه , كـذلك يمكـن أن تحتـوي السلاسل الحرّفيه على فراغ ويعتبر رمز ولكن لا يمكن أنّ تحتوي السلاسل الحرفيه على علامات الأقتباس . أن السلاسل الحرفيه تستخدم لتعريف المعلومات غير الرقميه مثل الأسماء , العنـاوين وغيرها, وأن عدد الحروف التي تستوعبها السلسله الحرفيه بلغة البرمجه باسكال هي ( 255 .. 0 ) . ويصرح عن السلسله الحرفيه في لغة البرمجه باسكال في حقل الأعلان عن المتغيرات بالدالـه ( string ( . **مثال**

'Xyz' 'Ali Abbas' 'Apollo-17' 'Do you wish to try again'

الجمله الأخيره تعتبر سلسله حرفيه , كذلك فأن الأرقام عندما تعرف مع السلاسل الحرفيه تعامل آرموز وليس أرقام .

#### **THE BOOLEAN EXPRESSIONS المنطقيه التعابير 1.6**

وهمي التعـابير التسي تمثـل نتيجتهـا بحالـه واحـده مـن أثنتـين وهمـا ( صـح أو خطـأ ) . (**And , Or , Not** ) وهي منطقيه عوامل ثلاث وهناك ,) **true OR false** ) والتعبير المنطقي يعيد القيمه ( 1 ) عندما يكون التعبير ( TRUE ) والقيمه ( 0 ) عندما يكون التعبير ( FALSE ) . وهي تستخدم لوصف أي تعبير فيمـا أذا كـان صـح أو خطأً . أن أنـواع المتغيرات التي تستخدم لهذا الغرض يصرح عنها في حقل المتغيرات بالداله ( Boolean( .

#### **1.6.1 العمليات المنطقيه OPERATORS LOGIC**

هناك ثلاث أنواع من العمليات المنطقيه وهي ( AND , OR , NOT ) كل منها يتعامل مع التعابير الشرطيه ( أي التي تحتوي شرط ). كل واحد من هذه التعابير لـه تـأثير مختلف علي التعابير الشرطيه . أدنـاه أمثلـه تبـين كيفيـة أسـتخدام هذه التعـابير والتـي مـن الممكـن أن تـستخدم بـين تعبير بن أو أكثر من التعابير الشرطيه.

**AND** •

If  $(Str1 = 'a')$  AND  $(Str2 = 'b')$  then

Writeln (*'Yes*, you got it right.');

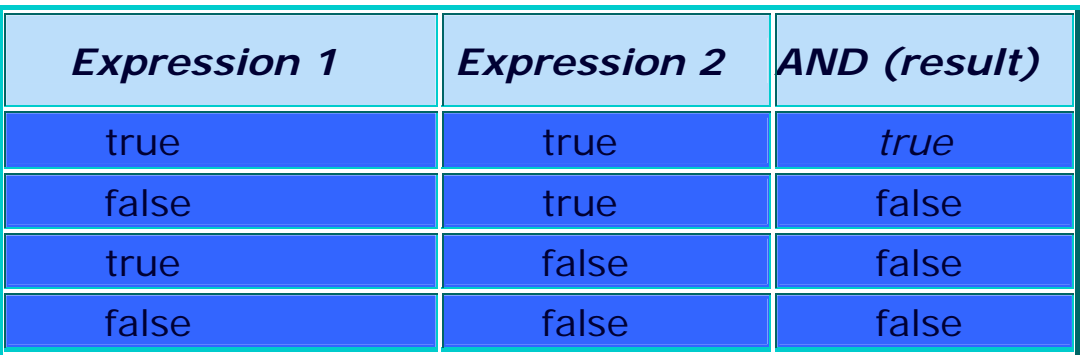

## جدول ( 1.1 ) : جدول الصدق للعامل ( و ) ( And(

**OR** •

If (Str1 = 'a') **OR** (Str2 = 'b') then

writeln('Yes, you got it right.');

جدول ( 1.2 ) : جدول الصدق للعامل ( أو ) ( Or(

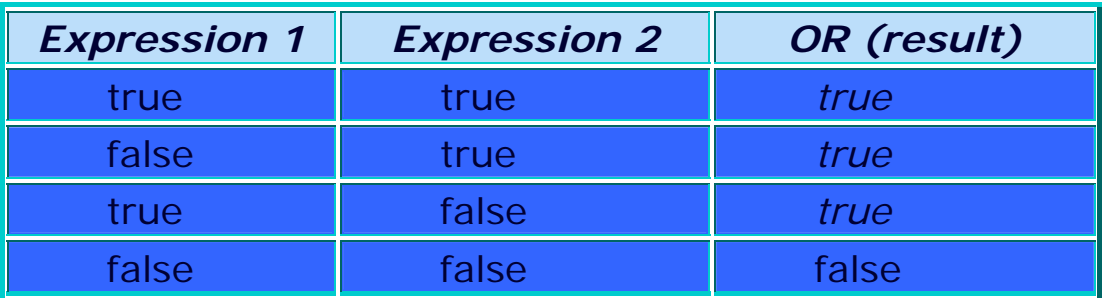

**NOT** •

جدول ( 1.3 ) : جدول الصدق للعامل ( لا ) ( Not(

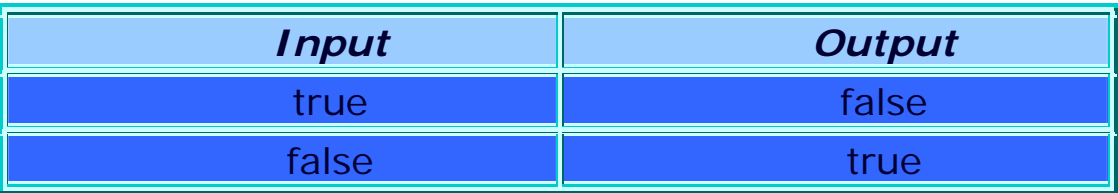

 $\overline{a}$ **ملاحظه //:** 

Ī

 $\overline{ }$ حالة العباره الت*ي* يدخل عليها فـأذا كانت صحيحه فيجعلها خاطئـه وأن كانت خاطئـه يجعلهـا **صحيحه. العامل ( NOT ( يختلف عѧن العѧاملين الѧسابقين حيѧث أنѧه يتقبѧل مѧدخل واحѧد ودائمѧا يعكѧس**

## جدول ( 1.4 ) : أهم أنواع المتغيرات المستخدمه بلغة البرمجه باسكال

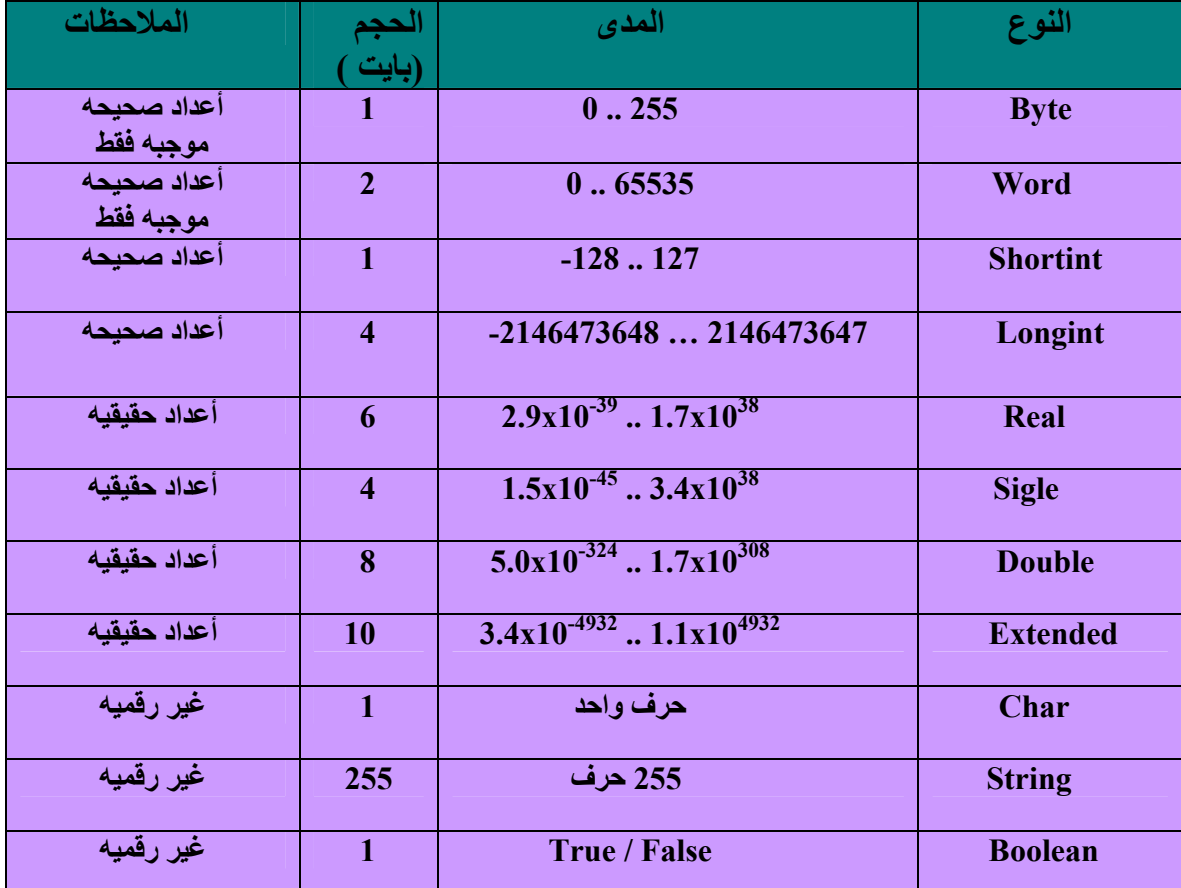

j **ملاحظه //:** 

j ľ **أن أسناد قيمه لمتغير من نوع معين خارج المدى المحدد له سيؤدي الى حدوث خطأ , هذا الخطأ أما أن يوقف التنفيذ أو يؤدي الى ظهور نتائج غير متوقعه .**

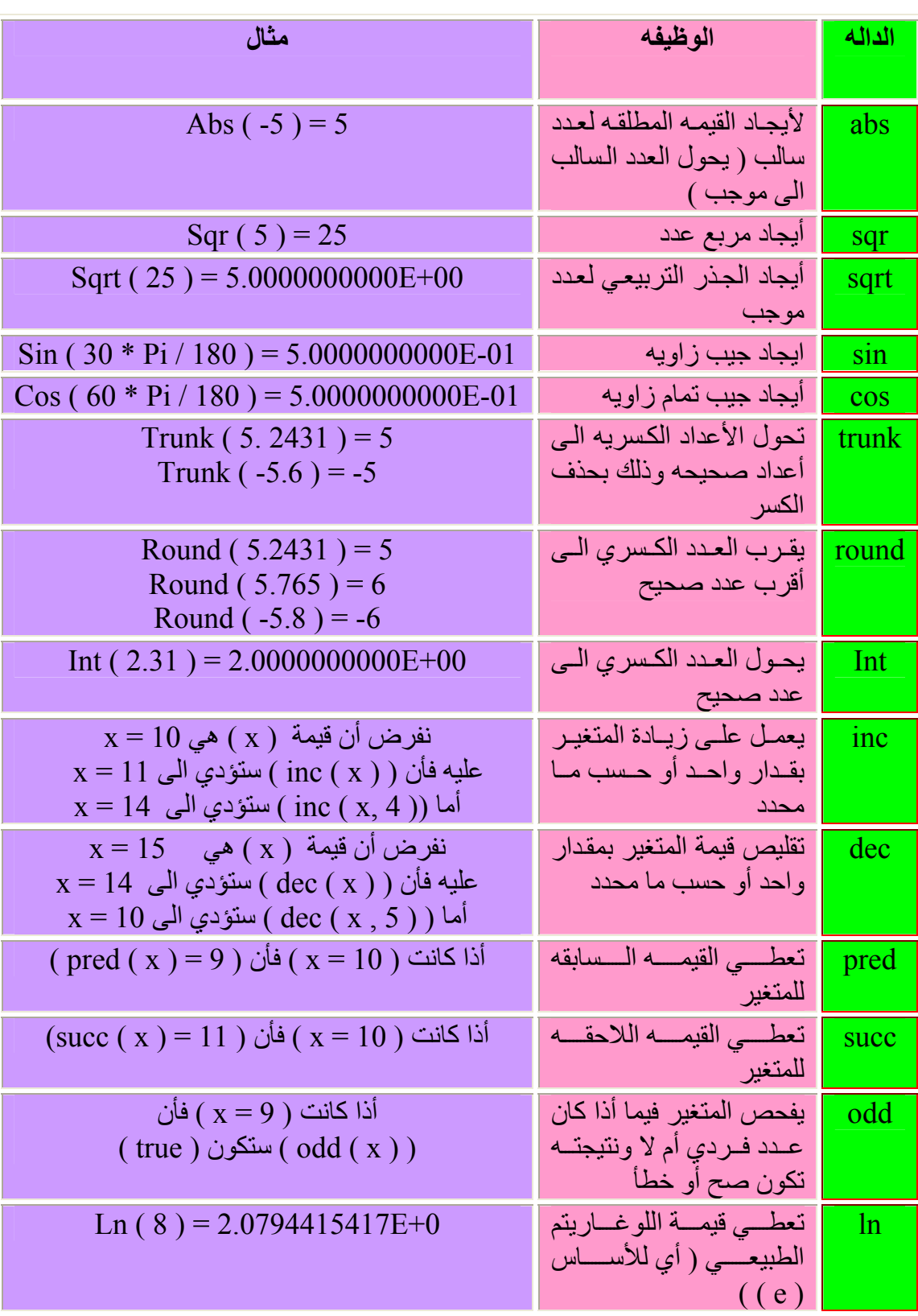

جدول ( 1.5 ) : بعض الدوال المهمه المستخدمه مع لغة البرمجه باسكال

**ملاحظه :** 

**هناك نوعان من الدوال .. الدوال القياسيه وهي الدوال المعرفه ضمن لغة البرمجه مثل الدوال في الجدول ( 1.5 ) , ودوال تعرف من قبل المستخدم والتي سنشرحها في الفصل الخامس .**

**ملاحظه //:** 

**تقاس الزوايا في الدوال التي تستخدم الزوايا ( في لغة البرمجه باسكال ) بما يسمى بالنصف قطريه ( Radians ( وليس بالدرجات آما هو الحال في الرياضيات , ولتحويل أي زاويه ( angle ( من القياس بالدرجات الى النصف قطريه نتبع العلاقه التاليه :** 

Angle ( in radians )  $:$  = angle ( in degree )  $*$  Pi / 180

**حيث أن ( Pi ( هي النسبه الثابته وهي من القيم المخزونه في لغة البرمجه باسكال وسيعوض عنها أليا بقيمتها البالغه ( 3.1415926535897932385 ) .** 

**ملاحظه //:** 

 **Ord ( true ) = 1 Ord ( false ) = 0 Pred ( true ) = false Succ ( false ) = true**

#### **1.7 توليد الأرقام العشوائي GENERATION NUMBERS RANDOM**

تحتاج بعض التطبيقات الى أستخدام أرقام عشوائيه ۖ وهذا ممكن في لغـة البرمجـه باسكال وذلك من خلال أستخدام الأمر ( Random ) الذي يعمل على توليد رقم بشكل عشوائي , وهو يعمل وفقا لمـا يلي :

• يستخدم مع الأمر ( Randomize ) حيث يجب أن يسبق أستخدام الأمر ( Random ) كتابـة الأمر ( Randomize ) , وبذلك فأن الأمر ( Random ) سيولد أرقام عشوائيه تتراوح قيمها بين الصفر والواحد ( غير داخل ) ( أي أرقام آسريه موجبه قيمتها أقل من واحد ) **مثال** :

 Randomize ;  $X :=$ random;

هنا المتغير ( x ) تكون قيمته ( 1 > x => 0) ) وفي كل مره يتم تنفيذ هذا الأمر سنحصل على قيمه جديده ضمن نفس المدى .

• الطريقه الثانيه هي بأستخدام الأمر ( Randomize ( أيضا ثم الأمر ( Random ( على أن يحتوي الأمر ( Random ( على المدى المطلوب أيجاد الرقم العشوائي ضمنه ( أي أنه سيولد أعداد صحيحه موجبه عشوائيا تتراوح قيمها بين الصفر والعدد المحدد بين القوسين بعد ) ( Random والذي يمثل الحد الأعلى ) , **مثال** :

 Randomize ;  $X :=$  random (100);

هنا تكون قيمـة المتغير ( x ) ( 100  $\rm x \, < \, z \, < \, 00$  ) وفـي كل مره يعـاد تنفيذ هذا الأمر سنحصل على قيمه جديده . أن المدى المحدد يمكن تغيره حسب طبيعة التطبيق المراد تنفيذه .

• الطريقه الثالثه لأستخدام الأمر ( Random ( هي بدون أستخدام الأمر ( Randomize ( وبѧدلا منه نستخدم المتغير ( Randseed ( قبل الأمر ( Random ( على أن يتم أسناد قيمه للمتغيѧر ) ( Randseed , هذه الطريقه من وجهة نظري هي الأفضل لأن الطريقتين السابقتين ستولدان نُفس مجموعة القيم عند أيقاف البرنـامج وأعـادة تنفيذه ممـا لا يـؤدي الـى عشوائيه حقيقيـه , بينمـا هذه الطريقه ستولد مجموعة أرقام عشوائيه مختلفه في كل مره يتم فيها أعـادة التنفيذ علـى أن يتم أسناد قيم مختلفه للمتغير ( Randseed ( عند آل تنفيذ , **مثال**

Randseed :  $= 1200$ ;  $X:$  = random :

OR

Randseed :  $= 3425$  :  $X =$  random (1000);

في الحاله الأولى فأن المتغير ( randseed ( أسند له قيمه وهي ( 1200 ) ووفقا لها سيولد أرقام عشوائيه كسريه أقل من واحد ولو أعدنا التنفيذ مع أسناد قيمه مختلفه للمتغير ( randseed ) فأن رقم عشوائي مختلف ستولد ( حاول تنفيذ الطريقتين ولاحظ الفرق ) . أما المثال الثاني فأنه سيولد أرقام عشوائيه أكبر من الصفر وأصغر من ( 1000 ) .

## **أوامر الأدخال والأخراج INSTRUCTIONS OUTPUT / INPUT**

#### **2.1 المقدمه**

جميع اللغات الطبيعيـه التـي يتعامـل بهـا الأنـسان كوسـيله للتخاطـب والتواصـل لهـا قواعـد وضوابط تحدد ألية أستخدامها , ولما كانت لغات البر مجه تصنف على أنها من اللغات العليا ( أي اللغات القريبه من لغات البشر ) فكان لا بد وأن تكون لها قواعد تحدد ألية أستخدامها لتُكون واضحه للمتعامل معها وكذلك للمترجم داخل الحاسوب . عليه فأن هذا الفصل والفصول الاحقه ستوضح هذه القواعد وسنبدأ بمعرفة كيفية تلقيم الحاسوب بالمعلومات وطرق الحصول على النتائج بعد أنجاز عمليات الحساب خلال هذا الفصل .

#### **2.2 هيكليه البرنامج CONSTRUCTION PROGRAM**

يتكون البرنامج بلغة البرمجه باسكال من ( الرأس والجسم ) ( head and block ) والرأس هو السطر الأولّ في البرنامج ويبدأ بكلمه برنامج باللغه الانكليزيه ويتبـع بأسم البرنـامج ثـم الفارزه المنقوطه **( ; )** وآما يلي :

#### **Program programname ;**

لاحظ هنا يجب ان يكون هناك فراغ بين كلمة برنامج وأسم البرنامج , أمـا أسم البرنـامج فيتم أختياره من قبل المبرمج , وأستخدام الفارزه المنقوطه تدل علمي نهايـة العباره وهي تستخدم مـّع كل العبارات في برامج باسكال للدلاله على نهاية العباره وبداية عباره جديده عدا بعض الحالات التي سيتم الاشاره لها في حينها.

 **ملاحظه : يجب أن تظهر الفارزه المنقوطه في :**   $\begin{array}{c} \hline \end{array}$ **.1 بعد عبارة رأس البرنامج , الأجراء , أو الداله . .2 بعد آل قائمة تعريفات موجوده في حقل الأعلان عن الثوابت , النوع , والمتغيرات . .3 بين العبارات الكامله في الجزء التنفيذي من البرنامج .**

## **ملاحظه :**

 $\overline{\phantom{a}}$ 

**من الممكن أهمال الفارزه المنقوطه بعد العبارات التي تسبق الأمر ( end ( .** 

أمـا جـسم البرنــامج فيتكـون مـن قـسمين *الأول* هـو <mark>قـسم الأعـلان</mark> عـن الثوابـت والمتغيـرات وغير ها والتي سنأتي عليها لاحقا وهو يستخدم حسب الحاجه اليه أي ممكن أن نـرى بـرامج لـيس فيهـا هذا القسم بسبب عدم أحتياج البرنامج للأعلان . و*القسم الثاني* فهو يمثل ( الأ**يعازات أو الأوامر)** ( instructions or commands ) التي سينفذها البرنامج وهو يبدأ بكلمةُ أبدأ باللغه الانكليزيـه ( <mark>begin</mark> ) ثم الأيعازات الواجب تنفيذها , وينتهي بكلمه نهايـه باللغـه الانكليزيـه متبوعـه بنقطـه (**. end** ( وعليه فسيكون شكل البرنامج آما يلي :

**Program** programname ;

**Declaration section** (may or may not contain Type, Const , Var , Uses , Label )

**Begin**

Statements ( instructions ) ;

**End.**

**ملاحظه //:** 

l

 **يفضل عند تسمية البرنامج أن يكون الأسم يدل على فعل البرنامج أو وظيفته , ولا يجوز أن يكون الأسم أحدى الكلمات المحجوزه , أو يكون أسم لمتغير مستخدم في البرنامج , ولا يجوز أن تستخدم المسافات ( الفراغات ) بين أحرف البرنامج . ممكن استخدام الشارحه ( \_ ) او الأرقام مع أسم البرنامج .**

 **ملاحظه //:** 

 **يمكن الأستغناء عن رأس البرنامج وسينفذ البرنامج بشكل طبيعي .**

#### **2.3 المخرجات والمدخلات OUTPUT / INPUT**

في كل برنـامج يجب أن تكون هنـاك مخرجـات تبين النتـائج التي تم الحصول عليهـا من البرنسـامج , هسـذه النتـــائج ســـيتم عرضــــها علــــى شاشـــة الحاســـوب بأســـتخدام الأمــــر ( **( )writeln OR( ) writeln** ( أن الأمر ( ( ) write ( يعني أآتب ماموجود بين القوسين علىُ هذا السطر الذي تؤشرُ عليه . أما الأمر ( ( ( ) writeln ( ) فهي تعني أكتب على سطر جديد العباره التي بين القوسين , وهذه مفيده في عملية تنظيم المخرجات. في جميع الأحوال سواء أستخدمنا ( ( ) OR writeln ( ) فأننا نحتاج ألمي وضع مامطلوب أظهاره على الشاشه بين القوسين . أن ما يوضع بين القوسين سيأخذ حاله من أثنتين :

2.3.1 ان يكسون مسسا بسسين القوسسسين محسمور بعلامسسات أقتبسساس مفسرده ( single quotation mark ) ( ' ' ) وبهذه الحاله فان ما موجود بين علامتي الأقتباس سيتم طباعته على الشاشه دون أدنى تغيير وآما هو. **مثال**

```
Program Ch2_Program1; 
Begin 
   Write('Hello World. Prepare to learn PASCAL!!'); 
End.
```
**ملاحظه //:** 

l,

 $\overline{a}$ 

 $\overline{a}$ 

**ان البرنامج بلغة البرمجه باسكال لا يتأثر أو يتحسس لشكل الحروف سواء آانت مكتوبه بالأحرف الكبيره أو الأحرف الصغيره .**

**لاحظ مايلي : //** 

**أولا** / عدم أستخدام أو وجود قسم الأعلان وذلك لعدم وجود ما نعلن عنه.

ث**انيا** / أن مخرجات هذا البرنـامج هي العبـاره الموجوده بـين القوسـين بعد كلمـه ( write ) وستظهر على الشاشه كما يلي :

> j **مخرجات البرنامج :**

> > $\overline{a}$

Hello World. Prepare to learn PASCAL!!

ث**الثا** / عند تنفيذ هذا البرنـامج سوف لا يمكن ملاحظـة المخرجات والسبب هو أن الحاسب سريع جدا بحيث يعرض ويخفي شاشه التنفيذ دون أن نلاحظ ذلك ¸ ولغرض رؤية المخرجات فيمكن بعѧد ان يѧتم التنفيѧذ ضѧغط الѧزرين (**5F +Alt** (معѧا وعنѧدها سѧتظهر شاشѧه التنفيѧذ **( الѧسوداء** ) .. ويمكن الخروج من شاشة التنفيذ بضغط الزر ( **Enter** (.

```
l

ملاحظه //: 
                                                                           l.

ممكن أظهار النتائج بعد أمر الطباعه بطريقه تساعد على تنظيم المخرجات وذلك من خلال

تحديد عدد المواقع ( آل حرف أو رقم يطبع على موقع واحد ) التي ستطبع عليها النتائج

حيث ستطبع القيمه المطلوب طباعتها من اليمين الى اليسار , فأذا آان عدد المواقع أآبر

من عدد الارقام في العدد فسيترك فراغ من اليسار , والصيغه العامه هي : 
                                                                           i.

لاحظ أن الفاصل بين البيانات والرقم الذي يمثل عرض الحقل هو النقطتان المتعامدتان. 

ستكون نتيجه هذين الأمرين آما يلي , لاحظ الفرق 
                                                                           \overline{a} 
هنا العلامه ( * ) تمثل فراغ للتوضيح فقط . 

أضافه الى أمكانية تحديد عدد المواقع المخصصه للرقم فيمكن تحديد عدد المراتب بعد

الفارزه لطباعة الرقم الكسري وآما يلي : 

حيث أن ( precision ( تمثل عدد المواقع المحدده لطباعة الجزء الكسري . مثال 

يجب أن تكون ( I ( عدد حقيقي .

في جميع الأمثله أعلاه فأن المتغير ( I ( معرف آعدد صحيح , أما أذا عرف آعدد حقيقي

فأن النتائج ستختلف وتكون للمثال الأول آما يلي : 

أما بالنسبه للمثال الأخير فتكون النتيجه 

2345.000

وأخيرا ممكن أن يكون ( I ( من نوع السلاسل الحرفيه وبهذه الحاله فأن حقل عدد المراتب

بعد الفارزه سوف لا يكون له حاجه . 
    Write ( data : fieldwidth) ; 
                                                                              مثال 
                I := 2345;
                 Writeln ( I ) ;
                 Writeln ( I : 7 ) ;
2345
***2345
                 Write ( data : fieldwidth : precision ) ;
                 Writeln (I : 9 : 3 );
2.3450000000E+03
2.3E+03
```
**2.3.2** أما أذا آان ما موجود بѧين القوسѧين بعѧد آلمѧة ( writeln OR write ( لѧيس محѧصور بѧين علامتي أقتباس فعند ذلك سيعامل ما موجود بين القوسين علمي أنـه معرف والمعرفات يجب أن تكون لها قيمه لذا فان الحاسوب سيطبع قيمة المعرف على شاشة التنفيذ . هنا علينا أن نلاحظ أن أستخدام أي معرف داخل البرنامج يحتاج الى شرطين :

الأول / أن يتم الأعلان عن المعرف في قسم الأعلان عن المعرفات آلذي سبق أن نوهنـا عنه فأذا كان ثابت يعلن عنه في قسم الأعلان عن الثوابت ( const ) أمـا أذا كـان متغير فيعلن عنـه في قسم الأعلان عن المتغيرات ( var ) ويحدد نوعه . وللأعلان عن متغير في قسم المتغيرات نتبع مايلي:

بدءا نكتب آلمة **var**

الأن نكتب أسم المتغير ويتبع بالنقطتين المتعامدتين ( colon ) ( : ) ثم نوع المتغير وتنتهي بفارزه منقوطه

#### **x : integer ;**

هذا المتغير هو من نوع الأعداد الصحيحه ( integer ) أي أن القيمه التي يحملها دائمـا ستكون عدد صحيح.

**ثانيا** / أن تكون لهذا المتغير أو الثابت قيمѧه عنѧد أول أسѧتخدام لѧه داخѧل البرنѧامج فمѧثلا أننѧا عرفنا المتغير ( x ) لكن كم هي قيمـة هذا المتغير هو عدد صـحيح لكن كم !! فعندما نعطي الأمر ( (write (x ) فكم يجب على المترجم أن يطبع على شاشة التنفيذ !! لذا يجب أن نحدد قيمـة المتغير أو الثابت قبل أول أستخدام . هذه القيمه التي تحدد للمتغير تأتي من أحدى عمليتين فأما أن تأتي من داخل البرنامج أو تـأتي من خارج البرنامج ... لنناقش الحالتين :

• **من داخل البرنامج :** 

ويستم ذلسك مسن خسلال المعسادلات أو التعسابير الرياضسيه أي بأسستخدام المسساواة ( assignment ( , فمثلا نقول

 $x := 5$  :

هنا أستخدمنا المساواة والتي يرمز لها بلغة البرمجه باسكال بالشكل التالي ( **= :** ) وبذلك فان قيمة المتغير ( x ) ستكون مساويه الى العدد الصحيح ( 5 ) , أو ممكن أن تكون المعادله على شكل

 $x := 3 * 2 + 5$ :

هنا قيمة ( x ) تساوي ( 11 ) , وكذلك ممكن أن تحدد قيمه للمتغير بالمساواة ولكن في حقل الأعلان عن الثوابت.

## **ملاحظه : //**

•

**دائما عند وجود علامة المساواة ( = : ) فان الضوابط التاليه ستطبق :** 

• **يجѧب أن يكѧون هنѧاك طѧرفين تفѧصل بينهمѧا علامѧة المѧساواة , وبѧذلك ممكѧن أن نطلق عليها تسمية المعادله .** 

- **الطرف الأيسر من المعادله أي الذي يقع على الجانب الأيسر من المساواة يكѧون متغيѧѧر ومتغيѧѧر واحѧѧد فقѧѧط دائمѧѧا ولا يجѧѧوز أن يكѧѧون قيمѧѧه ثابتѧѧه ( مѧѧثلا 6 أو 456 أو 34.2 ..الѧخ ) وآѧذلك لا يجѧوز أن يكѧون رمѧز معѧرف فѧي حقѧل الأعѧلان عن الثوابت . آذلك لا يجوز أن يحتوي على علاقات رياضيه**  $(x + 6 \text{ d}x)$
- **أما الطرف الأيمن فيمكن أن يكون قيمه عدديه واحده أو علاقѧه رياضѧيه تحتѧوي على قيم عدديه أو علاقه رياضѧيه تحتѧوي متغيѧر واحѧد أو متغيѧرات أو متغيѧرات وقيم عدديه . مثلا**

$$
X := 89 ;
$$
  
 
$$
X := 34 - 45 + 3;
$$

$$
X:=y;
$$

$$
X:=3* y+90;
$$

• **عند تنفيذ البرنامج فأن المترجم سيبدأ بالطرف الأيمن من المعادله دائما ويتم**

**فحص هذا الطرف فأذا آانت فيه متغيرات فسيبحث المترجم في الخطوات السابقه للتأآد من أن المتغير معرف أولا ثم يجب أن تكون له قيمه قبل هذه الخطوه وتجلب لتعوض عن المتغير في المعادله ( ممكن أن نتخيل الطرف الأيمن عندها سيصبح عباره عن مجموعه من الثوابت ) , بعدها تجرى العمليات الحسابيه وتكون من اليسار ألى اليمين وحسب أسبقيات العلامات الرياضيه المبينه في أدناه , فالأسبقيه الأعلى تنفذ أولا وأذا تساوت عمليتان بالأسبقيه فتنفذ العمليه التى في اليسار. من ذلك سينتج لنا عدد واحد بغض النظر عن قيمته هذه القيمه ستؤول الى المتغير الذي في الطرف الأيسر ( دائما القيمه تنتقل من الطرف الأيمن للمعادله الى المتغير الذي في الطرف الأيسر ) .**

• **يجب أن يكون المتغير الذي على يسار المساواة والمتغير أو المتغيرات على يمين المساواة من نفس النوع .**

### j **أسبقيات العمليات الرياضيه Precedence Operator**

 **تنفذ العمليات الرياضيه وفقا لأسبقياتها المبينه أدناه , دونت العمليات بشكل تنازلى أي من العمليه ذات الأسبقيه العليا الى العمليه ذات الأسبقيه الدنيا :** 

**1. – unary , Not 2. \* , / , Mod , Div , And , Shl , Shr 3. + , - , Or , Xor 4. < , < = , > , > = , <> , = , In** 

#### **ملاحظه //:**

- **المعاملات ( operands ( بين أثنين من العمليات المختلفة الأسبقيه تنفذ حسب الأسبقيه ( أي العمليه ذات الأسبقيه العليا أولا ) .**
- **المعاملات بين أثنين من العمليات المتساوية الأسبقيه تنفذ من اليسار الى اليمين ( أي العمليه التي في اليسار أولا ) .**
	- **الأقواس تنفذ أولا ( أي أنها تأخذ أعلى أسبقيه ) .**

#### • **من خارج البرنامج :**

l

وتنم عملية أسناد ( أدخال ) قيمه للمتغير أثنـاء تنفيذ البرنـامج وذلك بأستخدام أمر القراءه ( أقرأ ) ( ( )R readln ) ( oR readln ) وهي تعني ( أقرأ القيمه المطبوعه على شاشّة التنفيذ وحملها في الموقع الذي يشار اليه بواسطة المتغير الموجود بين القوسين ) , **مثال**

```
Program CH2_Program2;
Var 
   Num1, Num2, Sum: Integer;
Begin {no semicolon} 
 Write ('Input number 1 :');
   Readln (Num1); 
   Writeln ('Input number 2 :'); 
   Readln (Num2); 
  Sum: = Num1 + Num2; {addition} Writeln (Sum); 
   Readln;
End.
```
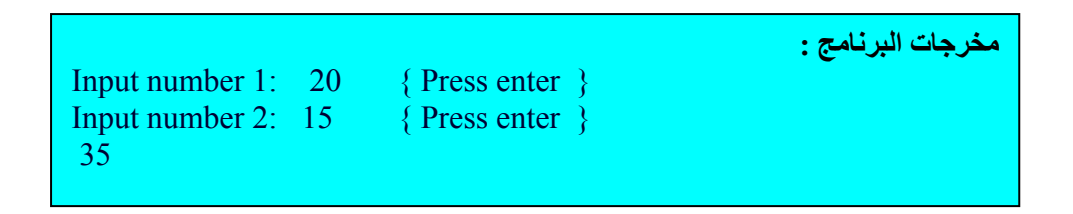

#### **شرح البرنامج /: /**

**أولا //:** تم أستخدام حقل الأعلان عن المتغيرات للأعلان عن المتغيرات التѧي ستѧستخدم فѧي البرنامج وهي ( num1 , num2 , sum ) وهي جميعا من نوع الأعداد الصحيحه لأن هذا البرنامج صمم للتعامل مع الأعداد الصحيحه ( يقوم بجمع عددين صحيحين وأظهار النتيجه ) .

l

**ثانيا ://** يمكن الأعلان عن كل متغير بسطر منفصل , ويمكن وضعها جميعا بسطر واحد کمـا فـي هذا البرنـامج علـي شرط أن تكـون جميـع المتغيـرات مـن نفس النـوع ( هنـا جميعهـا أعـداد صحيحه ) وذلك لغرض تقليل المساحه التي يكتب عليها البرنامج , ويتم الفصل بين متغير وأخر **بفارزه** . وطبعا العباره تنتهي بفارزه منقوطه .

**ثالثا //:** بعد آلمة ( begin ( نلاحظ العباره التاليه ({ semicolon no ({ وهѧي تعنѧي لا تستخدم فارزه منقوطه , وبما أنها وضعت بين قوسين متوسطين فأن ذلك يعني أنها ملاحظه أو تعليق ( Comment ) للمستخدم أو القاريء بعدم أستخدام الفارزه المنقوطه بعد كلمة ( begin ) هذه العباره التي أعتبرت تعليق كتبت ووضعت بين قوسين متوسطين ( { } ) , وبمـا أنهـا تعليق فيجب ان لا يكون لها تأثير على تنفيذ البرنامج ( أي أنها تهمل أثنـاء تنفيذ البرنـامج ) , عليـه فسيكون لنـا قاعـده أن أي عبـاره لغـرض التوضـيح أو التعليـق ممكـن كتابتهـا داخـل البرنـامج علـي أن تحـاط بقوسين متوسطين وسوف لا تكون جزء من البرنامج أثناء التنفيذ ( تهمل ) .

 **ملاحظه //:**   $\overline{a}$  **التعليقات أو الملاحظات تستخدم لأيضاح عمل بعض الدوال والأجراءات التي تكون معروفه لدى المبرمج وغير معروفه للمستخدمين , أيضا تستخدم لكتابة بعض المعلومات حول البرنامج ( آوقت انشاءه أو تحديثه ) أو معلومات حول المبرمج نفسه ( مثلا الأسم , العنوان الألكتروني ) . التعليقات ممكن أن توضع في أي مكان في برنامج باسكال , ولكن يفضل أن تكتب في بداية البرنامج ( في حالة آون المعلومات عن وظيفة البرنامج أو معلومات عن المبرمج ) , أو تكتب بجانب الأوامر التي تحتاج الى توضيح . وممكن أن نضع التعليقات بين قوسين متوسطين ( { comments ( { أو بين قوسين عاديين مع نجمه بجانب آل قوس ( (\* comments ( (\* ولا فرق بين الأثنين .** 

**رابعا //:** آما سبق وأن ذآرنا أن تنفيذ البرنامج يتم بالتسلسل من الأعلى الى الأسفل فيبدأ من كلمة بر نامج ثم قسم الأعلان و قر اءة المتغير ات بعدها ينّفذ الأمر |أبدأ ثم العبار ة التي تليها و هي هنـا الأمر أكتب ( لاحظ الموجود بين القوسين في الأمر أكتب هو محصور بين علامتي أقتبـاس لذا فأنـه يطبع كمـا هـو ) هذه العبـاره سنظهر علـي شاشـة التنفيذ و هـي تخبـر المستخدم مـايلّي ( أدخل الرقم الأول ) وهي بشكل عـام يمكـن الأسـتغناء عنهـا دون أن يتـأثر البرنـامج .. ولكنهـا مفيده حيث تعلـم المستخدم عن الخطوة أو الخطوات الواجب أتباعها لأنجاز تنفيذ البرنامج , ( يمكن ملاحظة مثل ذلك في البرامج التي تعملون عليها مثلا في برنامج للعبه ( game ) معينـه فـأن هنـاك ملاحظـات سنظهر على الشاشه لأرشاد المستخدم عن الخطوات الواجب أتباعها لتشغيل اللعبه أو أختيار درجة الصعوبه وغيرها ).

خامسا :// هنا تبدأ عملية أدخال قيمه للمتغير ( num1 ) وذلك بأستخدام الأمر ( readln ) , عند الوصول الى هذه الخطوه فأن شاشة التنفيذ ( الشاشه السوداء ) ستظهر ويكون هنـاك مؤشر صغير على شكل شارحه ( - ) يظهر ويختفي في موقع على الجانب الأيسر من شاشة التنفيذ , هذا المؤشر يخبر المستخدم بأن عليه أدخال قيمه ( طباعة قيمه معينه بأستخدام لوحة المفاتيح ) , وبعد أن

نطبع هذه القيمه يتم أعلام البرنـامج ( المترجم ) بأنجاز العمل وذلك من خلال الضغط على الـزر ( Enter ) في هذه الحاله سيتم قراءة القيمه التي طبعت على الشاشه وخزنها في الموقع الذي يؤشر عليه المتغير الموجود بين القوسين بعد الأمر( readln ) وبذلك نكون قد أدخلنـا قيمـه للمتغير ( 1num ) ( خزنـا قيمـه ) فـي الموقـع الذي يؤشر عليه المتغير بعد هذه الخطوه , وهذا مـا أسميه الأدخال من خارج البرنامج ( أي الأدخال الذي يتم بواسطة المستخدم أثناء تنفيذ البرنامج ).

 $\overline{a}$ **ملاحظه //:** 

Ï

 **الفرق بين الأمر Read والأمر Readln وآلاهما يستخدم للقراءه , أن الأمر Read يقرأ المدخلات التي يدخلها المستخدم ويتوقف بعد أخر قيمه يتم قرائتها فأذا جاء أمر ( read ( أخر فيبدأ القراءه أعتبارا من الموقع الذي يؤشر عليه بواسطة المؤشر بعد القراءه الأولى . أما الأمر Readln فأنه يعمل بنفس الطريقه مع أستثناء واحد . فبعد أن ينتهي من قراءة أخر قيمه في القائمه فأن المؤشر سيهمل آل القيم المتبقيه على ذلك السطر وينتقل الى بداية سطر جديد .** 

**سادسا //:** الأمران اللاحقان هما مشابهان للخطوتين الرابعه والخامسه.

س**ابعا ://** المعادلـه ( 2num : = num = + num ) عند الوصـول الـي هذه المعادلـه فأن المترجم سيبدأ بالطرف الأيمن من المعادله ويعوض عن المتغيرات الموجوده بما يساويها من قيم ثم أجراء عملية الجمع على هذه القيم لينتج عن ذلك قيمه واحده في الطرف الأيمن , هذه القيمه ستوضع ( تخزن ) في الموقع الذي يؤشر عليه المتغير الموجود في الطرف الأيسر, وبذلك فان المتغير ( sum ) ستسند له قيمه ( تخزن في الموقع الذي يؤشر عليه ) من خلال المعادلـه وهذا مـا أسميه أدخال قيمه من داخل البرنامج ( أي أن المستخدم لا يتدخل في ذلك أثناء تنفيذ البرنامج ) .

**ثامنــا :// بع**د أنجـاز العمـل المطلـوب مـن البرنــامج فـلا بـد مـن أعـلام المـستخدم بالنتيجـه المتحصله من أنجاز أو تنفيذ هذا البرنامج , ويتم ذلك من خلّال طباعـة القيمـه المتحصله والتـي هي الأن موجوده في المتغير ( sum ) , لذا تم أستخدام الأمر أكتب ليطبع مـا موجود بـين القوسـين اللتين بعده , ولما كان ما موجود ضمن القوسين غير محدد بعلامتي أقتباس لذا فـان القيمـه التـي يحملهـا هذا المتغير هي التي تظهر على شاشه التنفيذ .

**تاسعا //:** سبق وأن نبهنا ألى أن سرعة التنفيذ سوف لاتمكن المستخدم من رؤيه النتائج وبينا بأن من الممكن أن نستخدم الزرين ( 5F + Alt ) معـا لأظهـار النتـائج ... وممكن أيضـا أن نستخدم طريقه أخرى و هي أستخدام الأمر ( readln ) فقط أي بدون الأقواس التي بعده كما مبين أعلاه , هنـا المترجم سيفسر الأمر كما لو أن المستخدم يرغب بادخال قيمه لمتغير وسيظهر شاشة التنفيذ منتظرا المستخدم ليدخل القيمه وبذلك سنرى النتائج ويمكن الخروج من هذه الشاشه وذلك بالضغط على الزر (Enter ) . ( هي عميلة أحتيال على الحاسوب وعند الضغط على الزر Enter فهذا يعني أن عملية الأدخال تمت والمفروض أن يقرأ ما مطبوع على الشاشه ويسنده الىي المتغير والذي هو غير موجود ) .

عا**شرا ://** الأمر الأخير هو ( end ) وواضح أنـه يعنـي النهايـه ( هنـا يجب أن نلاحظ أننـا يمكن أن نستخدم الأمر ( begin ) أكثر من مره بشرط أن يكّون هناك أمر ( end ) لكل أمر ( begin ) , جميع هذه الأوامر ( end ) تنتهي بفارزه منقوطه عدا أخر أمر ( end ) فأنـه سينتهي بنَقطه ) , ان الأمر ( end ) الذي ينتهي بنقطه يعني نهاية البرنامج ككل وكل مابعد هذا الأمر يهملّ وآما هو واضح أعلاه .

 **ملاحظه //: أدناه بعض القواعد التي يجب أن تلاحظ عند أدخال البيانات المطلوبه : .1 يجب أن يتطابق عدد البيانات التي يتم أدخالها مع عدد المتغيرات المدونه بين القوسين في أيعاز القراءه . .2 يجب أن يتطابق نوع القيمه المدخله لمتغير معين مع النوع المعلن لهذا المتغير . .3 المتغيرات المدونه بين القوسين في أيعاز القراءه يجب أن تفصل بينها فارزه أذا آان عددها أآثر من متغير واحد . .4 أذا آان أآثر من متغير واحد في أيعاز قراءه واحد فيمكن أدخالها جميعا ثم ضغط الزر ( Enter ( على أن يفصل بين قيمه وأخرى فراغ , أو ندخل القيم واحده بعد الأخرى على أن نضغط الزر ( Enter ( بعد أدخال آل قيمه . .5 لا يجوز أن تكون القيم المدخله صيغ رياضيه ( أي قيم بينها علامات رياضيه )**

#### **2.4 متغيرات السلاسل الحرفيه VARIABLES STRING**

I

j

الأن ننعلم كيفيه أدخال نص كتابي من قبل المستخدم وذلك بأستخدام متغيرات السلاسل الحر فيه و البر نامج التالي يبين كيفيه أدخال متغير ات السلاسل الحر فيـه وذلك بتحفيز المستخدم لهذا الاجراء , **مثال**

```
Program CH2_Program3;
Var name, surname: String; 
Begin
   Write ('Enter your name :'); 
   readln (name); 
   Write ('Enter your surname :');
   readln (surname); 
   writeln ;{new line} 
   writeln ;{new line} 
   Writeln ('your full name is: ', name,' ', surname); 
   Readln; 
End.
```

```
 
مخرجات البرنامج :
```

```
Enter your name: Ahmed { enter }
Enter your surname: Abass { enter }
```
Your full name is: Ahmed Abass

**شرح البرنامج : //** 

اذا ما نظر نا الى هذا البر نامج فمن الممكن أن نسجل عدد من الملاحظات و نتعلم أشياء جديده وهي :

**اولا //:** تم أستخدام المتغيرين ( surname , name ( من نوع سلاسل حرفيѧه ( string ( ولذلك فعند تنفيذ البرنامج سيتم الطلب من المستخدم أدخال مجموعه من الحروف لكل من المتغيرين ومـا يـتم طباعتـه أو أدخالـه عن طريـق لوحـة المفـاتيح سـيذهب مباشر ة الـي الـذاكر ه ويخـز ن بـالمو قع المؤشر عليه بواسطة المتغير أعلاه . أن هذين المتغيرين يمكن استبدالهما بأي متغير أخر مثلا ( n ) بدلا من ( name ( وطبعا ذلك لا يؤثر في البرنامج آما سبق وأن بينا.

**ثانيѧا //:** لاحѧظ فѧي الѧسطرين التاسѧع والعاشѧر أسѧتخدام الأمѧر ( writeln ( دون وجѧود أقواس بعدهما وهذه العمليه تفيد بطباعة سطر فارغ لكل منهما أي أن المؤشرسيتحرك الي سطر جديد في كل مره يرد مثل هذا الأمر, وهي لأغراض تنظيم وترتيب المخرجات .

**ثالثا //:** أمر الطباعه الأخير هو أيضا يختلف عن ذلѧك الѧذي سѧبق وأن تѧم أسѧتخدامه , حيѧث أنه يحتوي علمي عدد من العبارات داخل القوسين يفصل بين واحده واخرى فارزه , وهذه طريقه يمكن أستخدامها مع أوامر الطباعه وذلك بدلا من تكرار أمر الطباعه لكل حالـه فيمكن دمجها جميعـا بأمر واحد على أن يفصل بين واحده وأخرى فارزه.

لاحظ الجزء الأول وضع بين علامتي أقتباس ( :Your full name is ) وهذا الجزء سيتم طباعته كما هو كما تعلمنا , أن الّفارزه تعني البدأ بـأمر ( write ) جديد لمـا يلـي الفـارزه أي وكأنمـا نقول ( (write (name ) , ولذا فهي سنطبع مايلي الفارزه وعلي نفس السطر ولما كان المتغير ( name ) ليس محدد بعلامتي أقتباس فسيتم طباعة مايحمله من قيمـه , و القيمـه التي يحملهـا هنـا هي عباره عن سلسله حرفيه . بعدها نلاحظ الفارزه ثم تليها علامتي أقتباس تحدد بينها فراغ لذا فـان أمر الطباعه يشير الي طباعة فراغ و هكذا سيتم طباعة فراغ حسب حجم الفراغ المحدد بين علامتي الأقتباس وأخيرا يأتي أمر الطباعه للمتغير ( surname ) وسيتم طباعة قيمته والتبي هي سلسله حرفيه.

ممكن أعـادة كتابـه البرنـامج ( 3 ) ولكن بأستخدام الثوايت لـنلاحظ كيفيـة أستخدام الثوابت , جزء من البرنامج ممكن أن يكون حقل الثوابت , و هذا يختلف عن المتغير ات حيث أن المعرف في هذا الحقل تبقي قيمتـه ثابتـه فـي البرنـامج ولا يمكن تغيير هـا , هـذا البرنـامج لا يختلـف كثيـرا عن البرنامج السابق ولكن تم أستخدام المعرف ( name ) كقيمه ثابتـه ولذلك سوف لا نحتـاج الـي أدخـال قيمه لهذا المتغير أو المعرف لأننا أدخلنا له قيمه من داخل البرنامج وممكن أن تكون هذه القيمه عدد , حرف , أو سلسله حرفيه .

```
Program CH2_Program4; 
Const {the reserved word 'const' 
                is used to initialize constants} 
  Name = 'Ahmed';
Var 
  Sur
name: String; 
Begin
  Write ('Enter your surname :'); 
  Readln (surname); 
   Writeln; 
  Writeln; 
  Writeln ('your full name is: ', name,' ', surname); 
  Readln; 
End.
```
**مخرجات هذا البرنامج هي ذات المخرجات للبرنامج السابق .** 

```
j

                                         ملاحظه //: 
     يستخدم الأمر ( Halt ( لأيقاف تنفيذ البرنامج . 
ويستخدم الأمر ( Exit ( للخروج من الكتله الحاليه .
```
#### **2.5 أنواع الأخطاء التي تحدث في البرنامج**

هناك ثلاث أنواع من أخطاء البرامج المهمه وهي :

- 2.5.1 الخطــــأ الــــذي يمكــــن تميــــز ه أثنــــاء ترجمــــة البر نـــــامج قيـــل التنفيـــذ , **مثـــــال** عدم كتابـة الأمر ( End ) لأمر ( begin ) موجود في البرنـامج . وهذا نـوع من الأخطـاء التي تسمى أخطاء وقت الترجمه ( Compile \_ time errors ) , وهو سيؤدي المي عدم تنفيذ البرنامج مع ظهور رسالة خطأ تحدد نوع الخطأ .
- 2.5.2 الخطساً السيذي لا يميسيز أثنسياء الترجميسه وأنمسيا يميسيز أثنيساء التنفيسيذ , **مثسيال** أثناء التنفيذ كان هناك أمر لأيجاد الجذر التربيعي لمتغير معين وظهر أن قيمـة المتغيّر سـالبه ( معروف أنه لا يمكن أيجاد الجذر للقيم السالبه ) , هذا سيؤدي الى توقف تنفيذ البرنـامج مـع ظه ور رسسالة خطساً . هـذا النسوع مـن الأخطساء التسي تـسمى أخطساء وقـت التنّفيـدّ . ( **Run \_ time errors** )
- 2.5.3 ألأخطـــاء التــــي لا تميــــز ســــواء أثنــــاء التزجمــــه أو أثنــــاء وقـــت التنفيـــذ , **مثــــال** الأخطاء التي يرتكبها المبرمج ربما سهوا ولكنها مقبوله للحاسوب كأن يكون المطلوب أدخال القيمه ( 30 ) ويتم أدخال القيمـه ( 40 ) هذا الخطأ لا يعترض عليـه الحاسوب ولكنـه سيؤدي الى ظهور نتائج غير صحيحه , مثل هذه الأخطاء سوف تسمح للبرنـامج بالأستمرار بالتنفيذ .

 **ملاحظه //:** 

 **عند حدوث خطأ من النوعين الأول والثاني أعلاه فأن البرنامج سوف لا ينفذ وتظهر رسالة خطأ يمكن أن تضغط الزر ( 1F ( للحصول على مساعده توضح ماهية الخطأ , آذلك فأن مؤشر على شكل شريط أحمر يظهر في الأعلى يبين رقم الخطأ , ومؤشر على شكل شارحه يؤشر على موقع الخطأ أو السطر الذي بعده أحيانا .** 

جدول ( 2.1 ) : الرموز الخاصه بلغة البرمجه باسكال

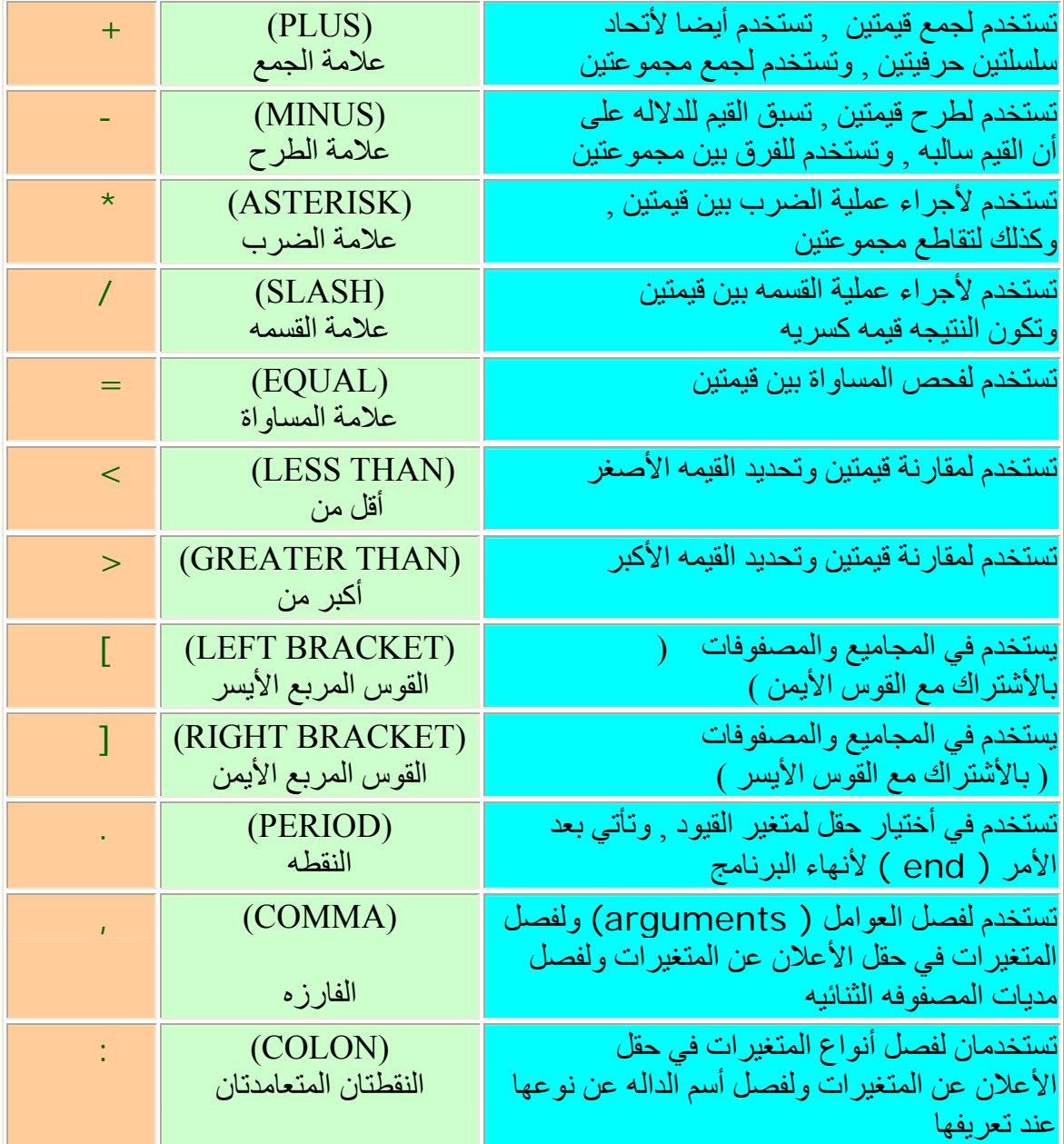

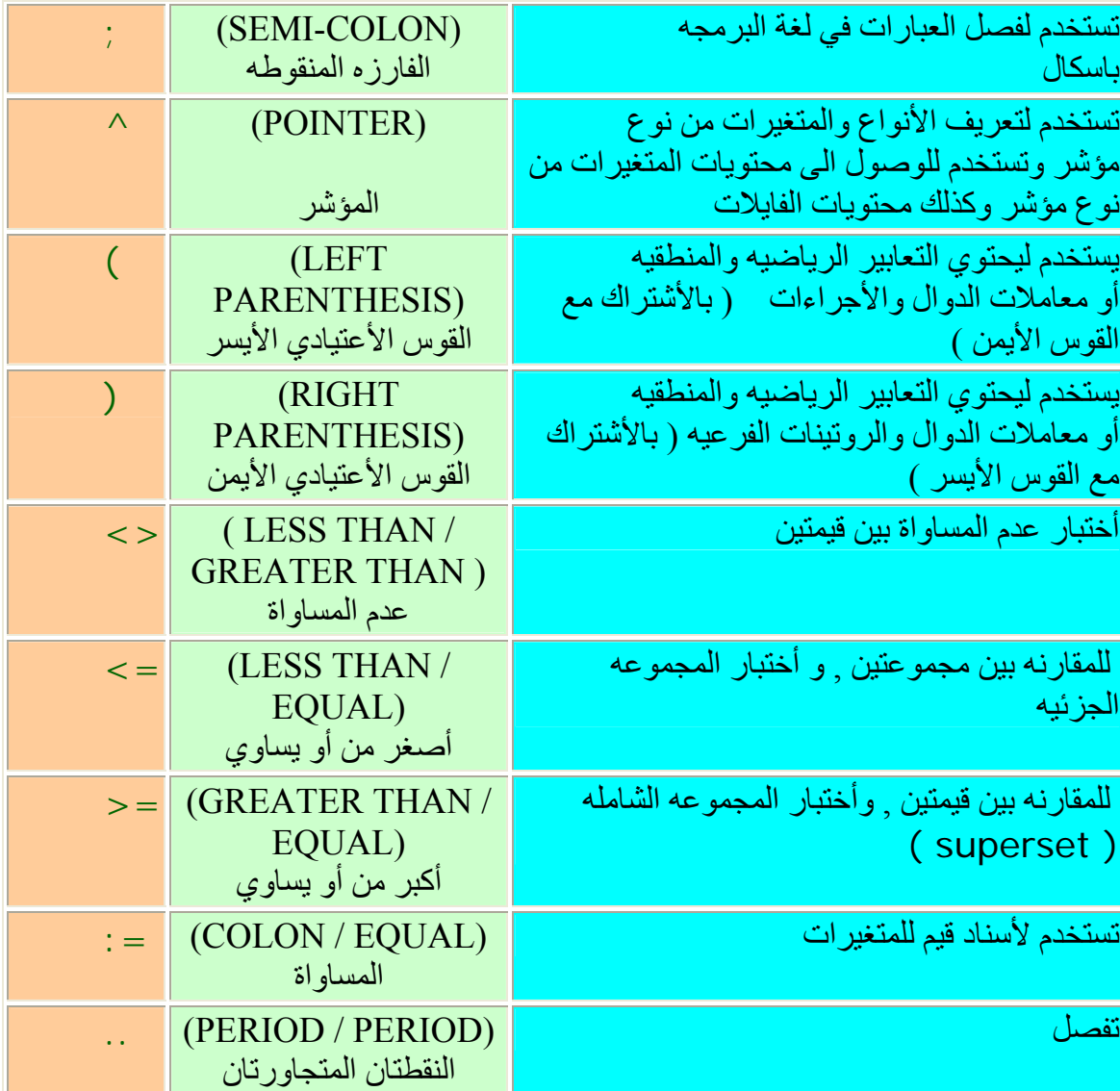

جدول ( 2.2 ) : الكلمات المحجوزه الخاصه بلغة البرمجه باسكال

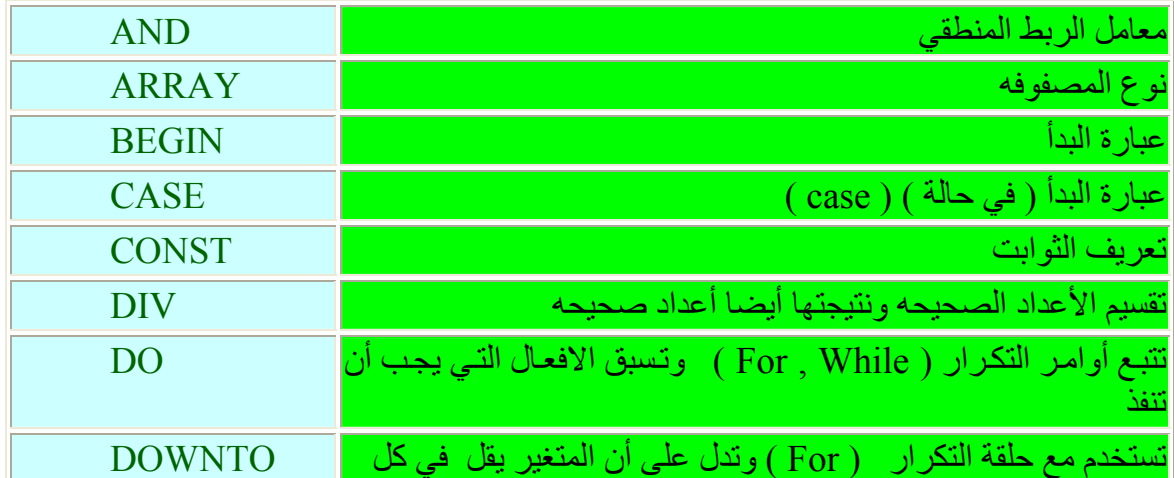

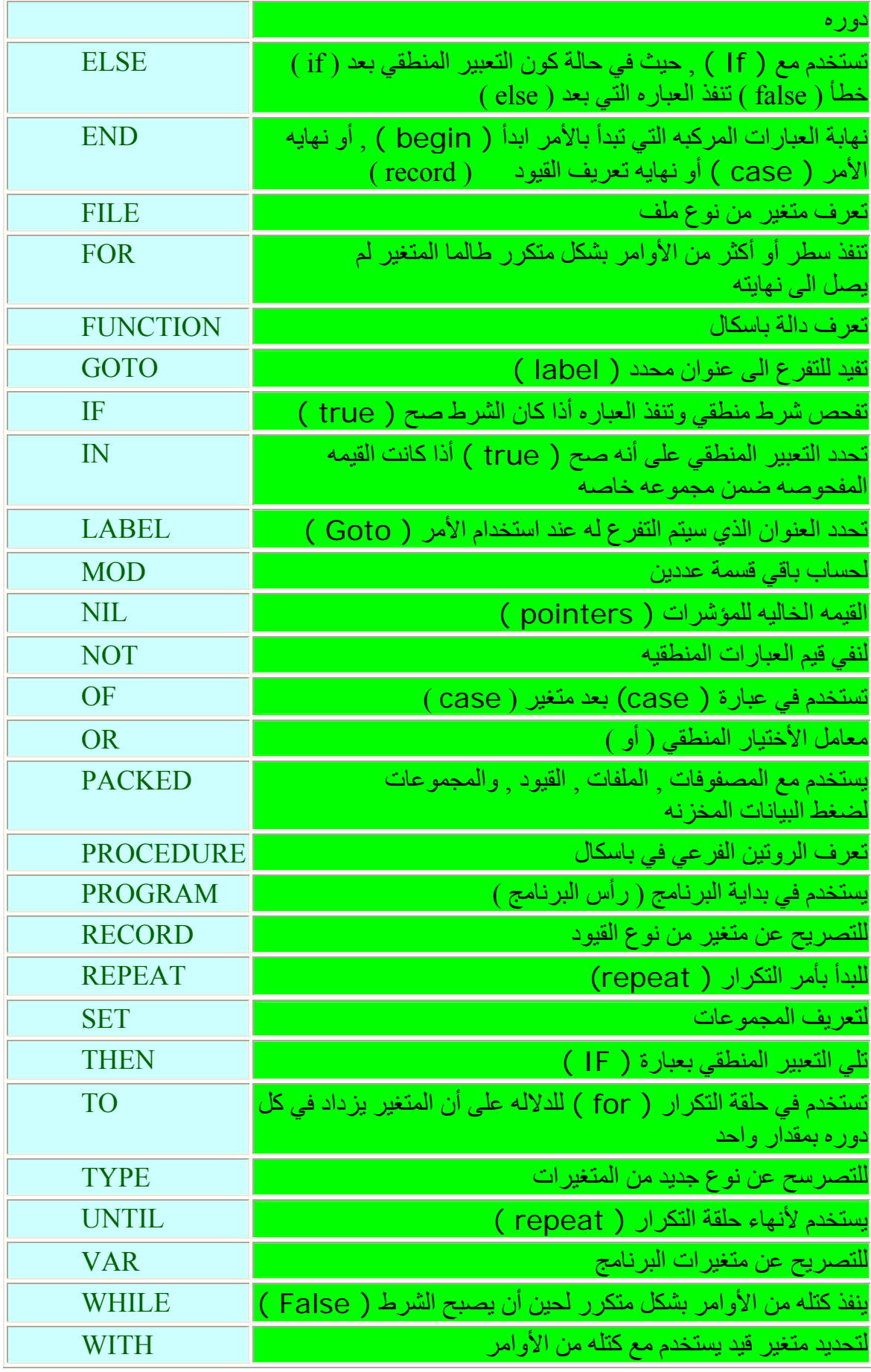
# **2.6 أمثله محلوله**

 $\overline{1}$ 

 $\overline{a}$ 

 $\overline{a}$ 

l

j

• أآتب برنامج لتحويل ( sec 42200 ( الى ما يقابلها بالساعات والدقائق والثواني .

```
Program CH2_Program5;
Var
  Hour, min, sec, temp: integer;
Begin
   Sec:=42200 mod 60;
   Temp:=42200 div 60;
 Min:=temp mod 60;
  Hour: = temp div 60;
 Writeln ('hour=', hour,'min=', min,'sec=', sec);
End.
```

$$
y = 4x^2 + 3x - 6
$$

```
Program CH2_Program6;
Var
  X,y
:integer;
Begin
  X: =6;Y: =4*sqrt(x) +3*x-6; Writeln(y);
End.
```
• أآتب برنامج لتحويل درجة حراره مقاسه بالفهرنهايت الى درجه مئويه .

```
Program CH2_Program7;
Var
   F:integer;
 C: 
real;
Begin
   Writeln ('Enter temerature degree in fehrnhite ');
   Readln (f);
  C := (5/9)*(f+32);
   Writeln(c);
End.
```
• أآتب برنامج لأيجاد مساحة ومحيط دائره .

l

I

```
Program CH2_Program8;
Var
   R: integer;
   Area, perimeter: real;
Begin
   writeln ('Enter circle radius');
  Readln(r);
 Area: =sqr(r)*pi;
  Perimeter: =2*r*pi;
 writeln ('area= ',area,'perimeter= ',perimeter);
End.
```
• أآتب برنامج لأيجاد حاصل ضرب ومعدل ثلاث أرقام .

```
Program CH2_Program9;
Var
   Prod, a, b, c: integer;
   Average: real;
Begin
   Writeln ('Enter three numbers');
   Readln (a, b, c);
  Prod: = a * b * c;
  Average := (a + b + c)/3; Writeln ('prod= ', prod);
 Writeln ('averge= ', average);
End.
```
# **أيعازات القرار والتكرار الفصل الثالث DECISION AND REPEAT INSTRUCTIONS**

#### **3.1 المقدمه**

الأن جـاء دور دراســة القواعــد الأكثــر أهميـــه فــي البرمجـــه . وهــي أيعــازات القــرار ( If statement ) وكذلك الأيعاز المراغف لها ( Else ) وعبارات التكرار والتبي هي ر نعتبر هذه الأوامر من الأوامر ) نه الأوامر ) . ( For loops , Repeat .. Until loop, While loop) الكثيرة الأستخدام في البرمجه لذا ننصح بعد الأنتهاء من دراسة هذا الفصل الشروع بكتابـة برامج تستخدم فيها هذه القواعد وزيادة الخبره العمليه قبل الأنتقال الى موضوع جديد.

# **3.2 عبارة أذا STATEMENT IF**

يستخدم هذا الأمر بالترافق مع ( then ( آما سنوضح وهو يفيد لأتخاذ قرار من قبل المترجم بناءا على بعض المعطيات التي ترد في البرنامج , هناك العديد من الحالات التي لايمكن التنبأ بها مѧن قبل المستخدم أثناء كتابة البرنامج , فعلّى سبيل المثال أننا نكتب برنامج لأيجاد الجذر التربيعي لأعداد صحيحه يتم أدخالها من قبل المستخدم أثنـاء تنفيذ البرنـامج , فـي هذه الحالـه وكمـا معلوم فأن العدد الصحيح يجب أن يكون موجب لأنـه لايمكن أيجـاد الجذر التربيعي للعدد السالب , السؤال هنـا هل يمكن منّع المستخدم من أدخال عدد سالب سواء كان بقصد أو سهوا ً, أن المبرمج سوف لايجد وسيله أثناء كتابة البرنامج لمعالجة هذا الأشكال البسيط ألا أن يستخدم عبارة القرار( أذا ) والتي ممكن أن تكون كما يلي ( أذا كان العدد موجب أوجد الجذر التربيعي وبخلاف ذلك أهمله ) .. (وبالتأكيد فأن المترجم في الحاسوب لا يفهم عبارة موجب لذا نستبدلها بما يتناسب وقواعد لغة البرمجه باسكال فنقو ل أذا كان العدد أكبر أو يساوي صفر فأوجد الجذر التربيعي ).

أن أستخدام عبارة ( If ) يكون كما يلي ( أذا (شرط) عليه ) .. ( if condition then ) أذا تحقق الشرط الذي بعد الأمر ( If ) فيتم تنفيذ العباره التي بعد ( then ) أما أذا لم يتحقق هذا الشرط فيهمل ما بعد ( then ) أذن ستكون طريقة كتابه هذا الأمر كما يلي :

## **If** conditional expression true **then** code ... ;*{if one action }*

## **ملاحظه //:**

I

#### **لا توجد بعد الأمر ( If ( أو ( then ( فارزه منقوطه .**

ممكن مثلا أن نطلب من أحدهم عملا ونقول لـه ( أذا كـان المحل مفتوحـا فأجلب لـي شراب الببسي ) ( If shop open then get me pepsi ) هذه العباره ممكن صباغتها برمجيا كما يلي :

## **If** shopopen **then** Drink :  $=$  pepsi ;

نلاحظ في هذا المثال أن الفعل المطلوب أنجازه هو ( واحد أن يجلب لنـا شراب الببسي ) . أما أذا كان ما مطلّوب أنجاز ه هو أكثر من فعل واحد فأن الصيغه ستختلف قليلا :

#### **If** conditional expression true **then**

**Begin**

instructions ...

#### **End**;*{if more than one action is required}*

ماذا يعني ذلك أن الأمر ( If ) ينفذ عبار ه واحده تـأتي بعد ( then ) والتي تمثل الفعل المطلوب أنجاز ه عند تحقق الشرط , أما أذا كان هناك أكثر من فعل واحد مطلوب أنجاز ه عند تحقق السشرط فيجـب أن نحـدد هـذه الأفعــال للمتــرجم ويكــون ذلــك بــأن نحــددها بــين الأمــرين ( (begin) و (end) ) وبذلك سيكون واضح أن الأفعال المطلوب تنفيذها عند تحقق الشرط تبدأ بعد الأمر ( begin ( وتنتهي بالعباره التي قبل ( end ( مع ملاحظة أن ( end ( تنتهي **بفارزه منقوطه**. لنعد الى المثال السابق ونطلب من أحدهم عملا ونقول ( أذا كان المحل مفتوح فأجلب لمي

( if shop open get me pepsi and kent cigrates ) ( آنتراب الببسي وعلبة سكائر كنت ) الفعل المطلوب أنجازه هنا هو أآثر من واحد حيث المطلوب جلب شراب الببسي وسكائر من نوع كنت . لذا ستكون صياغة هذه العبار ه بر مجيا كما يلي :

 **If** shopopen **then Begin**  Drink  $:=$  pepsi ;  $Smooth := kent$ :  **End ;**

في حالمة عدم وضع ( begin , end ) فان أول عباره ستأتي بعد ( then ) هي التي ستعامل على أنها تعود الى الأمر ( If ) وتنفذ في حالة تحقق الشرط و هي هنا ستكون ( drink ) أما أستخدام ( begin , end ) فهي دلالـه للمتّرجم علـى أن مجموعـة الأيعـازات المحصوره بين ( end , begin ( هي جميعا مطلوب تنفيذها أذا ما تحقق الشرط .

> j **ملاحظه //:**

> > l

 **بنقطتين ( = : ) ( assignment ( وأنما تستخدم المساواة الأعتياديه ( = ) لأن أستخدام الأولى سيؤدي الى عدم أآمال التنفيذ وظهور رسالة خطأ . عند الحاجه لأستخدام المساواة في الشرط بعد ( If ( فلا تستخدم المساواة المسبوقه**

هناك حاله أخر ي عند أستخدام ( If ) , هو أستخدامها لأختيار فعل واحد من أثنين فمثلا في مثالنـا الـسابق ممكـن أن يكـون الطلب كما يلـي ( أذا كـان المحـل مفتوحـا فأجلـب لـي شـراب الببـسي وبخـــــــلاف ذلــــــك ( أي أذا كــــــــان المحـــــــل مغلـــــــق ) فأعمــــــل لــــــّـــى قهـــــــوه ) ذه العباره تنفذ (If shop open then get me pepsi otherwise get me a coffee ) بر مجبا كما بلي :

> **If** shopopen **then**  $Drink := pepsi$  **Else**   $Drink := \text{coffe}$ :

لنلاحظ هنا أن الشرط الذي بعد ( If ) أما أن يكون (صح , أو خطأ ) ( true OR false ) أي أما أن يكون المحل مفتوح أو مغلق ولا يوجد أحتمال أخر. فأذا كـان المحل مفتوح فـالمطلوب أن يجلب شراب وهو الببسي في خلاف ذلك ( else ) أي أذا كان المحل مغلق فليكن الشراب هو قهوه . الملاحظه المهمه هنـا هي أنّـه لايمكن أن ينفذ العملان سوية أي لا يمكن أن يجلب ببسي وقهوه في نفس الوقت والسبب هو أنـه لايمكن أن يكون المحل مفتوح ومغلق بذات الوقت . عليـه فـأذا تحقق الشرط ( أي الشرط صح بمعنى أن المحل مفتوح ) فأن العباره التي تـأتي بعد ( then ) ستنفذ بينمـا العباره التيّ بعد ( else ) ستهمل , أما أذا كان الشرط غير متحقق ( أي أجابة الشرط خطأ بمعنى أن المحل مغلق ) فأن العباره التي بعد ( If ) ستهمل وتنفذ العباره التي بعد ( else ) .

$$
||: 42
$$

 $\overline{a}$ 

 $\ddot{\mathbf{r}}$ Ī **دائما العباره التي تسبق ( else ( مباشرة لا تحتوي على فارزه منقوطه ( تحذف).** 

المثال التالي ممكن أن يكون جزء من لعبه بامكانك ان تضيف أليها أسئله أخرى لتكون لعبه متكامله :

 score := score + 1 *{if this is false,}* **ELSE** Writeln ('sorry, you've got it wrong!'); *{then this is true}* Writeln ('Who has discovered the land of America?'); Readln (ans); **If** (ans = 'Christopher Columbus') **then**

## **3.3 أذا المرآبه IF COMPOUND**

ممكن أن نستخدم ( If ) بشكل متداخل مـع ( If OR else ) أخرى , وبهذه الحالـه تسمى مركبه ( أي ممكن أن يكون بعد ( then ) عباره ( If ) وممكن أيضا بعد عبارة ( else ) وممكن أن تكون أكثر من واحده . **فمثلا** نريد أن نفحص نوعية رمز معين ووفقا لذلك نقرر ماهو الأجراء الواجب أتباعه وكمايلي :

> **If** ( charkind  $=$  digit ) **then**  Readnumber **Else If** ( charkind = letter ) **then**  Readname **Else**  Reporterror ;

لنتأمل هذا المثال ففي البدايه يتم فحص الشرط لمعرفة نـوع الرمـز للمتغير ( charkind ) هل هو رقم ( digit ) أم لا , وكما تعلمنـا دائمـا أن الأجابـه أمـاً نعم ( صـح ) أو لا ( خطـأ ) ولا يوجد أحتمال أخر ¸ فأذا كان صح معنـاه أن الرمز من نـوع ( digit ) عليـه تنفذ العبـاره التـي بعد ( then ) مباشرة أي أقرأ رقم ( هذا الأحتمال الأول ) , أما الأحتمال الثاني فتكون أجابـة الشرط خطأ أي أن نوع الرمز هي ليست أرقام عليه فستهمل العباره التي بعد ( then ) وتنفذ العباره التي بعد ( else ) .. عندما يحين الدور لتنفيذ العباره التي بعد ( else ) نلاحظ أن هذه العباره هي أيضا عبارة ( If ) هذا يعني أنه لازال هناك أحتمالات أخرى يجب أن تفحص فممكن أن يكون الرمز ه و ( letter ) أو شييء أخر وتطبق نفس القاعده فأذا كانت أجابـة الشرط صـح تنفذ العبـاره التـي بعد ( then) ( الثانيه) أما أذا كانت الأجابه خطأ فتنفذ العباره التي بعد ( else ) (الثانيه) والتي هي أصدار رسالة خطأ ( أي أعلام المستخدم أن هذا الرمز هو ليس ( digit OR letter ) عبارات ( If ( هذه تسمى أيضا عبارات ( If ( المتداخله ( statements If nested(

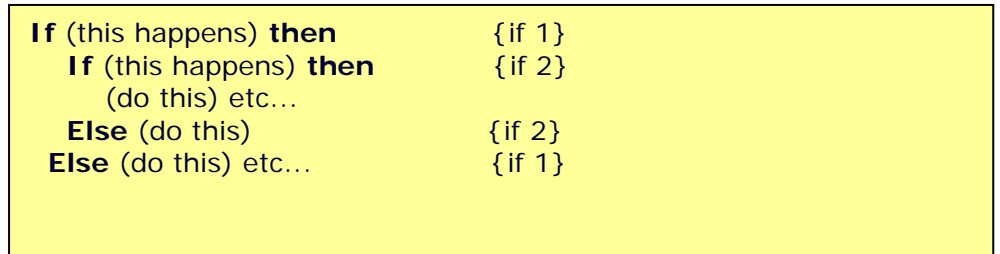

**ملاحظه //: دائما تستخدم ( If ( عندما نحتاج أن نختار بين أآثر من حاله ( أي أختيار عمل أو حاله واحده من بين أثنين أو أآثر ) .** 

l

# **REPEAT -- UNTIL LOOP التكرار عبارة 3.4**

يستخدم هذا الأمر لتكرار عباره أو أكثر لعدد من المرات وفقا لمتطلبات البرنـامج والتي يحددها المبرمج , في هذا الأمر فان البرنامج سينفذ على الأقل لمره واحده .. ويكون توقف البرنـامج أعتمادا على شرط بوضع بعد ( until ).

التكرار يبدأ بالأَمر ( أعد أو كرر ) ( Repeat ) ثم مجموعه من الأيعازات المطلوب تكرارها وتنتهي بالأمر ( لغاية ) ( until ) الذي يكون بعده شرط ( أي لغايـة تحقق هذا الشرط ) , المترجم حين يجد العباره ( أعد ) فأنـه يعلم أن المطلوب أعـادة تنفيذ العبـارات المحصوره بـين هذا الأمر والأمر ( لغاية ).. في كل مره يصل المترجم الى الأمر ( لغايـة until ) يفحص الشرط الذي بعـده فـأذا كــان الــشرط غيــر متحقــق ( أجابتــه false ) فــأن المتــرجم ســيعود الــي الأمــر ( repeat ) ويبدأ بالتنفيذ نزولا من جديد , هذه العمليه تستمر لغايـة أن يتحقق الشرط وتكون أجابتـه ( true ( . الصيغه القواعديه لهذا الأيعاز هي :

 Repeat Instruction 1 ; Instruction 2 ; Etc… Until (condition is true);

```
مثال //: هذا برنامج بسيط واجبѧه أدخѧال أسѧماء الطلبѧه وطباعتهѧا , البرنѧامج لا يتوقѧف لغايѧة
                                                                              أدخال أسم ( علي ) .
```

```
Program CH3_Program1; 
Var YN: String; 
Begin
 Writeln ('enter name of students?');
  Readln (YN);
   If (YN <> ' Ali') then
   Writeln (YN);
  Readln (YN);
   If (YN <> ' Ali ') then
   Writeln (YN);
 Readln (YN);
   If (YN <> ' Ali ') then
   Writeln (YN);
 Readln (YN);
  If (YN <> ' Ali') then
   Writeln (YN);
   Readln (YN);
   If (YN <> ' Ali ') then
   Writeln (YN);
   Readln (YN);
  If (YN \iff YN) Ali ') then
    Writeln (YN) 
      …
      …
```
j

هذا البر نامج ممكن أن يستمر بعدد كبير ٍ من الخطـوات المتشابه وحسب عدد الطلبـه المراد طباعة أسمائهم , أن العبارات ( اقرأ , أذا , وأكتب ) تتكرر بأستمرار في البرنامج أعلاه , لذا فان لغة البرمجه باسكال أوجدت البديل الذي يسهل العمل ويختصر عدد الخطوات ألا وهو عبارات التكرار . واحد من هذه الأوامر هو ( repeat ) وأذا ما أعدنا كتابـة البرنـامج أعـلاه ولكن مـع أستخدام ( repeat ( , سينتج لنا البرنامج التالي :

```
Program CH3_Program2; 
Var YN: String; 
Begin
  Writeln ('enter name of students?');
   Repeat {repeat the code for at least one time}
    Readln (YN);
    Wri
teln ( YN ) ;
   Until (YN = 'Ali'); 
End.
```
ميزة هذا الأمر أن الشرط هو في نهاية التكرار ولذا فأنه سينفذ ولو لمره واحده قبل أن يتم فحص الشرط . أرجو ملاحظة كيف أن البرنامج أصبح أكثر أختصارا وأسهل للمتابعه .

## **WHILE -\_DO LOOP التكرار عبارة 3.5**

وهو أيضا من أيعازات التكرار وهو يشابه ألمى درجه كبيره الأيعاز ( Repeat until ) حيث أن واجب الأيعازين هو التكرار لمرات غير محدده ابتداءا وأنما يعتمدان على تحقق شرط معين لأيقاف التكرار , الصيغه القواعديه لهذا التكرار هي :

*While <condition is true> do the following:*

*instruction 1;*

*instruction 2;*

*instruction 3;*

*etc...*

*End; {If while-do loop starts with a begin statement}*

ماذا يعني هذا الأمر ( عندما يتحقق الشرط أعمل ما يلي ) وفي كل مره سينفذ الأيعاز الذي بعده مباشرة ويعود المي ( while ) ليفحص الشرط هل هو متحقق أم لا فـأذا كـان متحقق ينفذ وأن كان غير متحقق سيهمل الأيعاز الذي بعد ( while ) وينفذ ما بعده .

**ملاحظه //:** 

 **آما هو الحال في ( else and If ( فان الأمر ( while ( ينفذ عباره واحده فقط والتي تأتي بعده مباشره , أما أذا آان هناك أآثر من عباره واحده مطلوب تكرارها ضمن الامر ( while ( فيجب أن تحدد بين الأمر ( begin ( والأمر ( end(** 

اذن ما هو الفرق بين ( While ( و (Repeat (.. لاحظ الجدول ( 3.1 ) :

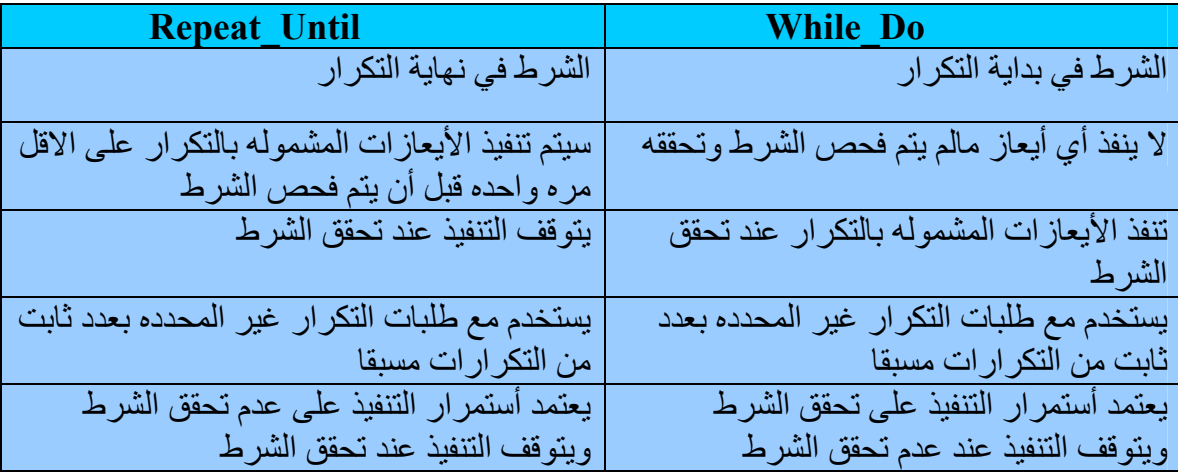

جدول ( 3.1 ) : الفارق بين أمري التكرار ( while , repeat (

**مثال //:** مثال بسيط لأدخال مجموعة أرقام وطباعتها بشرط يتم التوقف عند أدخال الرقم ( 0 ) .

```
Program CH3_Program3; 
Var x : integer;
Begin
   Writeln ('Enter number'); 
   Readln(x); 
   While x <> 0 do 
     Begin
      Writeln(x);
       Readln(x); 
     End;
End.
```
## **شرح البرنامج //:**

المطلوب من البرنامج أدخال مجموعة أرقام بشرط أن يتوقف عند أدخال الرقم ( 0 ) , أذن لما كان أدخال مجموعة أرقام فهذا يعني أننا سنكرر أمر الأدخال أكثر من مره وفي كل مره يجب فحص الرقم لغرض طباعته أذا لم يكن يساوي ( 0 ) هذه العمليه ممكن تكرار هـا 5 مرات 10 مرات 1000 مره أو أكثر حسب طبيعة العمل ( تصوروا برنامج يتكون من هذا الكم الهائل من الخطوات المتشابهه !!) لذلك لتجنب هذه العمليـه تم أيجـاد أيعـاز آت التكرار فيمكن هنـا أن نـستخدم الأمـر ( While ) لأختصار البرنامج , هذا الأمر يحتاج الى شرط لغرض العمل والتوقف , في هذا المثال الُبرنامج يتوقف عند ورود الرقّم ( 0 ) أي أنـه يعمّل مـع الأرقام الأخرى ولمـا كـان الشّرط يجب أن يكون ( true ) لكي يعمل أذن أي رقم لايساوي صفر سوف يجعل البرنـامج يعمل لذا جعلنـا ( x <> 0 ) , لقد سبق وأن بينـا أن المترجم عندما يصل الـي أي خطوه فيها متغير سيقوم بعملين الأول يتأكد من تعريف المتغير في حقل المتغير ات و الثاني يتأكد من أن المتغير له قيمه و حسب النو ع المعلن عنه في حقل المتغيرات . لذا فأنـه عندما يصل المترجم الـي الأمر ( While ) يجب أن يجد قيمه للمتغير ( x ) و هذا هو السبب الذي جعلنا ندخل قيمـه للمتغير ( x ) قبل الأمر ( While ) وأن لم نقم بذلك فأن البرنامج سيفشل لعدم وجود قيمه للمتغير ( x ) . كذلك لما كانت هناك أكثر من خطوه مشموله بالتكرار والتي هي الطباعه والقراءه عليه تم تحديدهما بين ( begin and end ) .

 $\overline{a}$  **ملاحظه //: في آل مره يتم قراءة قيمه جديده للمتغير ( x ( فأن القيمه السابقه ستزول وتحل محلها القيمه الجديده وهذه قاعده عامه يجب أن تلاحظ .**

> j **ملاحظه //:**

j l j **بالعمل ومتى ما أصبحت نتيجة فحص الشرط ( True ( فأن التكرار يتوقف . يتم أختيار الشرط بعد الأمر ( While ( بحيث يساعد حلقة التكرار أن تستمر طالما آان هذا الشرط متحقق , وأن تتوقف الحلقه عن التكرار عندما لا يتحقق هذا الشرط . في حالة الأمر ( Repeat ( فأن الشرط ياتي بعد ( Until ( لذا يجب أن يتم أختياره بحيث عندما يتم فحصه تكون النتيجه ( False ( أي غير متحقق , لكي يستمر التكرار**

**ملاحظه //:** 

֖֖֖֖֚֚֚֚֚֚֚֬

 $\overline{a}$ 

 **من السهل آتابة حلقه بشكل عفوي , شرطها لا يصبح متحققا أبدا , هذا سيؤدي الى برنامج مقفل أو مغلق أي يستمر بالتنفيذ الى مالانهايه .**

#### **3.6 أيعاز التكرار LOOP FOR**

أن هذا الأمر يقوم بتكرار أيعاز أو مجموعة أيعازات لعدد من المرات المحدده مسبقا . والصيغه القواعديه له أذا كان يستخدم لتكرار أيعاز واحد بعده مباشرة هي :

**For** *{variable}\** := *{original value}* **to**/**downto** *{final value}* **do**

*{code...(for one action)}*

\* بشكل عام هذا المتغير يسمى ( counter loop (

قيمة هذا العداد تبدأ بالقيمه الأصليه أو الأبتدائيه ( original value ) ثم تزداد بمقدار واحد ( أو تقل بمقدار واحد ) في كل مره يتم تنفيذ الأيعاز الذي بعده مباشرة ويستمر كذلك لحين أن تـصل قيمة العداد الى القيمه النهائيه ( value final ( والتي تمثل التنفيذ الأخير .

أما ( to / downto ) فتستخدم و احده منهما فقط فاذا كانت القيمه الأبتدائيه أقل من القيمه النهائيه فعند ذلكُ نستخدم ( to ) وتتغير قيمة المتغير بأضـافه واحد لـه فـي كل تنفيذ , أمـا أذا كانت القيمه الأبتدائيه أكبر من القيمه النهائيه فنستخدم ( downto ) وتتغير قيمة المتغير بطرح واحد منها في كل تنفيذ .

**ملاحظه //:** 

 $\overline{a}$ 

 **فيجب أن يحدد بين ( end and begin ( آما في ( While , Else , If ( فѧان الأمѧر ( For ( لاينفѧذ أآثѧر مѧن أيعѧاز أو عبѧاره تاتي بعده مباشره , فأذا آان هناك أآثر من أيعاز يجب أن يكѧرر ضѧمن الأمѧر ( For(** 

```
\overline{1} 
 Writeln ('for loop'); {somewhat boring writing all this!!!}
Program CH3_Program4;
Begin
  \text{Write}هذا يكون ممل لكتابه كل ذلك ;('Vriteln ('for loop')
   Writeln ('for loop'); 
   Writeln ('for loop'); 
   Writeln ('for loop'); 
   Writeln ('for loop'); 
   Writeln ('for loop'); 
   Readln; 
End.
```
j

j

ممكن أعادة كتابه هذا البر نامج بطريقه أسهل وأسرع ويؤدي نفس الغرض كما يلي :

```
֦

Var Counter: Integer; {loop counter declared as integer}
Program CH2_Program5; 
Begin
   For Counter: = 1 to 7 do {it's easy and fast!}
    writeln ('for loop'); 
  Re
adln;
End.
```

```
i<br>I

ملاحظه //: 

لاتستخدم الفارزه المنقوطه بعد الأمر ( do … for ( , الأمر ( do .. while ( , 

والأمر ( repeat ( .
```
#### **NESTED FOR المتداخله ) FOR ) أستخدام 3.7**

ممكن أستخدام الأمر ( For ) بشكل متداخل و لأكثر من مر ه وبهذه الحاله فان حلقة ( For ) تكرر كاملة بعدد مرات التكرار المحدده في ( For ) الخارجي . فمثلا لو كان لدينا عدد من الطلاب في صف معين ( 30 طالب مثلا ) ونرغب أن نطبع أسماء الطّلبه مع الدرجات التي حصل عليها كل منّهم في كل الدروس التي يدرسوها في تلك المرحله ( 8 دروس منْلا ) . هنا يجب طباعة أسماء الطلبه وهي 30 أي أن أمر الطباعه سيكرر 30 مره لذا نستخدم ( for ( لهذا الغرض لأن عدد مرات التكرار محدد ¸ وفي كل مره( أي لكل طالب ) يجب أن نطبع الدرجات ( 8 درجات ) أي أن أمر طباعة الدر جات يكرر 8 مرات عليه نستخدم ( For ) أيضا لطباعـة الـدر جات لكـل طـالـب , وسبكون البرنامج كما بلي :

```
Program CH3_Program6;
Var 
  Name: string; 
   Degree, i, j: integer;
Begin
For i: = 1 to 30 do
    Begin 
      Writeln ('enter student name and his/her degree') ;
       Readln (name);
       Writeln (name);
       For j: = 1 to 8 do
         Begin
          Writeln('Enter degree:',j);
           Readln (degree ) ;
          Write (degree:5) ;
         End; {second for }
     End; {first for }
End.
```
## **شرح البرنامج //:**

في البرنامج أعلاه فأن ( for ) الأولى تستخدم لطباعة أسماء الطلبه , ولما كان كل طالب لـه 8 درجات فأن أمر تكرار لهذه الدرجات سيكون من ضمن ( for ) الأولى ( أي عند طباعة أسم طالب معين يجب أن نطبع معه درجاتـه الثمـاني قبـل الأنتقـال الـي الطالب التـالي ) . وبمـا أن عـدد الخطـوات المـشموله بـالتكرار ضـمن ( for ) الأولـي هـي أكثـر مـن واحـده لـذا تـم تحديـدها بـين ( begin , end ) ونفس الشيء بالنسبه للأمر ( for ) الثانيه . وفي كل مره ننفذ ( for ) الأولى سننفذ ( for ) الثانيه كاملة قبل أن ننتقل الى زيادة العداد ( I ) ( أي أن العداد ( j ) يبدأ بقيمـة البدايـه ويستمر بالعمل حتى ينتهي بقيمة النهايه في كل زياده للعداد ( I ) ). هذا مشابه لعقارب الساعه فلكي يتحر ك عقر ب الساعات خطو ه و احده فأن عقر ب الدقائق يجب أن يتحر ك 60 خطـو ه , و كأنمـا عقر ب الساعات هو ( do do ) و هو حلقة تكرار خارجي وعقرب ( for I : = 1 to 60 do ) الدقائق هو حلقة التكرار الداخلي (do 60 tor i : = 1 to 60 do)

```
i<br>I

ملاحظه //: 

يستخدم الأمر ( break ( والأمر ( continue ( مع حلقات ( for ( وآافة حلقات التكرار

الأخرى مثل ( repeat , while ( وآما يلي : 

.1 الأمر ( break ( ويستخدم للسيطره على تدفق تكرار العبارات وهي تؤدي الى أنهاء 

.2 الأمر ( continue ( ويستخدم أيضا مع حلقات التكراروهو يعني أستمر مع حلقة

في هذه الحاله عند ورود عدد سالب فأن الأمر ( continue ( سيمنع متابعة تنفيذ

العبارات الأخرى في حلقة التكرار والمتمثله بأمر الطباعه في هذا المثال ويعيد المؤشر
                                                         أو توقف التكرار , مثال
For i: = 1 to 10 do
   begin
      Readln ( x );
     If x < 0 then
         Break
       Else
         Writeln ( sqrt ( x ) );
   End;
 في هذه الحاله يتوقف التنفيذ عند ورود عدد سالب لعدم أمكانية أيجاد الجذر التربيعي
                                                                 للعدد السالب . 
 تكرار جديده( أي أهمل تنفيذ الأوامر التي بعد الأمر ( continue ( عند تحقق شرط
                              معين حيث سيعيد المؤشر الى الأمر ( for ( ( , مثال
 For i: = 1 to 10 do
   Begin
      Readln ( x );
       If x < 0 then
           Continue
       Else
           Writeln ( sqrt ( x ) );
    End;
                                                الى الأمر ( for ( ليبدأ بتكرار جديد .
```
 $\overline{a}$ **ملاحظه //:** 

Ĩ

 **من الممكن أن يكون التداخل بين عبارات التكرار جميعا سواء المتشابهات أو المختلفات ,**  مثلا بين **( repeat , and repeat ) , ( while , and while ) , ( while , and repeat ) ,** ( for . and repeat ) , ( for , and while ) , ( for , and for )

# **The Simple Case statements الحاله أختيار عبارة 3.8**

في بعض الاحيان تستخدم ( If ) المتداخله ولمرات عديده بشكل ممكن أن يكون مطولا أو مملا , ولتسهيل العمل فأنه يمكن أن نستعيض عنها بعبارة ( Case ( والشكل القواعدي لها هو :

**Case** {variable of type: *integer or character* **ONLY**} **of**

{input statement- within inverted commas if of type **char**} :

 ${code.}$ 

{input statement- within inverted commas if of type **char**} :

{code..}

...

**End;** *{End Case}*

**ملاحظه //:** 

**الأمر( Case ( ينتهي دائما بالأمر ( end ( بالرغم من عدم وجود ( begin (** 

l, **ملاحظه //:** 

 **يأتي بعد الأمر ( Case ( متغير وهذا المتغير من نوع الأعداد الصحيحه أو الحروف فقط ولا يمكن أن نستخدم السلاسل الحرفيه هنا .**

 $\overline{a}$ **ملاحظه //:** 

 $\overline{a}$ 

 $\overline{a}$ 

```
 
يفضل أستخدام الأمر ( case ( في البرامج التي تحتاج الى ثلاث عبارات ( If ( متتاليه

أو أآثر .
```

```
لنرى الفرق بين أستخدام ( If ) و (  Case ) من خـلال البرنـامج التـالي والـذي يحـاكي
                                أستخدام الحاسبه الجيبيه ذات العمليات الأربع ( Calculator ( :
```

```
Program CH3_Program7;
Var
   ch: char ;
   num1, num2: integer;
  Res
ult: real;
Begin
  Writeln (' enter two numbers ');
   Readln (num1, num2);
 Writeln (' enter one of operators " +, - , * , / " ');
  Readln (ch);
  If (ch = ' + ' ) then
   Result: = num1 + num2 Else
    If (ch = ' - ' ) then
     Result: = num1 - num2 Else
      If (ch = ' * ' ) then
       Result: = num1 * num2 Else
        Result: = num1 / num2 ;
  Writeln (result);
End.
```
البرنـامج أعـلاه برنـامج بسيط حيث ينم أدخال عددين وأدخال العمليـه الرياضـيه المطلوب أجراؤها عليها ۖ ثم يقوم المترجم ۖ بفحص العمليه التي تم ۖ أدخالها لينفذ ما مطلوب فيها علـى الأعداد , وأخيرا تطبع النتيجه. الان نعيد كتابـة البرنـامج أعـلاه ولكن بأستخدام ( Case of ) ونلاحظ الفرق , مـع العلم أن النتائج لا تتغير.

l

```
Program CH3_Program8;
Var
   num1, num2: integer;
   ch: char ;
  Res
ult: real;
Begin
  Writeln (' enter two numbers ');
   Readln (num1, num2);
  Writeln (' enter one of operators " +, - , * , / " ');
   Readln (ch);
   Case ch of
    '+ ': result: = num1 + num2;'- ': result: = num1 - num2;
    ' ': result: = num1 * num2;
    '/ ': result: = num1 / num2;
   End; 
   Writeln (result);
End.
```
 **ملاحظه //: لا تѧستخدم ( IF ( بعѧد ( Else ( عنѧدما يكѧون هنѧاك أحتمѧال واحѧد متبقѧي , وتѧستخدم بعѧد ( Else ( أذا آѧان هنѧاك أآثѧر مѧن أحتمѧال واحѧد ويجѧب الأختيѧار منهمѧا .. لأن أستخدامها مع وجود أحتمال واحد يعتبѧر غيѧر منطقѧي بѧالرغم مѧن أن البرنѧامج ممكѧن أن ينجز .** Ĩ Ī

**شرح البرنامج //:** 

البرنامج أعلاه ( 8 ) أآثر بساطه من البرنامج السابق ( 7 ) .

لنلاحظ كيفية أستخدام الأمر ( case ) حيث بعد أن ينم أعطاء قيمه للمتغير ( ch ) , ينم فحص هذه القيمه بواسطة ( case ) وكأن العباره تترجم ( أذا كانت قيمة ch مايلي أعمل الخطوات التي تقابله ) , ثم نكتب القيم التي ممكن أن تكون عليها ( ch ) حسب متطلبات البرنـامج , كل قيمـه في سطر منفرد وتوضع بعدها النقطتين المتعامدتين ( : ) ( colon ) بعد ذلك نكتب الاجراء الذي يجب أن يحصل عند تحقق أدخال هذا المتغير . فمثلا أذا كانت قيمـة المتغير ( ch ) هي ( \* ) فـأن المترجم يفحص أولا ( + ) وسوف يجدها لا تساوي قيمة المتغير ( ch ) أي أن الأجابه هي خطأ ( false ) فيتركها ليقارن القيمه اللاحقه وهي ( - ) وأيضا سيجد أن الأجابه ( false ) فيستمر بفحص القيمـه التـي بعدها و هـي ( \* ) هنـا سنكون النتيجـه ( true ) , لذا سبنفذ العبـار ه أو العبـار ات التي بعدها وهي أجراء عمليه الضرب ووضع النتيجه بالمتغير ( result ) . أما الأمر ( end ) فينهي كافة عمليات الفحص , ليأتي بعدها أمر طباعة النتيجه.

 $\overline{1}$ **ملاحظه //:** 

 **دائما الحروف والسلاسل الحرفيه عند أستخدامها وآتابتها في البرامج على أساس أنها حروف أو سلاسل حرفيه وليس لغرض أخر فأنها تحدد بين علامتي أقتباس .**

> $\overline{a}$ **ملاحظه //:**

Ī

 **آما في ( else , while, if ,for ( والتي تنفذ عباره واحده بعدها فقѧط , آѧذلك فѧي حالѧة ( case ( فأنها ستنفذ عباره واحده من العبارات التي تأتي بعѧد عبѧارات الأدخѧال ( والتѧي تمثل قيم المتغير ) , ولذا أذا آانت هنѧاك أآثѧر مѧن عبѧاره يجѧب أن تنفѧذ بعѧد قيمѧة المتغيѧر التي تتطابق مع القيمه المدخله فيجب أن تحدد بين ( end , begin ( .** 

> $\overline{a}$ **ملاحظه //:**

Ι

٦

I

l<br>L ì **الأفتراضيه للمتغير , وهي تعني تنفيذ الأجراء الذي يأتي بعد ( else ( في حالة الفشل فѧي مطابقة القيمه المدخله للمتغير مع القيم المفروضه . بالأمكان أستخدام ( else ( مع ( case ( آخطوه أخيره بعѧد أنتهѧاء عمليѧات فحѧص القѧيم**

```
Program CH3_Program9 ;
Var
   num1, num2 : integer ;
   Ch: char;
  Res
ult: real;
Begin
  Writeln (' enter two numbers ') ;
   Readln (num1, num2);
  Writeln (' enter one of operators " +, - , *, /, " ');
   Readln (ch);
   Case ch of
    ' + ' : result: = num1 + num2;
    '- ': result: = num1 - num2;' * ': result: = num1 * num2;
     '/ ':
result: = num1 / num2;
     Else 
      Writeln (' Error in entering operator ');
   End; 
   Writeln (result);
End.
```
## **3.9 جملة IN**

**تستخدم جملة ( in ( في الجمل الشرطيه أستخدامات مختلفه وهي :** 

**أولا //:** لتحديد المدى الذي يعمل به متغير معين ولتوضيح ذلك لنرى المثال التالي :

If ( degree  $> = 90$  ) And ( degree  $\leq 100$  ) then Writeln ('Excellent');

نلاحظ أن الشر ط في المثال يحدد الدر جـه بـين ( 90 لغايـة -100 ) ليعطـي در جـة الأمتيـاز , من الممكن أعادة كتابه الشرط أعلاه بأستخدام أيعاز تحديد المدى ( in ) , وكما يلي ً :

 **If** degree **in** [ 90 .. 100 ] then **Writeln** ( ' Excellent ' ) ;

لكي نستخدم الأيعاز أو الأمر ( in ) لتحديد المدى نستخدم بعده قوسين مر بعين وتحدد بدايـة ونهاية المدى على أن يفصل بينهما نقطتان كما موضح في المثال أعلاه . أن الترجمه الحرفيه لهذه العبار ه هي ( أذا الدرجه في المدى المحدد بين القوسين المربعين فأكتب كذا ) .

**ثانيا //:** ممكن أن نستخدمها بطريقه أخرى , فبѧدلا مѧن أن نحѧدد المѧدى آبدايѧه ونهايѧه يمكѧن الأستعاضه عنها بقيم معينه بحيث أن المتغير ممكن أن يكون واحد من هذه القيم **. مثال**

 **If** x **in** [ 5 , 10, 20, 35, 50 ] then **Writeln** ( ' OK ' ) ;

هنـا هذا يعني أذا كانت قيمـة ( x ) هي أحدى القيم المحدده بين القوسين المربعين فأكتب ( OK ( أي أن عملية التطابق ستكون مع واحده من هذه القيم بينما في الحاله الأولى فأن أي قيمه بين القيمتين المحددتين تحقق الشرط .

**ثالثا** //: الحاله الثالثه لاتختلف عن الحѧالتين الѧسابقتين ولكѧن بѧدل مѧن أسѧتخدام الأرقѧام ممكѧن أستخدام الحروف . مثال

**If** ch **in**  $\begin{bmatrix} a' \end{bmatrix}$   $\begin{bmatrix} a' \end{bmatrix}$  then **Writeln** ( ' small character ' ) ;

OR

If ch in  $\lceil$  'a', 'b', 'c'  $\rceil$  then **Writeln** ( ' OK ' ) ;

 **ملاحظه //: نعمل مع ( case ( مثل : ممكن أن نستخدم النقطتين المتجاورتين ( .. ) للدلاله على المدى بدون الأمر ( in ( آما Case x of 90 .. 100 : writeln ( ' Excellent ' ) ;**

#### **3.10 أمثله محلوله**

• أآتب برنامج لأيجاد الرقم الأآبر بين رقمين .

```
Program CH3_Program10;
Var
   X,y:integer;
Begin
  Writeln ('Enter two numbers');
   Readln(x, y);
   If(x>y) then
    Writeln ('the largest number =', x)
   Else
    Writeln ('the largest number =, y);
End.
```
• أآتب برنامج لأيجاد قيمة ( z ( حيث أن

```
Z = 5x^2 + 3x/y when x \ge yand Z = y^2 - 3x when x < y
```

```
 Program CH3_Program11;
Var
  X,
y: integer; z: real;
Begin
  Writeln ('Enter x and y ');
  Readln(x); readln(y);
   If(x>=y) then
    Z: = 5*sqrt(x) + 3*x/y Else
    Z: = \sqrt{y} - 3 \times x; Writeln (z);
End.
```
I

• أآتب برنامج لطباعة الأرقام الفرديه المحدده بالرقمين ( 55 – 35 ) .

```
Program CH3_Program12;
Var
   I:integer;
Begin
   For i: = 35 to 55 do
     begin
        If (i mod 2<>0) then
          Continue ;
       Write (i: 4);
     End;
End.
```
• أآتب برنامج لأيجاد مجموع الأرقام الزوجيه المحدده بين الرقمين (100 – 2 ) .

```
Program CH3_Program13;
Var
  I, sum: integer;
Begin
 Sum: =0; For i: =2 to 100 do
     If (I mod 2=0) then
       Sum: =sum+I;
 Writeln (sum);
End.
```
• أآتب برنامج لأيجاد أآبر وأصغر عدد من بين ( 15 ) عدد .

```
Program CH3_Program14;
Var
   X,max,min:integer;
Begin
   Writeln ('Enter first number');
   Readln(x);
  Max: =x; min: =x;
   For i: =1 to 14 do
     Begin
       Readln(x);
       If(x>max) then
        Max: =x; Else
         If(x<min) then
           Min: =x;
     End;
  Writeln ('max number=', max);
  W
riteln ('min number=', min);End.
```
• أآتب برنامج لأيجاد مجموع عدد من الأرقام أخر رقم فيها يساوي ( 0 ) .

```
Program CH3_Program15;
Var
   Sum, x: integer;
Begin
  Sum: =0:
  Repeat
    Writeln ('Enter new number');
    Readln(x);
    Sum: =sum+x;
   Until(x=0);
  W
riteln (sum);
End.
```
• أآتب برنامج لأيجاد معدل مجموعه من الأرقام أخر رقم فيها هو( 12 ) .

```
Program CH3_Program16;
Var
   Sum, x, count: integer;
Begin<br>Sum: =0;
            sum: =0;
  Writeln ('Enter first number in group');
   Readln(x);
 While(x<>12) do
     Begin
       Sum: =sum+x;
       Inc (count);
       Readln(x);
     End;
  W
riteln (sum/count);
End.
```
• أكتسب برنسـامج لأيجــــاد نــــاتج (n)<br>• أكتسـب برنســامج لأيجــــاد نــــاتج (n) مــــن العناصـــــر فــــي المعادلــــه  $2/1*2/3*4/3*4/5*6/5*6/7...$ 

```
Program CH3_Program17;
Var
  I, n: integer; sum: real;
Begin
 Writeln ('Enter number of elements ');
  Readln (n);
 Sum: =1; For i: =1 to n do
     Begin
       If (I mod 2=0) then
        Sum: =sum * i / (i+1); Else
        Sum: =sum * (i+1)/i;
     End;
  Writeln (sum);
End.
```
• أآتب برنامج لأيجاد العدد الأصغر بين ثلاث أعداد

```
Program CH3_Program18;
Var
   X,y,z:integer;
Begin
 Writeln ('Enter three numbers');
 Readln(x, y, z);
  If(x < y) and (x < z) then
     Writeln ('min number=', x)
   Else
    If(y \le x) and (y \le z) then
       Writeln ('min number=',y)
     Else
      Writeln ('min number=',z);
End.
```
• أآتب برنѧامج لقѧراءة عѧدد ثѧم أوجѧد مجمѧوع أرقامѧه والѧرقم الأآبѧر بѧين أرقامѧه .( مѧثلا العѧدد 5472 فأن مجموع أرقامه هي (18) والرقم الأآبر فيه هو (7) )

```
Program CH3_Program19;
Var
   X,z:integer;
Begin
   Writeln ('Enter number');
   Readln(x);
   Repeat
    Z: = x \mod 10; Write (z);
    If (z > max) then
     Max: =z;X: =x div 10;
   Until(x=0);
  W
riteln ('max number=', max);
End.
```
• أآتب برنامج لتحويل الرقم العشري ( number decimal ( الى ثنائي ) . binary number )

```
Program CH3_Program20;
Var 
   Sum, I, x, b: integer;
Bagin
  Sum: =0; i: =1; Writeln ('Enter decimal number');
   Readln(x);
  While(x<>0) do
     Begin
      B: =x \mod 2;Sum: =sum+ i * b;
      X: =x div 2;
      I: = i * 10; End;
  W
riteln (sum);
En
d.
```
• أآتب برنامج لطباعة مايلي :

 0 3 6 9 … n 3 6 9 … n 6 9 … n 9 … n . n

```
Program CH3_Program19;
Var
   N,x,x1:integer;
Begin
  Writeln ('Enter the last number N');
   Readln (n);
  If (n mod 3 = 0) then
     Begin
      X: =0; While(x<=n) do
         Begin
          X1:=x; Repeat
            Write(x1:6);
            Inc(x1,3);
           Until(x1>n);
           writeln;
          x:=x+3; End; {while}
     End { if }
     Else
      writeln('Error, number N should divede by 3');
End.
```
• أآتب برنامج لطباعة الشكل التالي : \* \* \* \*

```
 
For i: = 3 downto -3 do<br>Writeln ('*': 10 + abs (i));
Program CH_3 Program20;
Var
   I:integer;
Begin
   For i: = 3 downto -3 do
End.
```
\*

 \* \*

# **الفصل الرابع**

# **المصفوفات ARRAYS**

#### **4.1 المقدمه**

 $\overline{\cdot}$ 

سيتم التركيز في هذا الفصل على المصفوفات بنوعيها الأحادي والثنـائي مـع أمثلـه توضـيحيه لقراءة وطباعة المصفوفات والعمليات التي ممكن أجراؤها عليها.

## **4.2 المصفوفات ARRAYS**

المصفوفه هي هيكل بيانـات يخزن مجموعـه من المتغير ات لهـا نفس النـوع . هـي مشابهه لمجمو عه من الصناديق مر تبطه و احده بالأخر ي بشكل متسلسل و كل و احد من هذه الصناديق ممكن أن يحتوي علمي بيانـات معينـه وجميع البيانـات فـي هذه الـصناديق هـي مـن نـوع واحـد . ويقال عن المصفوفه أنها هيكل بياني ثابت ( static ) وذلك لأن المبرمج عندما يعلن عن نوع وحجم المصفوفه في حقل الأعلان عن المتغيرات , فـان حجمها سيبقى ثابت في البرنـامج ولا يمكن تغييره , وهناك المصفوفات الديناميكيـه ( dynamic ) التي من الممكن أن نغير حجمهـا أثنـاء تنفيذ البرنـامج . نستخدم للمصفوفه متغيرا مفردا فقط كاداة لخزن البيانات , وهذا المتغير يخزن عنوان الموقع الاول في الذاكره الذي تخزن فيه المصفوفه وباقي المواقع تأتي بعده بالتتابع ( متسلسله ) .

 **المصفوفات //: هي مجموعه مرتبه من البيانات والتي قد تحتوي على عدد ثابت من العناصر أو غير ثابت , وتستخدم أسلوب العنوان المحسوب لأيجاد موقع الخليه المطلوبه في الذاآره وذلك عن طريق معادلات رياضيه.**

بشكل عام فأن المصفوفه نوعان ( هناك مصفوفات متعدده المستويات هي خـار ج نطـاق هذا الكتاب ) , مصفوفه أحاديه ومصفوفه ثنائيه .

## **: ONE DIMENSION ARRAY الأحاديه المصفوفه 4.2.1**

نبدأ هنا مرحله جديده من البر مجه . لغايـة الأن لسنا قـادرين علـي معالجـه وخزن كميات كبيره من البيانـات بطريقـه مناسبه . فمثلا أذا أردنـا العمل علـي قائمـه طويلـه من الأعداد أو الأسماء , فأننا سنعلن عن متغير ات منفصله لكل عدد أو أسم . لحسن الحظ فـأن لغـة البر مجـه باسكال ولغات البرمجه الأخرى توفر عدد من المتغيرات المهيكله لتسهيل حل المشاكل التي تحتاج الى العمل مع كميه كبيره من البيانـات , ببساطه فـأن المتغير من هذا النوع يستخدم معرف واحد لخزن كميـه كبير ه من البيانات في الذاكر ه . المصفوفه مصممه لحمل كميه كبير ه من البيانات من نفس النوع بطريقه منظمه . أن أستخدام المصفوفه يسمح بحجز مجموعه من مواقع الذاكره المتتاليه والتي يمكننا معالجتها ككتله واحده أو مكونات منفصله .

أذن المصفوفه الأحاديـه هي التي من الممكن كتابـة عناصـر ها علـى شكل صـف أو عمـود واحد ويكون عدد العناصر وبالتالي عدد المواقع في الذاكره لخزن هذه المصفوفه فيها مساويا الي حجم المصفوفه .

الأعلان عن المصفوفه ياخذ الشكل التالي :

*<arrayName> : Array [n..m] Of <Data Type>;*

ممكن في حقل المتغيرات تأخذ الشكل التالي :

#### *Var*

*myArray : Array [1..20] of Integer;*

حيث يتم الأعلان عن المصفوفه في حقل المتغيرات ويكون :

**أولا :// بأعطاء أسم للمصفوفه هنـا ( myarray ) وهو متغيـر ويـتم أختيـاره مـن قبـل** المبر مج , ثم تأتي النقطتان المتعامدتان كما في تعريف المتغير ات .

**ثانيا //:** نكتب آلمة مصفوفه ( array ( للدلاله على أن هذا المتغيѧر هѧو مѧن نѧوع مѧصفوفه والمصفوفه يجب أن يكون حجمها محدد قبل البدأ بتنفيذ البرنامج لذا سيكون التعريف ( مصفوفه حجمهـا كذا و عناصـر ها مـن النـوع المحـدد ) , عمليـة تحديد الحجم يكـون بأسـتخدام أقـواس مربعـه وبداخلها الحجم وهو يتكون من جزّئين تفصل بينهما نقطتان فقط ( للدلاله علمي المدى الذي تعمل بـه المصفوفه ) , الجزء الأول يمثل رقم البدايه والثاني يمثل رقم النهايه , وعليه الفرق بينهما يمثل عدد العناصر في المصفوفه ( حجم المصفوفه ) . أن حجم المصفوفه يحدد من قبل المبرمج وفقا لمتطلبات البرنامج.

أن أستخدام المصفوفه مشابه لأستخدام المتغير ات الأعتياديـه وبدلا من أن نستخدم عشرين متغير ِ كما في المثال أعلاه من نوع أعداد صحيحه , يمكن أن نستخدم متغير واحد كمصفوفه ( أي كمجموعة متغيرات حسب حجم المصفوفه ( سيتم حجز مواقع في الذاكره وفقا لذلك ) , لها نفس الأسم ( أي أن جميع هذه المواقع لها ذات الأسم ) وتختلف بالفهر سه ( index ) أي لكل واحد منها رقم يشار بـه للموقـّع ( للتمييز بين متغير وأخر ) ) , أن العمل مـع المصفوفات يساعد علـى تسهيل العمل مـع المتغيرات والمحافظه على قيم العديد من المتغيرات وتمكن المبرمج من أجراء أعمـال آثيره بيسر وسهوله .

• **آيفية التعامل مع المصفوفه الأحاديه** :

لنأخذ المثال أعلاه والذي أعلنا فيه عن عشرين عنصر فأننا يمكننـا الوصـول الـي كل عنصر فيها وكما يلي :

**أولا** : // **سنادأ قيم لبعض عناصر المصفوفه** :

l,

j

حيث يمكن أسناد قيمه من نوع الأعداد الصحيحه ( حسب تعريف المصفوفه ) لأي عنصر في المصفوفه وذلك من خلال تحديد رقم أو تسلسل العنصر في المصفوفه ثم المساواة مـع القيمـه التـي من المفترض وضعها فيه ( أو من خلال أستخدام أيعاز القراءه ) وكما يلي :

**<arrayName> [index] := <relevant data>**

```
myArray[5] := 10;
          myArray[1] := 25;OR
          Readln ( myArray[1] ) ; 
       هنا تم أسناد القيمه ( 10 ) الى المتغير أو الموقع الخـامس ( لاحظ كيفيـة الأشـاره الـي موقـع
العنصر, يوضع رقم الموقع بين قوسين مربعين ) بينمـا تم أسناد القيمـه   ( 25  ) الـي الموقـع الأول
وستبقى هذه القيم لهذه المواقع ألا أذا تم تغيير ها في البرنـامج , فعندما نريد طباعـة محتويـات الموقـع
الأول فسنجد فيه القيمه ( 25 ). أن طريقة أدخال بيانات الى عناصر المصفوفه هي ذات الطرق التي
سبق وأن بيناها لأدخال بيانات الى المتغيرات الأعتياديه . لنلاحظ المثال التالي :
```

```
Program CH4_Program1 ; 
Var
  myVar : Integer; 
  myArray : Array[1..5] of Integer; 
Begin
 myArray[2] := 25;myVar := myArray[2];End.
```
هنـا المتغير ( myvar ) هو متغير أعتيـادي بينمـا المتغير ( myarray ) هو مصفوفه حجمها خمسة عناصر, أثناء تنفيذ البرنامج تم أدخال القيمه ( 25 ) للموقع الثاني في المصفوفه , وفѧي الخطوه اللاحقه تم مساواة العنصر الثاني من المصفوفه مع المتغير ( myvar ( وهذا سيؤدي :

- تعـــويض قيمــــة محتويــــات الموقــــع الثــــاني فــــي المــــصفوفه بــــدلا عـــن المتغيـــر ( [2]myarray ) أي سيكون الطرفّ الأيمنّ من المعادلـه يحتوي علـى العدد الـصحيح  $(25)$ 
	- ستؤول هذه القيمه الى الطرف الأيسر من المعادلـه ( أي أن المتغير myvar تكون قيمتـه هي 25 ) . وهي نفس الطريقه التي نتعامل بها مع المتغيرات الأعتياديه.

**ثانيا** //: **أسناد قيم لكافة عناصر المصفوفه ( قراءة المصفوفه )** 

في كل البر امج التي تحتوي على مصفوفات يجب القيام بأدخال قيم لعناصر المصفوفه قبل أن نتعامل معها , وأن عملية أدخال قيم لعناصر المصفوفه تتم أما من داخل البرنامج أو من خارجه كما كـان الحـال مـع المتغيـرات الأعتياديـه . لـنلاحظ المثـال التـالي والـذي يحتـوي علـى مـصفوفتين منفصلتين دون وجود أي علاقه بينهما حيث أن الأولى من نوع الأعداد الصحيحه والثانيه من نوع

l,

 $\overline{a}$ 

 $\overline{a}$ 

العبارات المنطقيه وسنضع القيمـه (0) لكل عناصـر المصفوفه الاولـى ونضـع القيمـه ( false ) لكل عناصر المصفوفه الثانيه كما في ادناه :

```
Program CH4_Program2 ; 
Var
  i : Integer;
  myIntArray : Array[1..20] of Integer; 
  myBoolArray : Array[1..20] of Boolean; 
Begin
  For i := 1 to 20 do
     Begin
       myIntArray[i] := 0; 
       myBoolArray[i] := false; 
     End;
End.
```
**ثالثا** //: **طباعة المصفوفه**

نحتاج في الكثير من البرامج الى طباعة المصفوفه , وطبعا يجب أن تكون المصفوفه غير خاليه ( أي أن عناصرها أو مواقعها تحتوي على قيم ) . أن عملية كتابة أو طباعة عناصر مصفوفه معينه لا تختلف عن قراءة المصفوفه عدا أن الأيعـــــاز الخـــــاص بـــــالقراءه يــــستبدل بالأيعـــــاز الخـــــاص بالطباعـــــه أو الكتابـــــه ( أي أن ( readln OR = : ( ( يتم أستبدالها بالأيعاز أو الأمر ( writeln OR write ( .

```
Program CH4_Program3; 
Var
                i : Integer; 
   myIntArray: Array[1..20] of Integer; 
  myBoolArray: Array[1..20] of Boolean; 
Begin
   For i: = 1 to 20 do
     Begin
      Writeln (myIntArray [i]);
     End;
End.
```
 $\overline{a}$  **ملاحظه : العمليات الرياضيه التي تجرى على عناصر المصفوفه هي ذات العمليات الرياضيه التي تجرى على ذلك النوع ( نوع البيانات لعناصر المصفوفه المعلن عنه في حقل الأعلان عن المتغيرات ) .**

## • **المصفوفه المضغوطه Array Packed**

المصفوفه مفيده جدا لحمل كميه كبيؤه من البيانـات , واحده من سلبيات أستخدام المصفوفه هي أحتياجها الى كميه كبيره من الذاكره , عمليا المصفوفه من نـوع الأحرف ( التـي عناصـر ها حروف ) تحجز ذاكره أكبر من الأنواع الأخرى .. لشرح ذلك لنرى التعريف التالي :

Var

 $X:$  array  $[1..5]$  of char;

بالتأكيد فأن هذا التعريف سيحجز عدد من المواقع في الذاكر ه بما يتناسب وحجم المصفوفه , هنا سيتم حجز خمسة مواقع ( موقع لكل عنصر ) ولما كان نوع العناصر من النوع الحرفي فسيعامل كل حرف ككلمه ( word ) في الذّاكر ه , وكل كلّمه تتكون من عدد من البايتات . لو فرضناً أن الكلمه تتكون من أربع بايتات فأن المصفوفه ستحجز ( 20 ) بايت كما يلي :

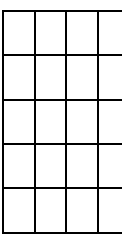

فأذا أسندنا كلمة ( HELLO ) كعناصر للمصفوفه فستكون المصفوفه بالشكل التالي :

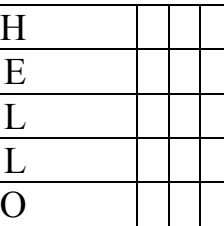

نلاحظ أن هناك خمسة عشر بايت غير مستغله ¸ وهذا سوء أستخدام للذاكره ¸ لذا فأن لغة البرمجه باسكال أوجدت الأيعاز ( Packed Array ) لتحدد المساحه الخزنيه بأقل حجم ممكن وكما يلي :

Var

 $X:$  packed array  $[1..5]$  of char;

هذا التعريف سيولد المصفوفه التاليه بعد أسناد الكلمه ( HELLO ( الى عناصر المصفوفه:

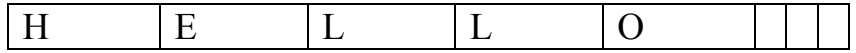

هنا تم أستخدام كلمتين فقط ( أي 8 بايت ) .

#### 4.2.2 **المصفوفه الثنائيه ARRAY D -2 :**

المصفوفه الثنائيه هي المصفوفه التي تكتب عناصر ها على شكل صفوف وأعمده في ذات الوقت ( أي يكون هناك عدد من الصفوف وكّل صف فيه عدد من العناصر وكذلك عدد من الأعمده وكل عمود فيه عدد من العناصر ) , أن عدد العناصر في المصفوفه الثنائيه وبالتالي عدد المواقع في الذاكره يساوي حاصل ضرب عدد الصفوف في عدد الأعمده . يتم الأعلان عن المصفوفه الثنائيه بنفس الطريقه التي يتم فيها الأعلان عن المصفوفه الأحاديه مع فارق واحد فقط وهو أن الأعلان عن عدد العناصر في المصفوفه الثنائيه يتم من خلال قيمتين داخل القوسين المربعين تفصل بينهمـا فـارزه كل واحده لها المدى الخاص بها وليس قيمه واحده كما في المصفوفات الأحاديه ويحتوي المدى الأول على عدد الصفوف تبدأ من الرقم واحد وتنتهي بالرقم الذي يمثل العدد الكلي للصفوف ( و هي تمثل عدد العناصر في العمود الواحد ) , أما المدى الثاني فيحتوي على عدد الأعمده وبنفس الطريقه المستخدمه لعدد الصفوف ( و هي تمثل عدد العناصر في الصف الواحد ). أمـا الأشـاره الـي عنصر معين في المصفوفه فيتم من خلال أسم المصفوفه وقوس مربع يحتوي قيمتين الأولىي تمثل رقم الصف والثانيه تمثل رقم العمود ( **ولا يجوز أن تكون القيمه الأولى للأعمده والثانيه للصفوف** ).

طريقة الأعلان عن المصفوفات الثنائيه كما يلي :

my2DArray : **Array** [ 1..i , 1..j ] **of** *<DataType>*;

هي ذات الطريقه المستخدمه في الأعلان عن المصفوفات الأحاديه عدا الفرق الذي سبق أن أشر نا اليه

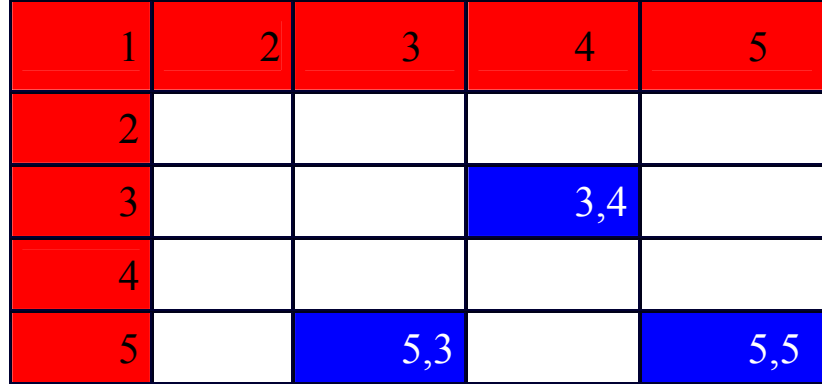

تمثيل المصفوفه الثنائيه ( 5 x 5 ) منطقيا يكون على شكل شبكه كما يلي :

حيث أن أرقام المربعات في الصف الأفقي ذات اللون الأحمر تمثل أرقام الأعمده , بينمـا أرقام المربعات في الصف العمودي ذات اللون الأحمر تمثل أرقام الصفوف . أمـا الأرقـام الموجوده في المربعات ذات اللون الأزرق فهي تمثل رقم الصف والعمود لذلك الموقع ( الرقم الأول هو رقم المصف والثاني هو رقم العمود ) , ( فمثلا الرقم ( 3 , 4 ) يمثل الموقع أو العنصر الموجود في الصف الثالث والعمود الرابع من المصفوفه الثنائيه ) .

• **آيفية التعامل مع المصفوفه الثنائيه :**

 $\overline{a}$ 

Ï

أن التعامل مع المصفوفات الثنائيه مشابه لطريقة التعامل مع المصفوفات الأحاديـه مـع الأخذ بنظر الأعتبار خصوصية المصفوفه الثنائيه .

**أولا** //**: أسناد قيم لبعض عناصر المصفوفه** 

ويتم ذلك أما بأستخدام المساواة أو أستخدام أيعاز القراءه , مثال

My2DArray  $[3, 4] := 44$ ; My2DArray  $[5, 3] := 20$ ;

OR Readln (My2DArray [1, 2]);

حيث سيتم وضع القيمه (44) في الموقع الذي يتقاطع فيه الـصف الثالث مـع العمود الرابـع , وتوضع القيمه (20) في الموقع الذي يتقّاطع فيه الصف الخامس مع العمود الثالث ( لاحظ الشكل أعلاه ) . أما كَيفية الأعلان عنها برمجيا يكون :

```
Program CH4_Program4; 
Var
  my2D
Array: Array [1..3 , 1..5] of Byte;
Begin 
   my2DArray [2, 4]:= 10; 
  myV
ar := my2DArray [3,4];
End.
```
المصفوفه أعلاه في المثال 4 من نوع ( byte ) أي أن كل عنصر سيمثل ببايت واحد في الذاكر ه . وسنمثلها كما يلي .

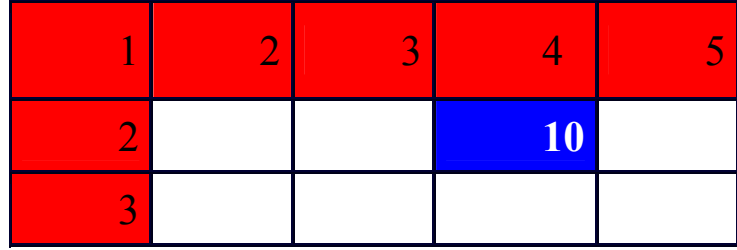

**ثانيا** //: **أدخال قيم لكافة عناصر المصفوفه ( قراءة المصفوفه )** 

أن أدخال قيم لعناصر المصفوفه الثنائيه يحتاج برمجيا المي أستخدام أوامر التكرار ( For ) مرتين وبشكل متداخل , حلقة التكرار الأولى للصفوف والثانيه للأعمده . آما يلي :

i<br>I

I

 $\overline{a}$ 

 $\overline{a}$ 

ı

```
Program CH4_Program5;
Var
   my2DArray: Array [1..3 , 1..5] of integer; 
  I, j: integer; 
Begin 
  For I: = 1 to 3 do 
 For j: = 1 to 5 do
    R
eadln (my2DArray [i, j]);
End.
```
في هذا البر نامج أستخدمنا أمر الأدخال ( readln ) لأنجاز عملية الأدخال بدلا من المساواة والتي أستخدمت في البرنامج ( 2 ) لنتعلم الطريقتين .

**ثالثا //: طباعة المصفوفه الثنائيه**

تتم طباعة المصفوفه الثنائيه بنفس طريقة قراءة المصفوفه الثنائيه مـع ملاحظـة أستبدال أمر القراءه بأمر الطباعه , لاحظ البرنامج التالي :

```
Program CH4_Program6;
Var
  my2DArray: Array [1..3 , 1..5] of integer; 
  I, j: integer; 
Begin 
  For I: = 1 to 3 do 
  For j: = 1 to 5 do 
    w
riteln (my2DArray [i,j] ) ;
End.
```
ستكون مخرجات هذا البرنـامج هي طباعـة كل قيمـه علـى سطر منفصل ( أمـا أذا أستخدمنا الأمر write فأنه سيطبع كل القيم على ذات السطر ) , أذن كيف يمكننا طباعة المصفوفه الثنائيه على شكل شبكه , لاحظ البرنامج التالي :

```
Program CH4_Program7;
Var
   my2DArray: Array [1..3 , 1..5] of integer; 
  I, j: integer; 
Begin 
  For I: = 1 to 3 do 
     Begin 
      For j: = 1 to 5 do
        Write (my2DArray [i, j],' ');
       Writeln; 
     End; 
End.
```
#### **شرح البرنامج** //:

هذا البرنامج لايختلف كثيرا عن البرنامج ( 6 ) عدا أضافة أمر طباعه خالى . عند البدأ بالتنفيذ فان التكرار الأول المتمثل بالأمر ( for ( سينفذ وتكون قيمة ( I ( تساوي واحد وبمѧا أن حلقѧة التكرار تبدأ وتنتهي بـالأوامر ( begin , end ) هذا يعنـى أن كـل الكتلـه المحـصوره بـين ( begin , end ) ستنفذ كامله مع كل قيمه للمتغير ( I ) . أن أول أيعاز يأتي هو حلقة التكرار الثانيه ولما لم يكن بعدها الأمر ( begin ) فأنها سننفذ خطوه واحده بعدها فقط وهي أمر الطباعه , هذا الأمر سيطبع محتويات المصفوفه المحدده بين القوسين وحسب الموقع المبين أزائها حيث أن المترجم سيقوم بـالتعويض عن قيمتـي ( I, j ) وهمـا ( 1 , 1 ) , ثـم يـأتـي بقيمـّة هذا الموقـع لطباعتها , وبعد طباعة محتويات هذا الموقع يطُبع الفر اغ الوارد بأمر الطباعه وحسب ما محدد بالأمر ( فراغين ) .. يرجع المترجم الى التكرار الثاني ليزيد قيمة المتغير ( j ) بمقدار واحد فتصبح قيمتـه أثنـين لينفذ أُمر الطباعه ثانية ويطبع محتويات الموقع ( 2 , 1 ) بجانب القيمه الأولى ( التي هي رقم وفراغ ) لأن أمر الطباعه هو ( write ) ثم العوده لزيادة قيمة المتغير ( j ) لتكون مساويه الـي ( 3 ) وتتم طباعة محتويات الموقع ( 3 , 1 ) والفرغ الذي بعده , تز اد قيمـة المتّغير ( j ) وتـصبح قيمتـه ( 4 ) وتستمر العمليه لحين أن تتم طباعة خمسة قيم جميعها على سطر واحد يفصل بين واحده وأخرى فراغ حسب ما مبين بـأمر الطباعه عند ذاك فأن قيمـة ( j ) سنكون مساويه الـي (6) لذلك يتوقف تنفيذ الأوامر التابعه لحلقة التكرار الثانيه وينتقل التنفيذ اليّ الأمر التالي وهو طباعه ... ولما كان أمر الطباعه لايحتوي علىي قيمه ليطبعها فأنـه سيكتفي بالتأشير على سطر جديد دون طباعـة أي شـيء.. , يعود المؤشر الى حلقة التكرار الأولى لأنها لَم تنتهي بعد ويزيد قيمة المتغير ( I ) ليكون ( 2 ) وتبدأ عملية تنفيذ جديده مشابهه لما شرح سابقا لكن مع قيمة المتغير ( I ) المساويه لأثنين وعلى سطر جديد . وتستمر العمليه لحين الأنتهاء من كامل حلقة التكرار الأولى لينتقل بعدها الى نهاية البرنامج .

#### **4.3 أمثله محلوله**

l

• أآتب برنامج لقراءة مصفوفه أحاديه مكونه من ( 20 ) عنصر, ثم أطبعها بشكل معكوس .

```
Program CH4_Program8;
Var
   A: array [1..20] of integer;
  I:
integer;
Begin
   For i: =1 to 20 do
     Readln (a[i]);
   For i: =20 downto 1 do
     Write (a[i]:7);
End.
```
֦

• أآتب برنامج لقراءة مصفوفه أحاديه مكونه من ( 20 ) عنصر , ثم رتب عناصرها تصاعديا حسب قيمها .

```
Program CH4:Program9;
Var
  A: array [1..20] of integer;
  I,
j, temp: integer;
Begin
  For i: = 1 to 20 do
   Readln (a[i]);
  For i: =1 to 19 do
 For j: = i+1 to 20 do
    If (a[i] > a[j]) then
       Begin
        Temp: =a[i];
        A[i]:=a[j]; A[j]:=temp;
       End;
  For i: =1 to 20 do
End.
    Write (a[i];6);
```
أكتب برنـامج لقراءة مصفوفتين أحـاديتين كل منهمـا مكونـه من ( 15 ) عنصر, ثم أدمج المصفوفتين بمصفوفه واحده حجمها ( 30 ) عنصر .

```
Program CH4_Program10;
Var
   A, b: array [1..15] of char;
   C: array [1..30]of char;
   I: integer;
Begin
   For i: = 1 to 15 do
     Begin
       Readln (a[i]);
       Readln (b[i]);
     End;
   For i: = 1 to 30 do
     Begin
      If (i < = 15) then
        C[i]:=a[i] Else
        C[i]:=b [i-15];
     End;
   For i: =1 to 30 do
    Write(c[i]:3);End.
```
 $\overline{a}$ 

L

• أآتب برنامج لقراءة مصفوفه ثنائيه حجمها ( 4x5( , ثم أوجد مجموع عناصرها .

```
Program CH4_Program11;
Var
   A: array [1..5, 1..4] of integer;
   I, j, sum: integer;
Begin
  Sum: =0; For i: =1 to 5 do
  For j: =1 to 4 do
   Readln (a [I, j]);
  For i: =1 to 5 do
  For j: =1 to 4 do
   Sum: =sum + a [I,j]; Writeln (sum);
End.
```
• أكتب برنامج لقراءة مصفوفه ثنائيه حجمها ( 5x4 ) , ثم أوجد العدد الأكبر من بين عناصر المصفوفه .

```
Program CH4_program12;
Var
   B: array [1..5, 1..4]of integer;
  I,
j, max: integer;
Begin
   For i: =1 to 5 do
  For j: =1 to 4 do
    Readln (b [I, j]);
 Max: =b [1, 1]; For i: =1 to 5 do
   For j: =1 to 4 do
    If (b [I, j] > max) then
     Max: =b [I, j];
 Wrireln (max);
End.
```
أكتب برنامج لقراءة مصفوفتين كل منهما بحجم ( 3x4 ) , ثم أوجد مجموعهما والفرق بينهما .

l

I

```
Program CH4_Program13;
Var
  A, b, c, d: array [1..3, 1..4] of integer;
   I, j: integer;
Begin
   For i: =1 to 3 do
   For j: =1 to 4 do
     Begin
       Readln (a [I, j]);
      Readln (b [I, j]);
     End;
   For i: =1 to 3 do
   For j: =1 to 4 do
     Begin
      C [I, j] := a [I, j] + b [I, j];D [I, j] := a [I, j] - b [I, j]; End;
   For i: =1 to 3 do
     Begin
       For j: =1 to 4 do
       Write(c [I, j]:6);
       Writeln;
     End;
   For i: =1 to 3 do
     Begin
       For j: =1 to 4 do
       Write (d [I, j]:6);
       Writeln;
     End;
End.
```
• أكتب برنامج لقراءة مصفوفه حجمها ( 6x6 ) , ثم أوجد مجموع عناصر القطر الرئيس للمصفوفه .

```
Program CH4_Program14;
Var
  Cd: array [1..6, 1..6] of integer;
  I,
j, sum: integer;
Begin
  Sum: =0; For i: =1 to 6 do
  For j: =1 to 6 do
   Readln (cd [I, j]);
  For i: =1 to 6 do
    Sum: =sum + cd [i, i]; Writeln (sum);
End.
```
 $\overline{a}$ 

• أكتب برنـامج لقراءة مصفوفتين حجم الأولـى ( 3x4 ) وحجم الثانيـه ( 4x5 ) , ثم أوجد حاصل ضربهما .

```
Program CH4_Program15;
Var
   A: array [1..3, 1..4] of integer;
   B: array [1..4, 1..5] of integer;
   C: array [1..3, 1..5] of integer;
  I,
j,k: integer;Begin
   For i: =1 to 3 do
   For j: =1 to 4 do
   Readln (a [I, j]);
  For i: =1 to 4 do
  For j: =1 to 5 do
   Readln (b [I, j]);
  For k: =1 to 3 do
  For i: =1 to 5 do
     Begin
      C [k, i]:=0; For j: =1 to 4 do
        C [k, i] := c [k, i] + a [k, j] * b[j, i]; End;
   For i: =1 to 3 do
     Begin
       For j: =1 to 5 do
        Write(c [I, j]);
       Writeln;
     End; 
End.
```
# **الفصل الخامس**

# **PROCEDURES AND FUNCTIONS والدوال الأجراءات**

#### **5.1 المقدمه**

.

الأجراءات هي برامج صغيره تستخدم ضمن البرنـامج الرئيس , هذا الفصل سيركز على كيفية الأستفاده من الأجراءات والدوال وماهية الضوابط التي تتحكم بهما , مع عدد من الأمثله التوضيحيه .

#### **5.2 الأجراءات PROCEDURES**

الأجراءات أو الروتينات الفرعيه كما تسمى أحيانا هي جزء من برنـامج تـوفر فعل خـاص . و تستخدم لمساعدة المبرمج لتجنب التكرار في البرامج وخصوصا البرامج الكبيره بشكل عام فأن البرنامج يجزأ الى أجزاء صغيره , وهذه الأجزاء تجزأ الى أجزاء أصغر وهكذا لحين الوصول الي أجزاء سهلة التنفيذ أو الأنجاز . وكمـا فـي البرامج الأعتياديـه تبدأ الأجراءات مـع الأمـر ( begin ) وتنتهي مع الأمر ( ; end ) وممكن أن يكون لها متغيرات خاصه بها لا تستخدم في البرنامج الرئيسي .

يبدأ الأجراء بكلمه ( procedure ) متبوعه بأسم الأجراء كما هو الحال في كتابـة البرنـامج , وممكن أن يتبع بقوسين يُحتويان على المتغيرات الداخله والخارجه والتي تدعى ( الوسائط ) ( parameters ) ( وهي تستخدم للتواصل بين النمـاذج أو الأجراءات ) والتي سنأتي عليها لاحقا وهذا يدعى **رأس الأجراء** . وآل مايلي ذلك فهو مشابه للبرامج الأعتياديه والتي سبق وأن تطرقنѧا لهѧا

أن الفرق بين البرنامج الأعتيادي والأجراء هو مايلي :

1. من المهم جدا أن يكون حجم البرنـامج صـغير . أن كتابـة البرنـامج علـي شـكل أجراءات أو دوال ( سنأتي عليها لاحقا ) يساعد الى درجه آبيره الى تقليل حجم البرنامج بشكل عام .

أن كتابه البرنامج على شكل أجراءات يساعد المبرمج مستقبلا أو أي شخص أخر من متابعه البرنامج وتصحيح أو تعديل البرنامج أذا أقتضت الحاجه بسهوله ويسر .

3. الأجراءات تساعد المبرمج على التخلص من تكرار مقاطع معينه من البرنامج والتي تسبب أشكالات كثير ه للمبر مج ¸ أضافه الىّ ز يادة حجم البر نامج ¸

الأجراءات تعطي المبرمج مرونـه أكبر لمتابعـة الأخطـاء كمـا أسلفنا, وكذلك تساعد على أستخدام هذه الأجراءات في برامج أخرى عند الحاجه لها دون الحاجه الى أعادة آتابتها .

الصيغه العامه للأجراء هي :

# Procedure < PROCEDURE\_NAME > ; OR Procedure <PROCEDURE\_NAME ( **Var** *Variable\_Name* : *Type* ) ;

 **ملاحظه //:**  هنــاك نــوعين مــن المتغيــرات , متغيــرات تــستخدم داخـل الأجــراء فقـط ولا تـستخدم فـي **البرنامج الѧرئيس وأن أي تغيѧر علѧى قيمѧة هѧذا المتغيѧر سѧوف لا ينѧسحب علѧى المتغيѧرات الأخرى التي تحمل نفس الأسم فѧي الأجѧراءات الأخѧرى أو البرنѧامج الѧرئيس وهѧذه تѧسمى متغيرات محليه ( variables local ( . ونوع أخر من المتغيرات من الممكѧن أن يѧستخدم داخѧل الأجѧراء والبرنѧامج الѧرئيس وأي تغير يطѧرأ علѧى هѧذه المتغيѧرات ينѧسحب عليѧه فѧي آѧل مكѧان وهѧي تѧسمى متغيѧرات عامѧه . ( global variables )** المتغيـّـرات المحليـّـه يعلّـن عنهـا فـي حقـل الأعـلان عـن المتغيـرات داخـل الأجـراء بينمـا **المتغيرات العامه يعلن عنها في حقل الأعلان عن المتغيرات في البرنامج الرئيس ( أي أن أي متغير يعلن عنه في حقل الأعلان عن المتغيرات للبرنامج الرئيس سيكون فعѧالا ويѧرى ( نستطيع قراءة وتغيير قيمته ) في آل مكان يتواجد به في البرنامج , أما المتغيѧرات التѧي تعرف في حقل الأعѧلان عѧن المتغيѧرات داخلѧس الأجѧراء سѧوف لا تѧرى أطلاقѧا خѧارج هѧذا الأجراء ) .**  Ì

**مثال :** 

i

**Service Service** 

l

```
Program CH5_Program1;
Var
  X:integer;
Procedure Change;
Begin
 X: =1;End; {change}
Begin {main program}
 X: =0; Change;
  Write ('x=', x);End. {main program }
```
مخرجات البرنامج 1 //:

 $X = 1$ 

# **شرح البرنامج ( 1 ) //:**

هذا البرنامج يحتوي على متغير واحد هو ( x ) ومعرف في حقل الأعلان عن المتغيرات في البرنامج الرئيس لذ فهو يعتبر متغير عام ( global ) . البرنامج يحتوي على أجراء يقوم بتغيير قيمة المتغير( x ( الى القيمه ( 1 ) .

يبدأ البرنامج الرئيس بأسناد القيمه ( 0 ) الى المتغير ( x ) , ثم يتم أستدعاء الأجراء ر change ) وذلك بكتابـة أسم الأجراء عند ذلك ينتقل المؤشر الـى الأجراء ( change ) وينفذ الأوامر التي فيه ( كبرنـامج مستقل ) وبعد نهايـة تنفيذ الأجراء يعود المؤشر الـي عبـارة أستدعاء الأجراء في البرنامج الرئيس ليستمر بالتنفيذ للعبارات التاليه لها والتي هي هنـا عبـارة الطباعـه حيث ستطبع قيمة المتغير ( x ) .. قيمة المتغير تغير ت في الأجر اء و تبعا لذلك تغير ت قيمتها في البر نـامج الرئيس لأن المتغير معرف كمتغير عام

```
Program CH5_Program2;
Var
  X:integer;
Procedure Change;
Var
  X: integer;
Begin
 X: =1;End; { change }
Begin {main program}
 X: =0; Change;
  Write ('x=', x);End. {Main program}
```
 $X = 0$ 

مخرجات البرنامج //:

l

 $\overline{\phantom{a}}$ 

֦֘

 $\overline{a}$ 

## **شرح البرنامج ( 2 ) //:**

لا يختلف هذا البرنامج عن البرنـامج ( 1 ) كثيرا , عدا أن المتغير ( x ) عرف مرتـان مره في حقل الأعلان عن المتغير ات في البرنامج الرئيس ليكون متغير عام , وثانية في حقل الأعلان عن المتغيرات في الأجراء ( change ( ليكون متغير محلي .

بناء على ما تقدم فأن المتغيرين يختلفان لأن أحدهما عام والثاني محلي وأن تشابهة التسميه. من ذلك فأن التغيير الذي يحصل على المتغير المحلي ( x ) داخل الأجراء سينحصر داخل الأجراء فقط ولا يؤثر على المتغير ات في البرنـامج الرئيس سواء تشابهة التسميه أو أختلفت , ونفس الأمر ينسحب على المتغير العام .

 **ملاحظه //: الوسائط ( parameters ( هي قيمه تمرر الى الأجراء أو الداله . هناك أآثر من نوع من الوسائط وما يهمنا هنا نوعين : .1 وسائط القيمه ( parameters value ( : تتصرف هذه الوسائط مثل المتغير المحلي ضمن الأجراء أو الداله ( حيث أن المتغير المحلي يمكن تغيير قيمته ضمن الأجراء لكن القيمه الأصليه ضمن البرنامج الرئيس لاتتغير ) , فعندما يستخدم أجراء وسائط قيمه فأن المترجم ينسخ هذه المتغيرات ويمرر نسخه منها الى الأجراء , أما المتغيرات الأصليه فتبقى على حالها لأن ما أرسل الى الأجراء هو نسخه وأي تغير في النسخه لا يؤثر في الأصل ( آما لو نسخنا مستند وحورنا في النسخه المستنسخه فهل سيؤثر على النسخه الأصليه !؟) . وسائط القيمه تمرر من البرنامج الرئيس الى الأجراء فقط . .2 الوسائط المرجعيه (Parameters Reference ( : المتغيرات المرجعيه لا ترسل نسخه من المتغيرات بل ترسل المتغير ذاته , ولذا فأن أي تغير على هذا المتغير سيؤثر على المتغيرات الأصليه هذه المتغيرات تكون مسبوقه بالأمر ( var ( دائما . الوسائط المرجعيه تستخدم الطريقين ( أي القيمه تنتقل من والى الأجراء ) .** 

**مثال :**  أوجد قيمة ( y ( من المعادله التاليه :

I

 $\overline{a}$ 

$$
Y = 10^{10} + 8^8 + 6^6 + 4^4
$$

```
Program CH5_Program3 ;
Var
  Y, p1, p2, p3, p4: longint;
  i:integer;
Begin
  P1:=1;
  For i: =1 to 10 do
   P1:=p1*10;P2:=1; For i: =1 to 8 do
   P2:=p2*8; P3:=1;
  For i: =1 to 6 do
   P3:=p3*6;P4:=1; For i: =1 to 4 do
   P4:=p4*4; Y: =p1+p2+p3+p4;
 Writeln (p1, ' ' , p2' ' , p3, ' ' , p4);Writeln(y);
  R
eadln;End.
```
1410065408 16777216 46656 256 1426889536

**ملاحظه //:** 

مخرجات البرنامج //:

j

j

 $\overline{\phantom{a}}$ 

j

 **لو آان المتغير ( y ( معرف من نوع ( integer ( لكانت قيمة ( y ( تساوي ( -25792 ) وذلك لأن النوع ( integer ( يحجز ( Byte 2 ( وهي غير آافيه لتمثيل رقم أآبر من ( 65535 ) لذلك يتحول الى القيمه السالبه , وهو مشابه لعداد المسافه في السياره فعندما يصل الى القيمه العليا وهي ( 99999 ) فان الزياده بمقدار واحد تسبب بأن يكون العداد مساوي الى ( 00000 ) .**

من الممكن أعادة كتابة البرنامج ( 3 ) بطريقة الأجراءات وكما يلي :

```
Program CH5_Program4;
Var
   P1, p2, p3, p4, y: longint;
Procedure power(x: integer; var p: longint);
Var
   I: integer;
Begin
  P: =1;
  For i: =1 to x do
End;
   P: =p*x;Begin {main program}
  Power (10, p1);
   Power (8, p2);
  Power (6, p3);
  Power (4, p4);
 Y: = p1 + p2 + p3 + p4;Writeln(y);
   Readln;
End.
```
### **شرح البرنامج ( 4 ) //:**

أ**ولا :** يبدأ البرنامج بتعريف عدد من المتغيرات والتي تعتبر عامه نظرا لأنها معرفه في حقل الأعلان عن المتغيرات للبرنامج الرئيس .

**ثانيا :** كتابة الأجراء والذي يسبق كتابـة البرنـامج الرئيس والأجراء يحتوي علـى قوس فيه متغيرات ونلاحظ أن هذه المتغيرات تأخذ شكلين : أحدهما مسبوق بالأمر ( var ) والفرق هنا ببساطه أن المتغير الأول يحمل قيمه تدخل الى الأجراء للعمل عليها داخل الأجراء , أما المتغير المسبوق بالأمر ( var ) فهو يعامل كمتغيرسيحمل قيمه تخرج من الأجراء الى البرنـامج الرئيس والتي من الممكن أستخدامها في البرنامج الرئيس .

**ثالثـا :** البرنسامج البرئيس والبذي سببتم أسبتدعاء الأجبر اء داخلـه لحساب القبيم المطلوبـه والأستدعاء يجب أن يتم من خلال كتابـة أسم الأجراء المطلوب أستدعاءه ثم كتابـة المتغيرات التـي ير اد أر سـالها الـي الأجر اء هنـا نر سـل الـر قم المطلـوب حساب قيمتـه بعـد ر فعـه الـي الأس المطلـوب وكذلك يكتب المتغير الذي ستعود النتيجه فيه ( أن القيم الموجوده في أمر الأستدعاء ستنتقل الـي الأجراء لتسند الى المتغير الذي يقابلها في الأجراء ) .

را**بعا** : نتيجة رفع عدد الـي أس معين وحسب الحالات أعلاه ستعود بـالمتغير ( p ) والتـي ستسند الى المتغيرات المقابله في أمر أستدعاء الأجراء ولكل حالة أستدعاء ¸ هذه القيم تجمع لنحصل على النتيجه النهائيه .

> l, **ملاحظه //:**

 **يجب أن يكون عدد الوسائط بين القوسين بعد أسم الأجراء في رأس الأجراء مساويا الى عدد الوسائط الموجوده بين القوسين في أمر أستدعاء الأجراء في البرنامج الرئيس .**

**ملاحظه //:** 

I

 **الوسائط بين القوسين في أمر الأستداء يجب أن تكون متناسبه مع الوسائط في رأس الأجراء , فالوسائط التي في رأس الأجراء أذا لم تكن مسبوقه بالأمر ( var ( فيجب أن يقابلها في أمر الأستدعاء أما قيمه ثابته أو متغير له قيمه محدده قبل ذلك . أما المتغير الذي في رأس الأجراء والمسبوق بالأمر ( var ( فيقابله في الأستدعاء متغير . في الحاله الأولى ستنتقل القيمه من الأستدعاء الى الأجراء وآل قيمه تنتقل الى المتغير الذي يقابلها حسب ترتيبها ( أي القيمه الأولى تسند الى المتغير الأول والقيمه الثانيه تسند الى المتغير الثاني وهكذا ) . أما الحاله الثانيه فتنتقل القيمه من داخل الأجراء الى المتغير في رأس الأجراء ثم منه تسند الى المتغير الذي يقابله في أمر الأستدعاء وحسب الترتيب أيضا . آذلك يجب أن تتطابق الأنواع بين المتغيرات في أمر الأستدعاء وتلك في رأس الأجراء وآل** .<br>I **واحد وما يقابله .** 

**مثال :** 

```
Program CH5_Program5;
Var
   X:integer;
Procedure Change ( var y:integer);
Begin
  v:=1;
End; {change}
Begin
 X: =0;Change(x);
 Write ('x=', x);End. {Main program}
```

$$
//: 5
$$
مخرجات البرنامج 5  $//$ 

### **شرح البرنامج ( 5 ) //:**

هذا البرنامج فيه متغير عام يدعى ( x ) ووسيط مرجعي يدعى ( y ) كتبنا هنا المتغير ( y ) فقط لتجنب الأشتباه والحقيقه هو أن البرنـامج سيعمل بنفس الطّريقه لـو أستبدلنا ( y ) وأينمـا ترد ( y ( في البرنامج أعلاه بالمتغير( x ( .

ولما كانت ( y ) في رأس الأجراء مسبوقه بالأمر ( var ) فهذا يعني أنها متغير وسنتنتقل ب القيمة المقابله من داخل الأجراء اليها (عند أستدعاء الأجراء وتنفيذه ) , ثم منها الـى أمر الأستدعاء ( أي من y الى x ( .

> $\frac{1}{3}$ **ملاحظه //:**

> > ׇ֦ׅ֚֘֝֬

 $\ddot{\phantom{0}}$ .<br>' ֧֧֧֧֧֪֪֪ׅ֧֚֚֚֚֚֚֚֚֚֚֚֚֚֚֚֚֚֚֚֚֚֚֚֚֚֚֚֚֡֬֡֡֡֡֡֬֝֓֝֓֝֓֡֓֝֬֓֝֬ ֚֚֚֡֬ **( ( 2 ) change ( أيضا غير مقبول لأنه يستخدم ثابت ( المفروض أن يكون متغير ) . عنما تكون الوسائط متغيرات ( أي مسبوقه بالأمر var ( في رأس الأجراء فأن المتغيرات المقابله في أمر الأستدعاء يجب أن تكون متغيرات وليس تعابير ( expression ( فمثلا الأستدعاء ( (x\*2 ( change ( غير مقبول لأنه يستخدم التعبير ( x\*2 ( وآذلك الأستدعاء** 

 $X = 1$ 

i<br>I

j

```
Program CH5_Program6;
Var
  X:integer;
Procedure Change(y: integer);
Begin
 y:=1;End; {change}
Begin
 X: =0;Change (x);
 Write(x);
End. {Main program}
```

$$
X=0
$$
ه خرجات البرنامج :  
و
$$
X=0
$$

**شرح البرنامج ( 6 ) //:** 

مرة أخرى , لدينا متغير عام ( x ) ووسيط ( y ) . في هذه الحاله الأعلان عن الوسيط غير مسبوق بالأمر ( var ) ولذلك فأن هذا الوسيط يدعى وسيط قيمه .

عند أستَدعاء الأجراء فأن المتغير ( x ) يمرر المي الأجراء فيكون ( y : = x ) قبل أن يتم تنفيذ أي عبـاره من الأجراء . ولكن بعد الدخول في الأجراء فسوف لاتكون هنـاك أي علاقه بـين المتغير ( x ) والمتغير ( y ) , عليه فأن التغيير الذي يطر أ علي ( y ) سوف لايؤثر على المتغير . ( x )

# **ملاحظه //:**

j

 $\overline{\phantom{0}}$ 

 **عندما يكون الوسيط وسيط قيمه فمن الممكن أستخدام التعابير مثل ( ( 2 ) change OR ) 2\*x ( change ( لأن في الحاله الأولى ستكون هناك عملية أسناد ضمنيه ( x \* 2 = : y ( وآذلك في الحاله الثانيه ( 2 = : y ( , وقبل تنفيذ أي عباره من عبارات الأجراء .** 

**مثال :** نفرض أننا نرغب بأبدال قيم متغيرين بحيث تكون آل واحده في مكان الأخرى

j

I

```
Program CH5_Program7;
Var
  X,y:integer;
Procedure swap ( x, y: integer);
Var
  T:integer;
Begin
 T: =x; x: =y;Y: =t:
 Writeln ('x=', x,'y=', y);End;
Begin
 X: =3;Y: =42;Swap(x, y);
  Writeln ( 'x= ', x,' y= ', y);
End.
```
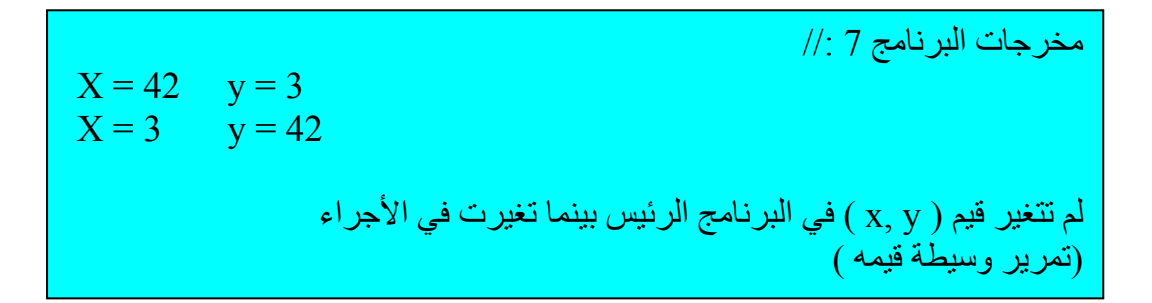

```
Program CH5_Program8;
Var
  X,y:integer;
Procedure swap ( var x, y: integer);
Var
  T:integer;
Begin
  T:=x; x:=y;Y: =t;Writeln ( 'x= ', x,' y= ', y);
End;
Begin
 X: =3;Y: =42; Swap(x, y);
 Writeln ( 'x= ', x, ' y= ', y);
End.
```
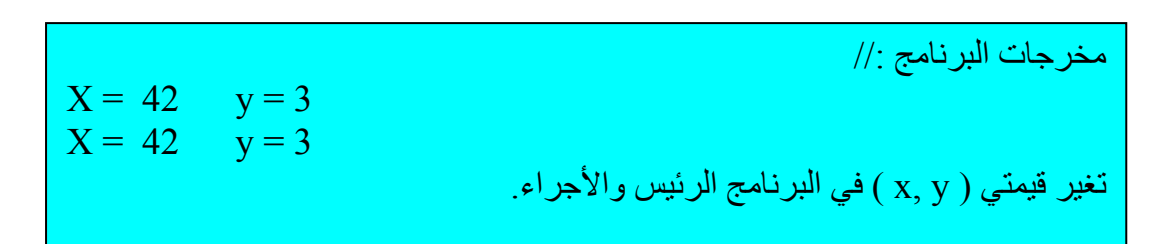

### **5.3 الدوال FUNCTIONS**

Ī

أن الفرق الرئيس بين الأجر اءات والدوال هو أن الدوال يجب أن تعيد قيمـه عند تنفيذها بينمـا الأجراءات لاتعيد قيمه . تبدأ الدوال وتنتهي بنفس الطريقه التي تبدأ وتنتهي فيها الأجراءات . أما القيمه المعاده في الدوال فتعاد بأسم الدالـه , وهذا يعني أن أسم الدالـه سيكون متغير يحمل قيمـه هذه القيمه هي القيمه الناتجه من تنفيذ الداله , وأزاء ذلك ولّما كان أسم الداله هو متغير أذن يجب أن يكون له نوع ... عليه دائما سنلاحظ أسم الداله متبوع بنوعه . الصيغه العامه للداله هي :

**Function < function name > : type ; OR Function < function name > ( Arguments ) : type ;**

**مثال :** في هذا المثال سنعيد آتابة البرنامج ( 3 ) ولكن مع أستخدام الدوال

```
Program CH5_Program9;
Var
  Y: longint;
Function power (m: integer): longint;
Var
  I:integer;
  P:longint;
Begin
  P: =1;
  For i: =1 to m do
   P: =p*m;Power: = p;
End; {end function}
Begin {main program}
 Y: = power (10) + power (8) + power (6) + power (4);Writeln(y);
  Readln;
End.
```
#### í Ī **ملاحظه :**

Ι

- **.1 آل الدوال والأجراءات تكتب بعد الأمر ( var ( في البرنامج الرئيس , وليس قبله .**
- **.2 أن أستدعاء الدوال والأجراءات في البرنامج الرئيس غير محدده بترتيب هذه الدوال أو الأجراءات .**
	- **.3 من الممكن أن تتداخل الأجراءات أو الدوال ( بحيث يمكن أن تستدعى أجراء أو داله من داخل داله أو أجراء أخر ) .**
- **.4 عند حدوث التداخل فيجب مراعاة الترتيب حيث لا يجوز أستدعاء داله أو أجراء من داخل داله أو أجراء أخر يكون سابق له بالترتيب عند آتابة الأجراءات والدوال ( يجب أن تكون المستدعاة سلبقه ) .**

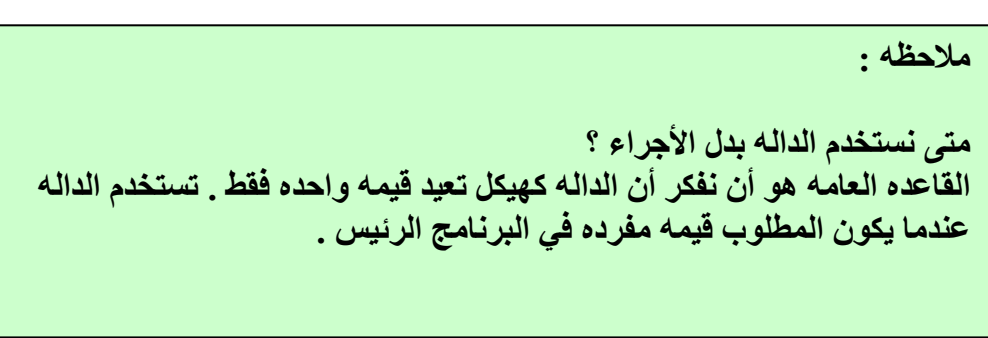

# **5.4 أمثله محلوله**

 $\overline{a}$ 

 $\overline{\phantom{a}}$  $\overline{a}$ 

• أآتب برنامج لأيجاد قيمة ( y ( , حيث أن

 $Y = x + x^2 / 2! + x^3 / 3! + ... + x^n / n!$ 

```
Program CH5_Program10;
Var
   J, n: integer;
   Y: real;
Function power (x, j: integer): integer;
Var
  I,
p: integer;
Begin
  P: =1; For i: =1 to j do
   P: =p*x; Power: =p;
End;
Function factorial (j:integer):integer;
Var
  F,i
:integer;
Begin
  F: =1; For i: =j downto 1 do
   F: =f * I;Factorial: =f;
End;
Begin {main program}
  Writeln ('Enter number of elements');
   Readln (n);
 Y: =0; For j: =1 to n do
    Y: =y + power(x, j) / factorial (j);
   Writeln(y: 6:4);
End.
```
• أآتب برنامج لأيجاد الرقم الأآبر في مصفوفه أحاديه حجمها ( 25 ) عنصر.

I

```
Program CH5_Program11;
Const 
    N=25;Var
   A: array [1..n] of integer;
   X: integer;
Procedure readarray;
Var
   I: integer;
Begin
   For i: =1 to n do
   Readln (a[i]);
End;
Procedure findmax (var max: integer);
Var
  I:
integer;
Begin
 Max: =a [1];
  For i: =2 to n do
     If (a[i] > max) then
End;
      Max: =a[i];
Begin {main program}
  Readarray;
 Findmax(x);
 Writeln(x);
End.
```
أكتب برنامج لأيجاد العدد الأكبر بين ثلاثة أعداد .

```
Program CH5_Program12;
Var
  T,x,y,z:integer;
Function largest(x, y: integer): integer;
Begin
 If x > y then
    Largest: =x
  Else
     Largest: =y;
End;
Begin {main program}
 Writeln ('Enter three numbers');
  Readln(x, y, z);
 T: = largest(x, y);
  W
riteln (' largest number=', largest (t, z));End.
```
I

j

• أكتب برنامج لأيجاد مربع أي عدد ( حيث أن مربع العدد يساوي مجموع عدد من الأعداد . . .ر ع سمت بسبب بن عمد بقدر العدد المراد ُ أبتداءا من العدد واحد صعودا ) ( مثلا الفرديه ( مهدد ) .<br>الفرديه ( عددهم بقدر العدد المراد ُ ليجاد مربعه ) أبتداءا من العدد واحد صعودا ) ( مثلا مربع العدد ( 4 ) هو ( 1+3+5+7 ) ويكون الناتج ( 16 ) ) .

```
Program CH5_Program13;
Var
   Y: integer;
  Ch: char;
Procedure square (x: integer);
Var
  I,
sum: integer;
Begin
 Sum: =0; i: =1; Repeat
   Sum: = sum + I;Inc (I, 2);
   Dec(x);Until(x \le 0);
 Writeln ('Square of number', y_i, '=', sum);
End;
Begin
 Writeln ('Enter number to find its square');
  Repeat
   Readln(y);
    Square(y);
   Writeln ('Do you want to enter another number(Y/N)');
    Readln (ch):
  Until (ch='N');
End.
```
# **الفصل السادس**

# **السلاسل الحرفيه STRINGS**

#### **6.1 المقدمه**

السلسله الحرفيه ( String ) هي عدد من الأشياء في خط , مثل سلسله دور , السلسله الحديديه ( والتيي هي مجموعه من الحلقات المتصله واحده بالأخرى ) , وكذلك السلسله الحرفيه والتي هي مجموعه من الحروف . لّقد تعرفنا سابقا على ماهية متغير السلسله الحرفيه , ولكن مالم نتعلمه لغايـة الأن هو مـاهي العمليـات و الـدو ال التـي ممكـن أن تطبـق علـي الـسلاسل الحر فيـه وكيفيـة التعامـل معهـا و تحوير هـا للحصول على سلاسل جديده من السلسله الأصليه . في هذا الفصل سنغطي بعض الدوال المهمه والتي توفرها لنا لغة البرمجة باسكال .

#### **6.2 ماهي السلاسل الحرفيه**

 $\overline{a}$ 

لغرض الفهم الجيد للسلاسل الحرفيه , يجب أن نضع في أذهاننا بأن السلاسل الحرفيه هي عباره عن **مصفوفه** من الحروف <sub>.</sub> أن نوع البيانات للسلاسل الحرفيه هي ( نوع بيانـات مبنـي داخليا ) مصفوفه من ( 256 حرف ) :

 Type String = array  $[0..255]$  of char;

لهذا السبب فأن المتغيرالذي يعلن عنه في حقل الأعلان عن المتغيرات على أنه سلسله حرفيه فسيحجز له ( 256 بايت ) آما سبق وبينا في الجدول ( 1.4 ) .

أذن أصبح واضح أن الـذاكره سنتحجز ( 256 بايت أو موقـع متجـاور) لمتغيـر الـسلاسل الحرفيه , لذلك فأن المعالج يجب أن يعرف موقع البدايه للسلسله الحرفيه وموقع النهايه أيضا ( أي أين تبدأ السلسله الحرفيه وأين تنتهي ) . ولما كانت السلسله الحرفيه مصفوفه حسب التعريف أعلاه فأن مواقع المصفوفه ( 255 .. 1 ) ستحتوي على الحروف التي تحتويها السلسله وهذا لايعني أن تكون السلسله بطول ( 255 ) حرف حيث من الممكن أن تكون أقلّ من ذلك لكن الطول الأعظم لها هو ( 255 ) . أمـا الموقـع ( 0 ) فـي مـصفوفة السلسله الحرفيـه فأنـه سـيحتوي علـى طـول السلسله الحرفيه ( عدد الأحرف فمي السلسله الحرفيه ) , وبذلك سبكون واضح للمعالج أين تنتهي السلسله الحرفيه من خلال قراءة الموقع ( 0 ) في مصفوفة السلسله الحرفيه . مثال

```
Program CH6_Program1;
Var
   St: string;
Begin
   St: = ' computer ';
   Writeln (st [2]);
  Writeln (st [5]);
End.
```
۔<br>ت مخرجات البرنامج //:

$$
C
$$
 p

$$
||: 4
$$
ملاحظه

# **في المثال أعلاه تم حساب الفراغين الموجودين قبل وبعد ( computer ( على أنهما حروف , لذا دائما تحسب الفراغات على أنها حروف وفي أي موقع ترد في السلسله الحرفيه .**

في هذا المثال تم التعامل مـع السلسله الحرفيـه علـى أنهـا مصفوفه دون الحاجـه الـي تعريفهـا كمصفوفه لأنها معرفه داخل الحاسب كمصفوفه كما بينا .

### **6.3 العمليات التي تجرى على السلاسل الحرفيه**

هناك بعض الدوال المخزونـه مـع لغـة البرمجـه باسكال والتـي تساعد علـي أجراء بعض العمليات على السلاسل الحرفيه دون الحاجه الى أعادة كتابتها ويكفي أستدعائها بأسمها لتقوم بالعمل المحدد لها . من هذه الدوال :

#### **6.3.1 تحديد الموقع POS**

نحتاج أحيانا الى تحديد موقع حرف أو مجموعة حروف داخل سلسله حرفيه , ولتحقيق ذلك نستخدم الدالـه ( Pos ) والتـي سنّقوم بالبحث عن ( الحرف أو مجموعـة الحروف والتـي تعتبـر مجموعه جزئيه من السلسله الحرفيه ) داخل السلسله الحرفيه , فاذا لم يتم أيجاد السلسله الجزئيه ضمن السلسله الأصليه فأنها تعيد القيمه ( 0 ) أما أذا وجدتـه فأنهـا سنعيد الرقم الذي يحدد موقـع أول حرف من السلسله الجزئيه .

الصيغه العامه لهذه الداله هي :

### $N := Pos (st, stn)$ ;

حيث أن : N : تمثل القيمه التي ستعيدها الداله. st : تمثل السلسله التي نبحث عنها. stn : تمثل السلسله التي نبحث فيها. **مثال** :

```
Program CH6_Program2 ;
Var
   N, x: integer;
   Stn, st1, st2: string; 
Begin
   Stn: = 'System Software';
  St1: = 'Soft'; St2: = 'system';
   N: = Pos (st1, stn);
   X: = Pos (st2, stn);
   Writeln (n,' ****** ', x);
End.
```
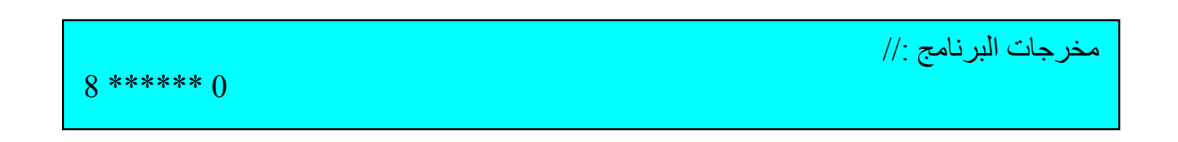

لاحظ أن قيمة المتغير ( x ) تساوي ( 0 ) وذلك لأن السلسله الحرفيه التي نبحث عنها هي ( system ) تبدأ بحرف صغير بينما الكلمه المقابلـه في ( System ) ( stn ) تبدأ بحرف كبير وبذلك أصبح أختلاف بين الكلمتين لذلك عملية البحث سوف لاتجد السلسله الحلر فيه المطلوبـه , أذن تعيد القيمه ( 0 ) .

## **6.3.2 الأستنساخ COPY**

هذه الداله ستقوم بأستنساخ حرف أو مجموعة حروف من السلسله الحرفيه المحدده , أعتبارا من الموقع المحدد من قبل المستخدم وحسب عدد الحروف التي حددها المستخدم , وستعيد هذه الدالـه سلسله حرفيه جزئيه وهي التي حددها المستخدم . الصيغه العامه لهذه الداله هي :

**St : = Copy ( stn , Position , count ) ;**

حيث أن : St : تمثل السلسله الحرفيه التي ستعيدها الداله. Stn : تمثل السلسله الحرفيه المطلوب الأستنساخ منها. Position : رقم يمثل موقع بداية السلسله المطلوب أستنساخها. Count : رقم يمثل عدد الأحرف المطلوب أستنساخها. **مثال** :

 $\overline{1}$ 

Ĩ

 $\overline{a}$ 

```
Program CH6_Program3;
Var
   Stn, st1, st2: string;
Begin
   Stn:= 'computer science';
   St1:= copy (stn, 2, 4);
 St2:= copy (stn, 12, 20);
  W
riteln ( st1,' ****** ', st2);
End.
```
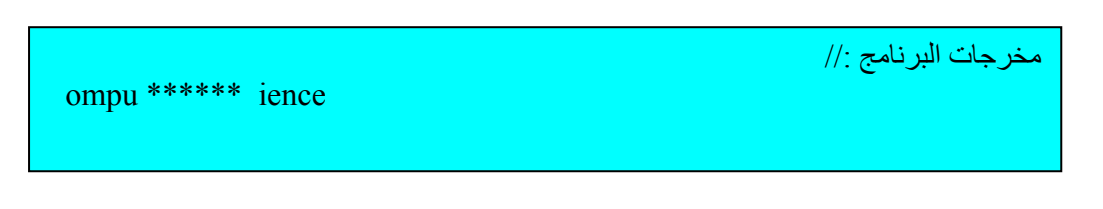

 **ملاحظه //: لاحظ أن المتغير ( 2st ( آان من المفروض أن يستنسخ فيه ( 20 ) حرف أبتداءا من الحرف رقم ( 12 ) ونظرا الى أن السلسله تنتهي قبل تحقق هذا الشرط فأنه سيكتفي بالمتبقي من الحروف .**

### **6.3.3 الحذف DELETE**

دالـة الحذف تستخدم لحذف حرف أو عدد من الحروف من سلسله حرفيه معينـه , وبعد الحذف يعيد السلسله الحر فيه الجديده وبنفس متغير السلسله الحر فيه الأصليه , أن الموقع الذي يبدأ منه الحذف وعدد الحروف المطلوب حذفها تحدد من قبل المستخدم. الصيغه العامه لهذه الداله هي :

> Delete (stn, Position, Count); حيث أن : Stn : السلسله الحرفيه المطلوب الحذف منها. Position : رقم يمثل الموقع الذي يبدأ الحذف منه. Count : رقم يمثل عدد الحروف المطلوب حذفهم. **مثال :**

```
Program CH6_Program4;
Var
   Stn: string;
Begin
   Stn: ='System Software';
   Delete (stn, 8, 3);
   Writeln (stn);
   Delete (stn, 7, 15);
   Writeln (stn);
End.
```
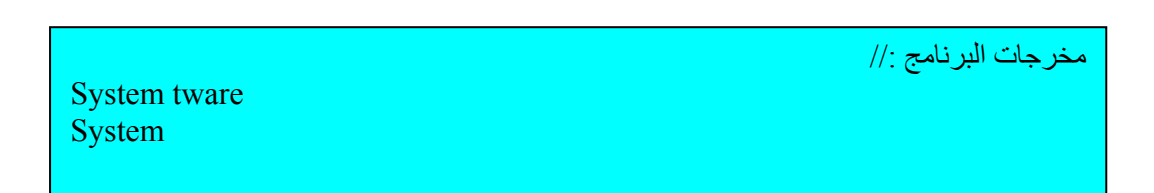

**ملاحظه //: في أمر الحذف الثاني آان المطلوب حذف ( 15 ) حرف ابتداءا من الموقع ( 7 ) ونظرا لعدم وجود ( 15 ) حرف بعد الحرف السابع لذا سيتم حذف المتبقي من الحروف فقط .**

#### **6.3.4 الحشر INSERT**

Ĩ

تعمل هذه الداله على حشر سلسله حرفيه بأي طول داخل سلسله حرفيه أخرى بدءا من الموقع المحدد من المستخدم ( موقع الحرف في السلسله المصدر الذي سيتم الحشر بعده ) . سوف لا يتم حذف أي من الحروف من الأمام عداً أذا كمَّان طـول السلسله الناتجه أكبر من ( 255 ) فعند ذلك ستحذف الحروف الزائده عن هذا العدد من الأمام . الصيغه العامه لهذه الداله هي :

Insert (st, stn, Position);

حيث أن : stn : تمثل السلسله الحرفيه الأصليه التي سيحشر فيها. st : تمثل السلسله الحرفيه المطلوب حشرها. Position : تمثل الموقع الذي ستحشر فيه السلسله الحرفيه.

֦

l

Ī

**مثال :** 

```
Program CH6_Program5; 
Var 
   S: String; 
Begin 
   S: = 'Hey! How are you?' 
   Write (Insert (' Ali', s, 4)); 
  Wr
iteln(s);
End.
```
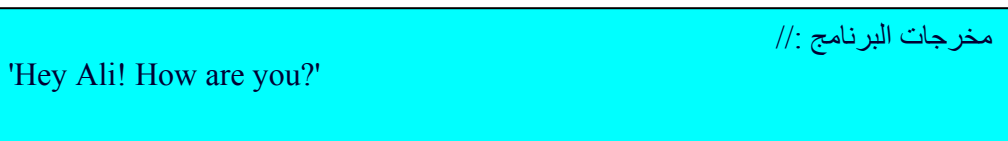

### **6.3.5 دمج سلسلتان حرفيتان CONCAT**

تستخدم هذه الداله لدمج سلسلتين حرفيتين أو أكثربسلسله حرفيه واحده الصيغه العامه لهذه الداله هي :

```
\text{Stn} : = Concat (st1, st2, st3, ...);
                                                               حيث أن : 
                      Stn : تمثل السلسله الناتجه من الدمج. 
                       3st 2,st 1,st : تمثل السلاسل التي سيتم دمجها. 
                                            مثال :
```

```
Program CH6_Program6;
Var
   Stn, st1, st2: string;
Begin
   St1:='info';
   St2:='rmation'; 
   Stn: =concat (st1, st2);
   Writeln (stn);
End.
```
مخرجات البرنامج //:

information

**ملاحظه //:** 

 $\overline{a}$ 

ֺ֖֚֝֬

**ممكن الأستعاضه عن الداله ( concat ( بعلامة الجمع ( + ) .** 

يمكن أعادة كتابة البرنامج أعلاه ليكون :

```
Program CH6_Program7;
Var
   Stn, st1, st2: string;
Begin
   St1:='Bag';
   St2:='hdad'; 
   Stn: = st1 + st2;
  W
riteln (stn);
End.
```
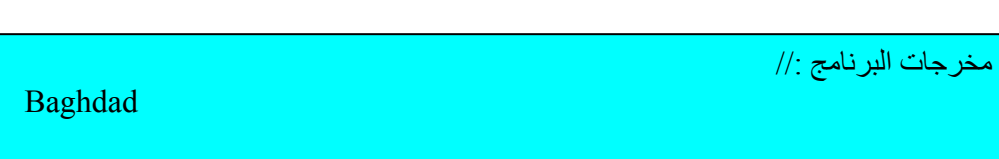

# **6.3.6 حساب طول السلسله الحرفيه LENGTH**

تستخدم هذه الداله لحساب طول السلسله الحرفيه. الصيغه العامه لهذه الداله هي :

 $N :=$  Length (st);

حيث أن : N : يمثل طول السلسله الحرفيه. St : يمثل السلسله الحرفيه المطلوب أيجاد طولها. **مثال :** 

```
Program CH6_Program8;
Var
   St: string;
  N: integer;
Begin
   St: ='Data Structure';
  N: =Length (st);
  W
rite (n);End.
```
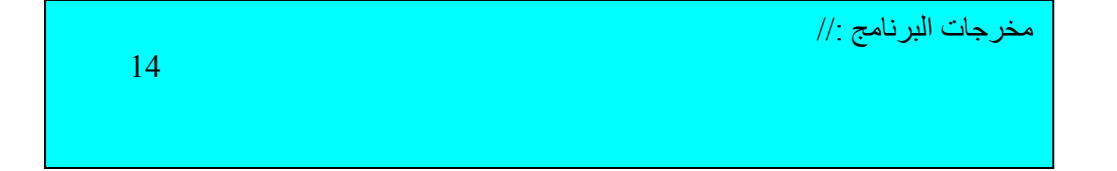

# **6.3.7 تحويل الحروف الصغيره الى حروف آبيره UPCASE**

تعمل هذه الداله على تحويل الحروف الصغيره الى حروف كبيره , تحول حرف واحد كل مره . أما أذا كانت الحروف هي أصلا كبيره أو كانت خارج نطاق مفهوم الحروف الصغيره فستترك على حالها .

الصيغه العامه لهذه الداله هي :

| $C := UpCase(c)$ ; | $\therefore$ | $\therefore$ | $\therefore$ | $\therefore$ | $\therefore$ | $\therefore$ | $\therefore$ | $\therefore$ | $\therefore$ | $\therefore$ | $\therefore$ | $\therefore$ | $\therefore$ | $\therefore$ | $\therefore$ | $\therefore$ | $\therefore$ | $\therefore$ | $\therefore$ | $\therefore$ | $\therefore$ | $\therefore$ | $\therefore$ | $\therefore$ | $\therefore$ | $\therefore$ | $\therefore$ | $\therefore$ | $\therefore$ | $\therefore$ | $\therefore$ | $\therefore$ | $\therefore$ | $\therefore$ | $\therefore$ | $\therefore$ | $\therefore$ | $\therefore$ | $\therefore$ | $\therefore$ | $\therefore$ | $\therefore$ | $\therefore$ | $\therefore$ | $\therefore$ | $\therefore$ | $\therefore$ | $\therefore$ | $\therefore$ | $\therefore$ | $\therefore$ | $\therefore$ | $\therefore$ | $\therefore$ | $\therefore$ | $\therefore$ | $\therefore$ | $\therefore$ | $\therefore$ | $\therefore$ | $\therefore$ | $\therefore$ |
|--------------------|--------------|--------------|--------------|--------------|--------------|--------------|--------------|--------------|--------------|--------------|--------------|--------------|--------------|--------------|--------------|--------------|--------------|--------------|--------------|--------------|--------------|--------------|--------------|--------------|--------------|--------------|--------------|--------------|--------------|--------------|--------------|--------------|--------------|--------------|--------------|--------------|--------------|--------------|--------------|--------------|--------------|--------------|--------------|--------------|--------------|--------------|--------------|--------------|--------------|--------------|--------------|--------------|--------------|--------------|--------------|--------------|--------------|--------------|--------------|--------------|--------------|--------------|
|--------------------|--------------|--------------|--------------|--------------|--------------|--------------|--------------|--------------|--------------|--------------|--------------|--------------|--------------|--------------|--------------|--------------|--------------|--------------|--------------|--------------|--------------|--------------|--------------|--------------|--------------|--------------|--------------|--------------|--------------|--------------|--------------|--------------|--------------|--------------|--------------|--------------|--------------|--------------|--------------|--------------|--------------|--------------|--------------|--------------|--------------|--------------|--------------|--------------|--------------|--------------|--------------|--------------|--------------|--------------|--------------|--------------|--------------|--------------|--------------|--------------|--------------|--------------|

```
Program CH6_Program9; 
Var 
  S: String; 
  i: Integer;
Begin 
  S: = 'Hey! How are you?';
   For i: = 1 to length(S) do
     S[i]:= UpCase(S[i]); 
  Write(S);
End.
```
j مخرجات البرنامج //: j HEY! HOW ARE YOU?

**ملاحظه //:** 

$$
\begin{aligned} \text{Size}_{\mathcal{A}} & \text{if } \text{diag}_{\mathcal{A}} \text{ is } \text{diag}_{\mathcal{A}} \text{ and } \text{diag}_{\mathcal{A}} \text{ is } \text{diag}_{\mathcal{A}} \text{ and
$$

### **6.3.8 تحويل القيم الرقميه الى سلسله حرفيه STR**

تعمل هذه الدالـه على تحويل الأعداد الـصحيحه فقط الـي سلاسل حرفيـه . أمـا أذا أستخدمنا أرقام كسريه فستعيد لنا الداله القيمه صفر. الصيغه العامه لهذه الداله هي :

STR ( NUM, ST );

حيث أن ك

 NUM : يمثل العدد المطلوب تحويله الى سلسله حرفيه. ST : يمثل السلسله الحرفيه الناتجه. **مثال :** 

```
Program CH6_Program10;
Var
   X: integer;
   St: string;
Begin
  X: =2345;
   STR(x, st);
  Wr
iteln(s);
End.
```
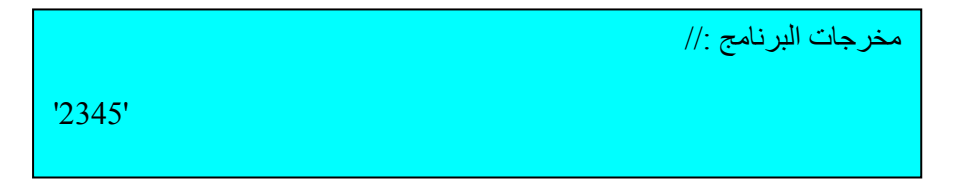

#### **6.3.9 تحويل السلاسل الحرفيه الى أرقام VAL**

تعمل هذه الداله على أيجاد القيمه العدديه للسلسله الحر فيه التي تحتوي على أر قـام فقط علـي شكل حرفي . الصيغه العامه لهذه الداله هي :

VAL ( stn, number , Error ) ;

حيث أن : Stn : تمثل السلسله الحرفيه. Number : يمثل المتغير الذي ستوضع فيه القيمه العدديه المتحوله. Error : متغير يعيد عدد صحيح ( عندما يتم التحويل دون أخطاء فستعيد القيمه ( 0 ) للدلاله على عدم وجود خطأ , أما أذا حدث خطأ فستعيد عدد صحيح يبين موقع الخطأ ). **مثال :** 

I

```
Program CH6_Program11;
Var
   St: string;
   N, e: integer;
Begin
   St: ='1234';
 Val (st, n, e);
 Writeln (n,' ****** ', e);
   St: ='2345.12';
 Val (st, n, e);
Writeln (n, ' \wedge^{\wedge\wedge\wedge\wedge\wedge} ' , e);End.
```
مخرجات البرنامج //:

 $1234$  \*\*\*\*\*\* 0 0 ^^^^^^ 5

**ملاحظه //:** 

**الداله ( val ( لا تتعامل مع الكسور.** 

**ملاحظه //:** 

**يفضل أن يتم تحديد طول السلسله الحرفيه عند الأعلان عنها وذلك لترشيد مسا حة الذاآره المستخدمه , وآمثال ما يلي** 

 **السلسله الحرفيه ) أما أذا آان من الصعب تخمين الحد الأعلى فيترك دون تحديد name : string [30] ; هنا حددنا المواقع التي تحجز في الذاآره للمتغير ( name ( بحجم ( 30 ) حرف بدلا من ترآها دون تحديد وبالتالي تحدد من قبل المترجم بحجم ( 256 ) موقع ( يراعى الرقم الذي نحدده بما يتناسب والحد الاعلى الذي نحتاج اليه لتمثيل**

#### **6.4 أمثله محلوله**

l

 $\overline{\phantom{0}}$ 

• أكتب برنامج لقراءه سلسله حرفيه ثم أطبعها بشكل معكوس ( مثلا أذا كانت السلسله الحرفيه . ( DCBA تطبع ABCD

```
j
Program CH6_Program12;
Var
   S, st: string;
  I: integer;
Begin
 Writeln ('Enter string');
  Readln(s);
 St: ='';
  For i: =length(s) downto 1 do
   St: = st + s[i];W
riteln (st);
End.
   OR
     For i: =1 to length(s) do {instead of for loop above}
       St: =s[i] + st;
```
• أآتب برنامج لقراءة سلسله حرفيه وجد عدد المرات التي يتكرر فيها الحرف ( e ( .

```
Program CH6_Program13;
Var
 S:string; k, n, i: integer;
Begin
 Writeln ('Enter string');
 Readln(s);
 K: =0; N: =length(s);
  For i: = 1 to n do
   If(s[i] = 'e') then
     K: = k+1;Writeln ('number of letter e = ', k);
End.
```
• أكتب برنامج لفصل سلسله حرفيه الى ثلاث مجاميع واحده للحروف الكبيره والثانيه للأرقام والثالثه للحروف المتبقيه من السلسله الحرفيه .

 $\overline{1}$ 

**Service Service** 

 $\overline{a}$ 

Ī

```
Program CH6_Program14;
Var
   S, s1, s2, s3: string;
   I: integer; 
Begin
   Writeln ('Enter string');
   Readln(s);
  S1:=''; s2:=''; s3:='';
   For i: = 1 to length(s) do
     Case s[i] of
       'A'..'Z': s1:=s1+s[i];
       '0'..'9': s2:=s2+s[i]
       Else s3:=s3+s[i];
     End;
  Writeln ('Capital letters are:', s1);
  Writeln ('Digits are:', s2);
  W
riteln ('Rest of string are:', s3);
End.
```
أكتب برنامج لقراءة سلسله حرفيه ثم أحذف كافة الفراغات الموجوده فيها .

```
Program CH6_Program15;
Var
 S:
 string; x: integer;
Begin
   Writeln ('Enter string');
   Readln(s);
   X: =pos ('', x);
   While(x<>0) do
     Begin
       Delete(s, x, 1);
       X: =pos ('', s);
     End;
   Writeln(s);
End.
```
• أآتب برنامج لقراءة سلسله حرفيه ثم أحذف آل الكلمات ( are ( في السلسه الحرفيه .

```
Program CH6_Program16;
Var
  S:s
tring; x:integer;
Begin
  Writeln ('Enter string'); Readln(s);
   X: =pos ('are', s);
   While(x<>0) do
     Begin
       Delete(s, x, 3);
       X: =pos ('are', s);
     End;
  W
riteln(s);End.
```
أكتب برنـامج لقراءة سلسله حرفيـه ثـم حـول جميـع الأحـرف الكبيـره الـي حـروف صـغيره وجميع الأحرف الصغير ه الى حر وف كبير ه .

```
Program CH6_Program17;
Var 
  S: string; i: integer;
Begin
 Writeln ('Enter string');
  Readln(s);
  For i: = 1 to length(s) do
     Case s[i] of
       'a'..'z': s[i]:=upcase(s[i]);
       'A'..'Z': s[i]:=Chr (ord(s[i]) +32);
     End;
  Writeln(s);
End.
```
أكتب برنامج لقراءة سلسله حرفيه ثم غير كل فراغ في السلسله الحرفيه الى ( @@)).

```
Program CH6_Program 18;
Var
  S:string;
  N:integer;
Begin
 Writeln ('Enter string');
  Readln(s);
 N:=pos('', s); While(n<>0)do
     begin
       Delete(s, n, 1);
       Insert ('@@@', s, n);
       N: =pos ('', s);
   Writeln(s);
End.
```
• أآتب برنامج لقراءة سلسله حرفيه تتكون من مجموعه من الكلمات يفصل بين واحده وأخѧرى فراغ , المطلوب طباعة كل كلمه على سطر منفرد .

```
Program CH_6Program19;
Var
   Stn, st: string; x: integer;
Begin
   Writeln ('Enter string');
   Readln (stn);
  X: =pos ('', stn);
   While(x<>0) do
     Begin
       St: =copy (stn, 1, x-1);
       Writeln (st);
       Delete (stn, 1, x);
       X: =pos ('', stn);
    End;
En
d.Writeln (stn);
```
**الفصل السابع** 

# **متغيرات الأنواع TYPE VARIABLES**

#### **7.1 المقدمه**

سسبق وأن أطلعنسا علسي الأنسواع القياسسيه فسي لغسة البرمجسه باسسكال مثسل ر سواصفات هذه الأنواع تحدد بشكل كامل من ( Integer , Real , Boolean , char ...etc) قبل المترجم عند تنفيذ برامج لغة البرمجه باسكال . في هذا الفصل سنقدم أنواع أكثر , تحدد مواصفاتها من قبل المبرمج , سيتم تعريف أنواع مناسبه لكل برنامج مما يساعد على توضيح المشكله ويسهل قراءة وكتابة البرنامج .

#### **7.2 الأنواع TYPES**

تستخدم كلمة نو ع ( Type ) للتصريح عن أنواع جديده من الممكن أستخدامها في البرنامج . الصيغه العامه لأستخدام النوع هي :

 Type Typename  $=$  new type ;

لتوضيح هذه الصيغه نفرض أن البرنامج الذي نكتبه يحتاج الى مصفوفه ( مجموعه من القيم متكونـه مـن 20 قيمـه ) , وهذا الـنمط مـن الـصفيفه سيستخدم فـي البرنـامج مـرارا وتكـرارا , فيمكن الأعلان أو التصريح عن نمط جديد كما يلي :

> Type MyArray = array  $[1..20]$  of byte ;

الأن يمكن أن نعلن عن متغيرات من نوع ( myarray ) بدلا من كتابـة تعريف المصفوفه أعلاه في كل مر ه نحتاج الى مثل هذه المصفوفه .

> Var X : myarray ;

الأعلان عن الأنواع الجديده سيكون في قسم الأعلان عن الأنواع والذي يسمى ( Type ) , وموقع هذا القسم في البرنامج يكون بين قسم الأعلان عن الثوابت وقسم الأعلان عن المتغيرات .

**ملاحظه //:** 

**قسم الأعلان عن الأنواع الذي يظهر في جسم الأجراءات هي محليه لتلك الأجراءات . أما تلك التي تظهر في البرنامج الرئيس فهي عامه .**

بشكل عام هناك ثلاث أصناف للأنواع :

### **7.2.1 الأنواع العدديه TYPE SCALARS**

الأنواع العدديه هي ببساطه قائمه من القيم , والتي من الممكن أن تفرض للمتغير قيمـه من ذلك النوع , فمثّلا أن النوع القياسي ( integer ) يمثّل قائمه بالأعداد الصحيحه وعندما نعرف متغير من هذا النوع فأننا من الممكن أن نسند للمتغير أي قيمه من قيم الأعداد الصحيحه ( فعندما نقول أن المتغير من النوع الفلاني فهذا يعني أن هذا المتغير سيأخذ قيمه محدده بذلك النوع ) . فمثلا Type

Units  $=$  ( inches, feet, miles);

لاحظ أن هذا النو ع حدد بثلاث و حدات لذلك فأن المتغير الذي سيعر ف من هذا النو ع سوف لن يكون بمقدور ه أن يحمل قيمه غير تلك المحدده بالتعريف ( ممكن أن يأخذ أي قيمه من القيم الـثلاث المحدده فقط ) .

الأن بعد الأعلان عن نـوع جديد غير موجود أصبلا ضمن الأنـواع القياسيه المحـدده بلغـة البر مجه باسكال , فأننا من الممكن أن نعلن عن متغير ٍ في حقل الأعلان عن المتغير ات من النـو ع ) ( units , وكما نعمل مـع المتغير ات القياسيه , وسيكوّن هذا النوع فعالا ضمن هذا البرنـامج فقط وَليس البرامج الأخرى , فأذا ما كانت هناك حاجه لأستخدام هذا النوع في برنامج أخر فيجب أن نعلن عنه ضمن البرنامج الجديد .

Var

 **Var**

 $X:$  units ;

**ملاحظه //: التعريفان ( الأعلان عن النوع والأعلان عن المتغير من ذلك النوع ) من الممكن أن يدمجان معا بتعريف واحد آما يلي :** 

 **Scale : ( inches , feet , miles ) ;**

**ولكن في معظم الحالات يفضل أن يفصل بين تعريف الأنواع وتعريف المتغيرات .**

**أمثله** عن الأنواع العدديه :

Type

 Day = ( Monday, Tuesday, Wednesday, Thursday, Friday, Saturday, Sunday ) ; Operator  $=$  ( plus, minus, multiply, divide );  $Trightation = (sine, cosine, tangent, secant, cosecant)$ ;

هنا سنعرض متغيرات من تلك الأنواع

Var

 Holiday, workday **:** day ; Addingop, multop **:** operator ;

 **ملاحظه //: لسوء الحظ فأن لغة البرمجه باسكال لا توفر أمكانية قراءة وطباعة القيم العدديه مباشره ( المتغيرات من هذا النوع ) . مثلا Holiday := Friday; Write ( holiday ) سوف لا يطبع ( Friday ( , وربما لانحصل على أي مخرجات لأن المترجم سيصدر رسالة خطأ .** 

**ملاحظه //: لاحظ أن قيم الأنواع عادة تكون محدده بين قوسين , ولا يجوز أن تكون هناك قيمه تعود الى نوعين في ذات البرنامج , يجب أن تحدد لنوع واحد , فمثلا تعريف الأنواع التاليه غير مقبول : Type Fruit = ( apple, orange, lemon, pineapple, tomato ); Vegetable = ( potato, carrot, tomato, onion ) ; والسبب لأن العنصر ( tomato ( يظهر في التعريفين .**

أن القيم المدونه في الأعلان عن النوع العددي ثابته لذلك النوع , لذلك من الممكن أن نكتب

Holiday : = Friday ;  $scale := miles ;$ 

**ملاحظه //: لايجوز أسناد قيمه من نوع معين ( أستخدام المساواة ) الى متغير من نوع أخر . مثلا : Holiday := miles ;**

أن العمليـات التـي مـن الممكـن أسـتخدامها مـع المتغيـر ات العدديـه هـي العمليـات العلائقيـه ( relational operators ) وطبعا ستكون نتيجة هذا التعبير هي من النوع ( Boolean ) أي صح أو خطأ . فمثلا

> Monday < Friday Multiply  $>$  divide

أن النوع ( Boolean ) هو بحد ذاته نوع عددي ¸ فهو معرف ضمنيا كنوع قياسي كما يلي :

 Type Boolean  $=$  ( false, true);

وطبعا أذا قلنا

False < true

وهي عباره صحيحه .

الدوال ( succ , pred ) هي معرفه للأنواع العدديه ( أي يمكن أستخدامها مع الأنواع العدديه ) , والقيمه المعاده هي من نفس نوع المعاملات المستخدمه , مثلا

Succ (Monday) = Tuesday

مع ملاحظة أن أول عنصر في القائمه ليس لـه ( pred ) , وأخر عنصر في القائمه ليس لـه  $($  succ  $)$ 

الداله ( ord ) لها معاملات عدديه وتعيد قيمة عدد صحيح , والذي هو العدد الترتيبي للقيمه العدديه في تعريف القائمه حيث أن أول قيمه في القائمه لها العدد الترتيبي صفروالذي يليه لـه عدد ترتيبي قيمته واحد وهكذا .. مثلا.. ومن الأنواع أعلاه :

Ord ( plus ) = 0 Ord ( tuesdy ) =  $1$ Ord ( $\cscant$ ) = 4

• أيضا من الممكن أستخدام أمر التكرار ( for ( : بالهيكليه

For scale  $: =$  inches to miles do Do something ;

هنا لا يمكن أستخدام ( while ( مثلا :

Scale :  $=$  inches ; While ( $scale \leq miles$ ) do Begin Do something ; Scale:  $=$  succ (scale);

End;

سيفشل هذا البرنامج عند حساب ( ( miles ( succ ( .

#### **7.2.2 المديات الجزئيه SUBRANGE**

 $\overline{1}$ 

هذا النوع يعرف بأسناد ثابتين للمتغير في حقل الأعـلان عن النـوع , وهذان الثابتـان يمـثلان الحدود الدنيا والحدود العليا للمدى الجزّئي , ويجب أن يختلفان ويكونـان من نفس النـوع .مثال :

> Type  $Index = 1 : .35 :$

هنا الحد الأدنى هو ( 1 ) والحد الأعلى هو ( 35 ) والأثنـان من نوع الأعداد الصحيحه . والمدى يكون بين ( 35 – 1 ) , عليه فأن المتغير الّذي يعرف من نوع ( index ) سيأخذ أي قيمه من القيم المحدده بالمدى ( 35 – 1 ) وليس قيمه خارج هذا المدى .

**ملاحظه //: لا تستخدم الأعداد الحقيقيه مع هذا النوع ( أي لا يمكن أن نستخدم الأعداد الحقيقيه في المديات الجزئيه ) .**

• التعريفان ( الأعلان عن النوع والأعلان عن المتغير من ذلك النوع ) من الممكن ان يѧدمجان معا بتعريف واحد .. مثال

 Type  $Index = 1 : .35$ ; Letter =  $'a' \cdot z'$ ; Digit =  $0'$  ..  $9'$  ; Var Count : index ; Firstchar , lastchar : letter ; هذان التعريفان من الممكن دمجهما بتعريف واحد كما يلي : Var Counter : 1 .. 35 ; Firstchar , lastchar : 'a' .. 'z' ;

لكن في معظم الحالات يفضل المحافظه على تعريفين منفصلين .

**ملاحظه //:**  • **المعاملات ( operators ( التي من الممكن أن تستخدم مع متغير لنوع معين , ممكن أيضا أن تستخدم مع المدى الجزئي لهذا النوع . مثال .. أذا آان : Var Index : 1 .. 10 ; Number : 1 .. 100 ; Result : integer ; فأن هذه العباره هي عباره صحيحه : Result + number div index**  • **متغيرات المدى الجزئي ممكن أيضا أستخدامها على آلا جانبي المساواة . مثال index : = number ; result : = index ;**

#### **7.2.3 المجموعات SETS**

المجموعه هي تجميع لأشياء من نفس النوع , فأذا كانت ( S ) مجموعه من الأشياء من نوع ( t ) فأن أي مكون أو أي شيء من النوع ( t ) أما أن يكون عضو ( عنصر ) في المجموعه ( S ) أو لا يكون عنصر في المجموعه ( S ( . من الممكن أن نعرف نوع المجموعه وفقا لأي نوع عددي ( أن نوع القيم في المجموعѧه هѧي مجѧاميع من النوع العددي ) . مثال

 Type Ingredients = ( apple , orange , bananas , strawberries , nuts , icecream , cream , pastry , sugar , ice ) ;

تعريف المجموعه يكون :

Type

Desert  $=$  set of ingredients;

أما المتغيرات من نوع ( desert ( فيعلن عنها في حقل الأعلان عن المتغيرات :

Var

Feast, x : desert ;

القѧيم الثابتѧه أو المتغيѧره مѧن النѧوع ( desert ( هѧي مجموعѧه جزئيѧه مѧن النѧوع ( ingredients( والتي تعتبر النوع الأساس للنوع ( desert ( . تمثѧل المجموعѧه بقائمѧه مѧن العناصѧر المعرفѧه ضѧمن المجموعѧه , تفѧصل فѧارزه بѧين عنѧصر وأخѧر , وجميع هذه العناصر محدده بقوسين مربعين . مثال

[ icecream, cream ] [ apple , bananas , icecream ] [ orange ]

**ملاحظه //: أذا آانت عناصر مجموعه معينه متعاقبه فيمكن تحديد العنصر الأول والأخير فقط آمدى جزئي . مثال [ apple , orange , bananas , strawberries ] من الممكن أن تكتب : [ apple .. strawberries ]**

#### **صفات المجموعات**

- من الممكن أن لا تحتوي المجموعه على أي عنصر عندها تسمى مجموعه خاليه , ويرمز للمجموعه الخاليه بالرمز [ ] .
- أتحـاد ( union ) أثنـان مـن المجـاميع ينـتج عنهمـا مجموعـه واحـده تحتـوي عناصـر المجموعتين . عامل الأتحاد هو ( + ) . مثال

[ apple ] + [ bananas , sugar ] = [ apple , bananas , sugar]

نقاطع ( intersection ) أثنان من المجاميع ينتج عنه مجموعه واحده تحتوي فقط العناصر المشتركه بين المجموعتين ( أي العناصر الموجوده في المجموعه الأولى وبذات الوقت موجوده في المجموعه الثانيه ) . عامل التقاطع هو ( \* ) . مثال

[ Orange , icecream , cream ] \* [ icecream , nuts ] = [ icecream ]

الفرق بين أثنان من المجاميع ينتج عنه مجموعه واحده فقط تحتوي علمي كل العناصـر التي في المجموعه الأولى ولكنها ليست عناصر في المجموعه الثانيه . عامل الفرق هو ( - ) . مثال

[ apple , strawberries , bananas  $]-$  [ strawberries , cream  $]=$  [ apple , bananas<sup>1</sup>

• الرمѧز ( IN ( هѧي مѧن الكلمѧات المحجѧوزه تѧستخدم هنѧا لأختبارأنتمѧاء عنѧصر لمجموعѧه , وطبعا نتيجه ذلك هو عباره منطقيه ( صح أو خطأ ) , **مثال** العباره التاليه عباره صحيحه

Apple in [ apple , orange , icecream ]

بينما العباره التاليه هي عباره خاطئه

Apple in [ orange, bananas, icecream, cream ]

• تѧستخدم العوامѧل العلائقيѧه للمقارنѧه بѧين المجѧاميع , والمبينѧه بالجѧدول ( 7.1 ) .. **أمثلѧه** علѧى ذلك :

[ Orange , cream  $] =$  [ cream , orange ] [ icecream ]  $\neq$  [ ice, cream ] [strawberries ] <= [ strawberries , cream ] [ apple .. ice  $]$  > = [ icecream .. cream ]

• عبارة المساواة ربما من الممكن أستخدامها مع متغيرات المجاميع وتعابير المجموعه .. **مثال**

 $X := \lceil$  apple, cream, sugar  $\rceil$ ; Feast : =  $x +$  [ icecream ] ;

جدول ( 7.1 ) : مقارنـة العمليات العلائقيـه المستخدمه في لغـة البرمجـه باسكال مـع مـا يقابلهـا في الرياضيات

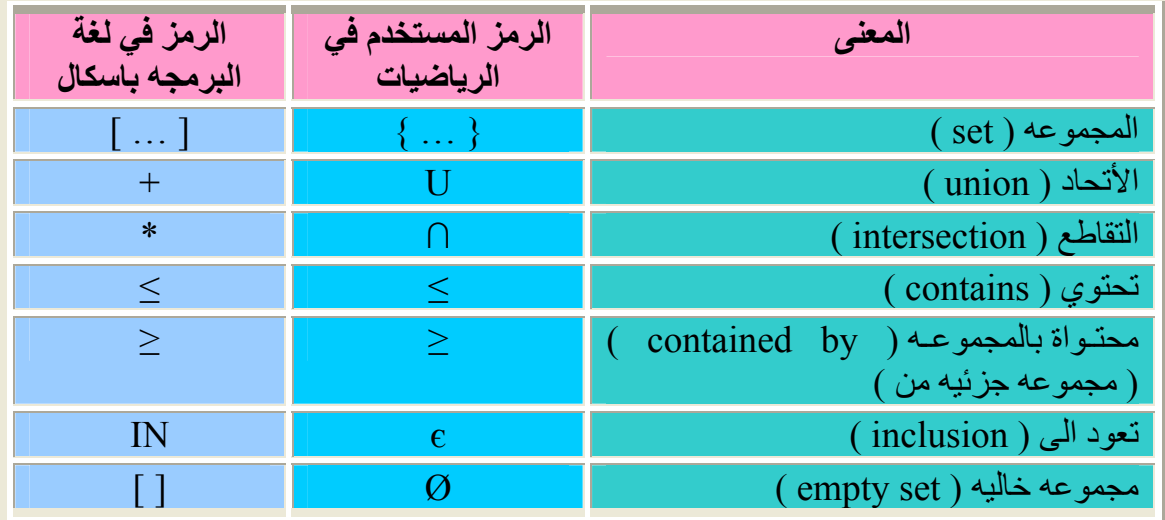

٦

**ملاحظه //: عند أستخدام العلامه ( ≥ أو ≤ ) فأن فتحة هذه العلامه دائما تشير الى المجموعه الأآبر .**
## **7.3 أمثله محلوله**

 $\overline{\phantom{a}}$  $\overline{\phantom{a}}$ 

• أآتب برنامج لتكوين مجموعتين ذات أعداد ( 255 .. 0 ) ثم أوجد مايلي : .1 أطبع المجموعتين .2 جد أتحاد المجموعتين وأطبع النتيجه .3 جد تقاطع المجموعتين وأطبع النتيجه .4 جد متممه المجموعه الأولى والثانيه وأطبع النتيجه .5 جد العناصر الموجوده في المجموعه الأولى وغير موجوده في المجموعه الثانيه وأطبع النتيجه.

```
Program CH7_Program1;
Type
    Number=set of 0..255;
Var
   U, t1, t2, t3, t4, t5, t6, t7: number;
Procedure readset (var s1: number);
Var
  I, x: integer;
Begin
 S1 := [];
   For i: =1 to 10 do
    Begin
      Writeln ('Enter number 0..255');
       Readln(x);
      S1:=s1+[x];
     End;
End;
Procedure writeset (s1: number) ;
Var
  I: integer;
Begin
  Write ('{');
  For i: = 0 to 255 do
    If (I) IN (s1) then write (i: 4);
  W
rite ('}');End;
Begin
  Readset (t1);
 Readset (t2);
  Writeset (t1);
 Writeset (t2);
  T3:=t1+t2; {union}
 Writeset (t3);
  T4:=t1*t2; {intersection}
  Writeset (t4);
 U := [0..255];
 T5:=u-t1;Writeset(t5);
 T6:=u-t2; Writeset (t6);
  T7:=t1-t2;W
riteset (t7);
End.
```